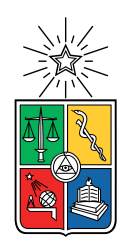

UNIVERSIDAD DE CHILE FACULTAD DE CIENCIAS FÍSICAS Y MATEMÁTICAS DEPARTAMENTO DE INGENIERÍA CIVIL

#### EFECTOS DE DISPERSIÓN HIDRODINÁMICA Y MACRODISPERSIÓN EN EL TRANSPORTE DE CALOR DE BAJA ENTALPÍA EN ACUÍFEROS CUASI-HORIZONTALES

#### MEMORIA PARA OPTAR AL TÍTULO DE INGENIERO CIVIL

### ÁLVARO IGNACIO VARGAS VALLADARES

#### PROFESOR GUÍA: JUVENAL LETELIER VILLALÓN

MIEMBROS DE LA COMISIÓN: BENOIT VIGUIER GINO MONTECINOS GUZMÁN

> SANTIAGO DE CHILE 2020

RESUMEN DE LA MEMORIA PARA OPTAR AL TÍTULO DE INGENIERO CIVIL POR: ÁLVARO IGNACIO VARGAS VALLADARES FECHA: 2020 PROF. GUÍA: JUVENAL LETELIER VILLALÓN

#### EFECTOS DE DISPERSIÓN HIDRODINÁMICA Y MACRODISPERSIÓN EN EL TRANSPORTE DE CALOR DE BAJA ENTALPÍA EN ACUÍFEROS CUASI-HORIZONTALES

Como parte del proyecto "Climatización geotérmica en una escuela de Coyhaique", financiado con Fondos para la Innovación y Competencia de la Región de Aysén y adjudicado al Centro de Excelencia en Geotermia de los Andes, se desarrolló un sistema de climatización en el colegio Liceo Bicentenario Altos del Mackay mediante colectores abiertos. Estos aprovechan el calor del agua extraída de un acuífero para climatizar espacios urbanos, reinyectando el fluido al sistema acuífero con una temperatura diferente. En este trabajo se presentan los efectos de dispersión hidrodinámica y macrodispersión en la pluma térmica generada por la reinyección, para comprobar los efectos del agua devuelta sobre la temperatura del agua extraída donde se emplaza el Liceo. Para ello se construyó un modelo conceptual preliminar del sector y posteriormente un modelo de flujo y calor usando el *software FEFLOW*. La metodología consistió en analizar datos hidrológicos, geológicos y geofísicos, para crear un modelo conceptual y matemático 2D preliminar de flujo y transporte de calor de baja temperatura.

La información utilizada consistió en una acotada base de datos de Tomografía de Resistividad Eléctrica recopiladas entre los años 2015 a 2018, análisis en un único pozo en el liceo que entregó un perfil térmico en profundidad, mediciones del nivel estático en el estado natural del acuífero, y pruebas de bombeo a caudal constante analizadas usando el método de Hantush y el método de Stallman. Usando la estratigrafía del pozo y la Tomografía de Resistividad Eléctrica, se reconstruyó la arquitectura del acuífero en el sector, y determinó que poseía una naturaleza cuasi-horizontal. Para poder desarrollar un modelo de flujo subterráneo en el sitio de pozos, se extiende el modelo conceptual abarcando la zona entre los ríos Claro y Simpson, reduciéndose así la incertidumbre sobre las condiciones de borde para generar un estudio cuantitativo preliminar sobre el régimen de flujo en el sector.

Los supuestos razonables que tiene la extensión del modelo conceptual, permitieron construir un modelo numérico 2D basado en el cálculo de conductividades hidráulicas en la vertical, con condiciones de borde de carga constante en los ríos, recarga por precipitación y un borde de flujo nulo. Los resultados muestran que la dispersión longitudinal y transversal genera efectos en la geometría de la pluma térmica inducida por reinyección, pero no logran generar escenarios desfavorables de interferencia térmica entre los pozos. De esta forma, se muestra preliminarmente que el sistema funciona de forma óptima ante los requerimientos de demanda energética del Liceo, y realizan recomendaciones para futuras instalaciones de pozos. A partir de estos resultados, se establece al trabajo como aporte académico para el entendimiento del problema, y que es primordial recopilar mayor información para desarrollar un modelo más robusto, ya que por la falta de información se tuvo que realizar muchos supuestos sin data que la respaldara.

"Esta memoria la dedico a mis Padres y a mi hermano, que como buena familia hemos tenido altos y bajos, pero siempre han estado ahí protegiéndome de la manera que han podido" —

# Agradecimientos

Primero que todo quiero darle las gracias a mi familia, a mis padres que siempre estuvieron preocupados de ayudarme durante toda mi vida, y a mi hermano que estuvo pendiente todo el proceso, e intentó sacarme del loop infinito del estrés de Beauchef cada vez que pudo, los amo. A mis abuelas, tías, tíos, primas, primos, etc, cada uno que mostró preocupación o interés por esta meta que me propuse. Un agradecimiento especial a mi "Yaya" y a mi "Mama", que me entregaron amor y apoyo en momentos fundamentales en mi vida.

Quiero agradecer obviamente a todos mis amigos, que sin ellos sacar esta carrera simplemente no hubiese valido la pena. Tantas personas que conocí e hicieron este camino soportable en momentos donde la verdad no entendía porque estaba estudiando Ingeniería. A mis amigos de Bachi, Plan Común, Civil, del intercambio y finalmente Hidráulica. Los Hidráuloquillos que quiero, admiro y espero podamos ayudar en algo a este mundo desde distintos frentes, la Nati, la Isa, la Coni, la Cami, la Javi, la Pau, el Rodri, el Jerez, el Fabi, la Ale y tantos con los que he formado lazos. Una mención especial a la Catita hermosa que ha estado al pie del cañón conmigo en todo este último período.

Por supuesto agradecer a mis amigues del colegio, ya que no me imagino viviendo sin escuchar sus visiones hippies de cualquier cosa que les cuente. Han sido un apoyo importantísimo no solo por el cariño y las palabras que me transmiten, si no que logran desconectarme de un ambiente puramente Ingenieril que a veces encuentro muy frío. Los quiero mucho Pamola, Danilo, Toti, Flo y extrañándola muchísimo a mi querida Krystal.

Finalmente reconocer a aquellas personas que de alguna forma u otra me ayudaron o inspiraron durante la finalización de esta tesis y la carrera. Primero a mi abuelo que fue quién generó mis primeros tintes de curiosidad por la ciencia, a mis profesores, ayudantes, a mis compañeros de trabajo en Itasca, a las psicólogas y psiquiatras que me atendieron, porque vaya que necesité terapia a veces. También mencionar a mis perros Walker y Luna que ya no están, y a mi perrita Diana que hoy es la guagua de la casa.

Siento que haber terminado esta carrera es una prueba de que soy capaz de cumplir algo que me propongo, sin embargo también aprendí que llegar a la meta no tiene sentido si el camino no es satisfactorio. Yo me quedo con las relaciones cultivadas, y espero desempeñarme como un buen profesional sin olvidar cuales son las cosas realmente importantes. Les quiero a todes y agárrense porque ahora si se viene lo bueno.

# Tabla de Contenido

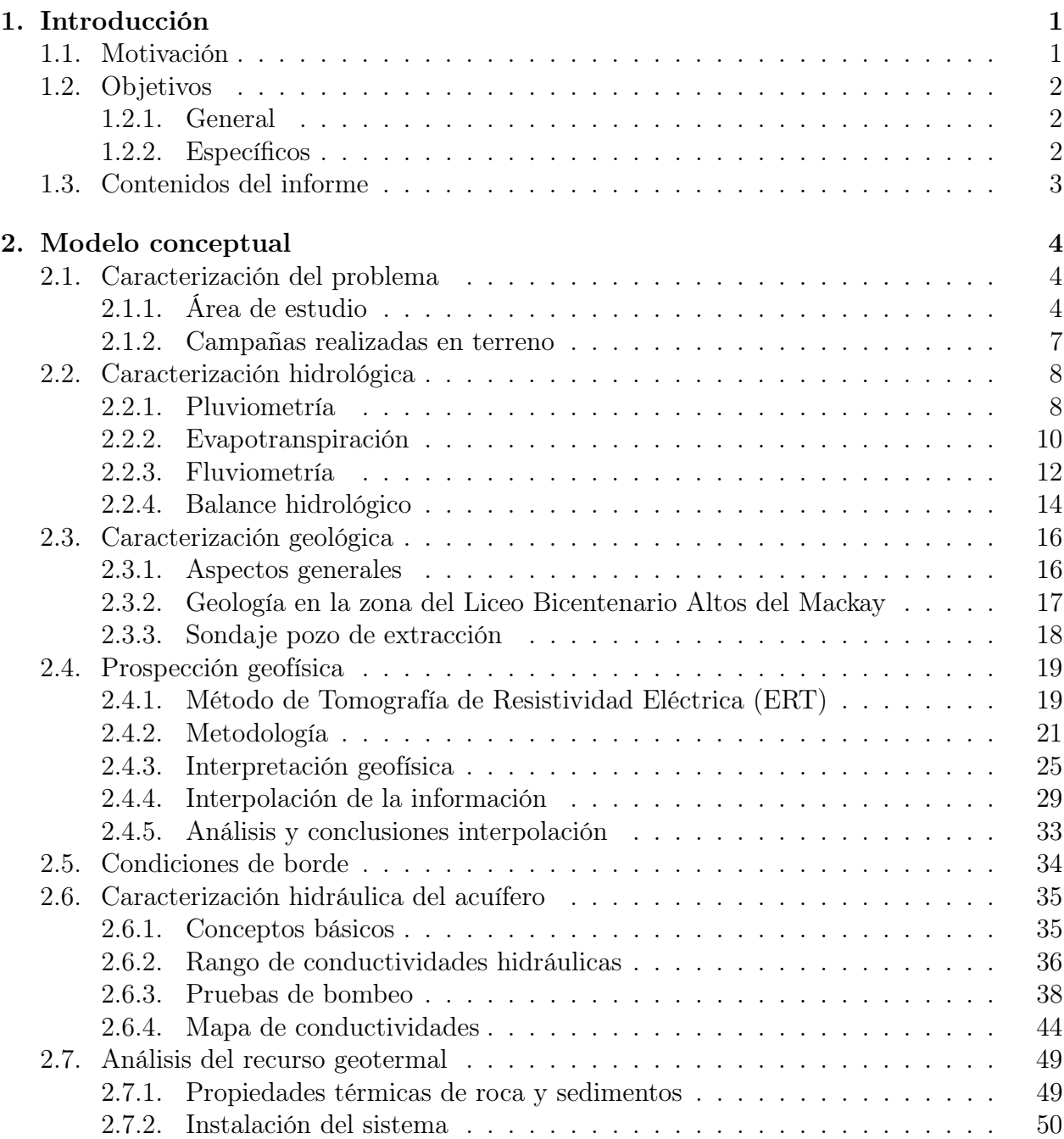

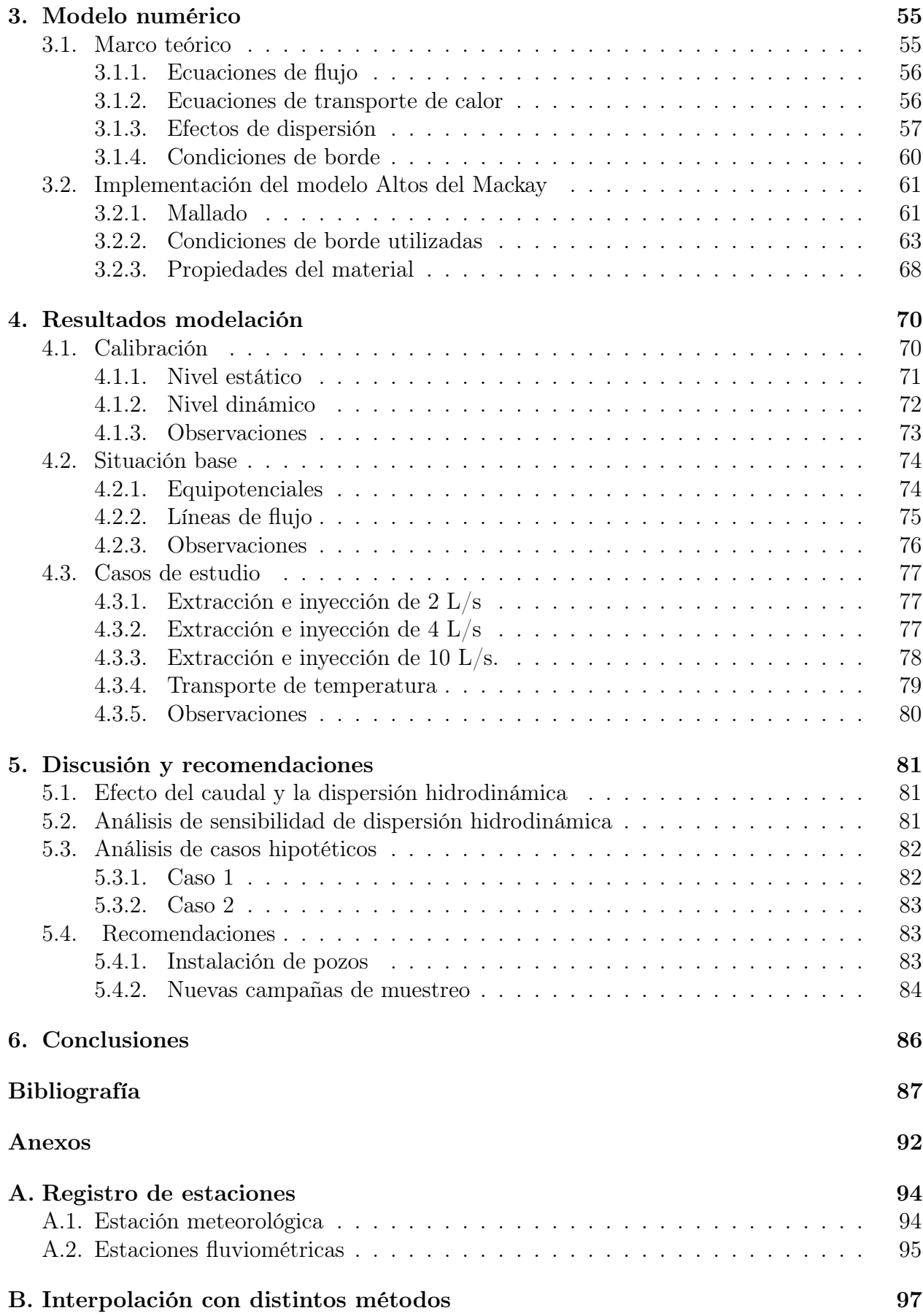

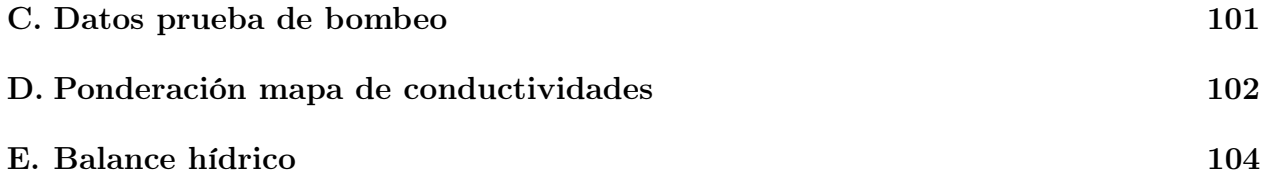

# Índice de Tablas

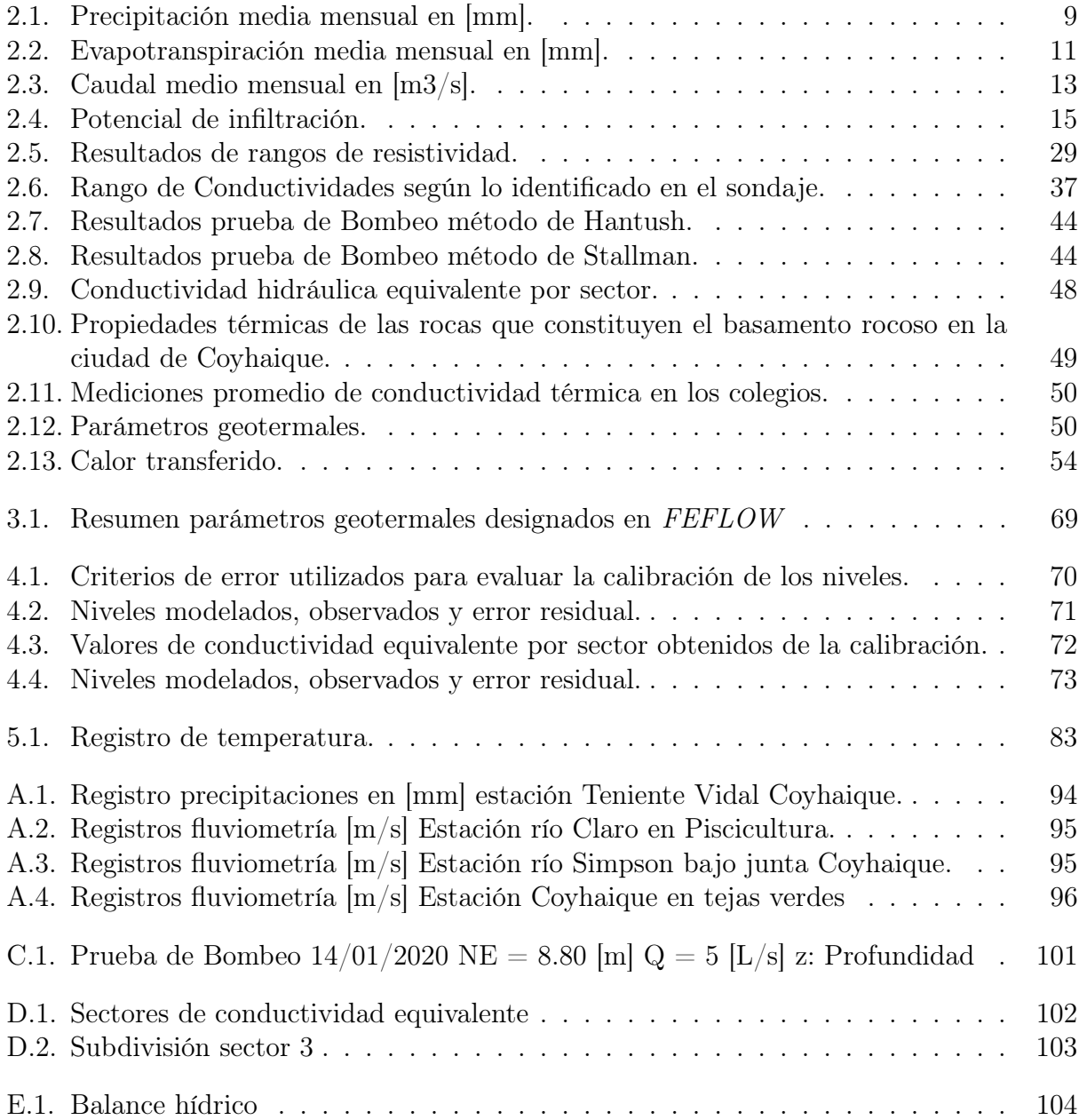

# Índice de Ilustraciones

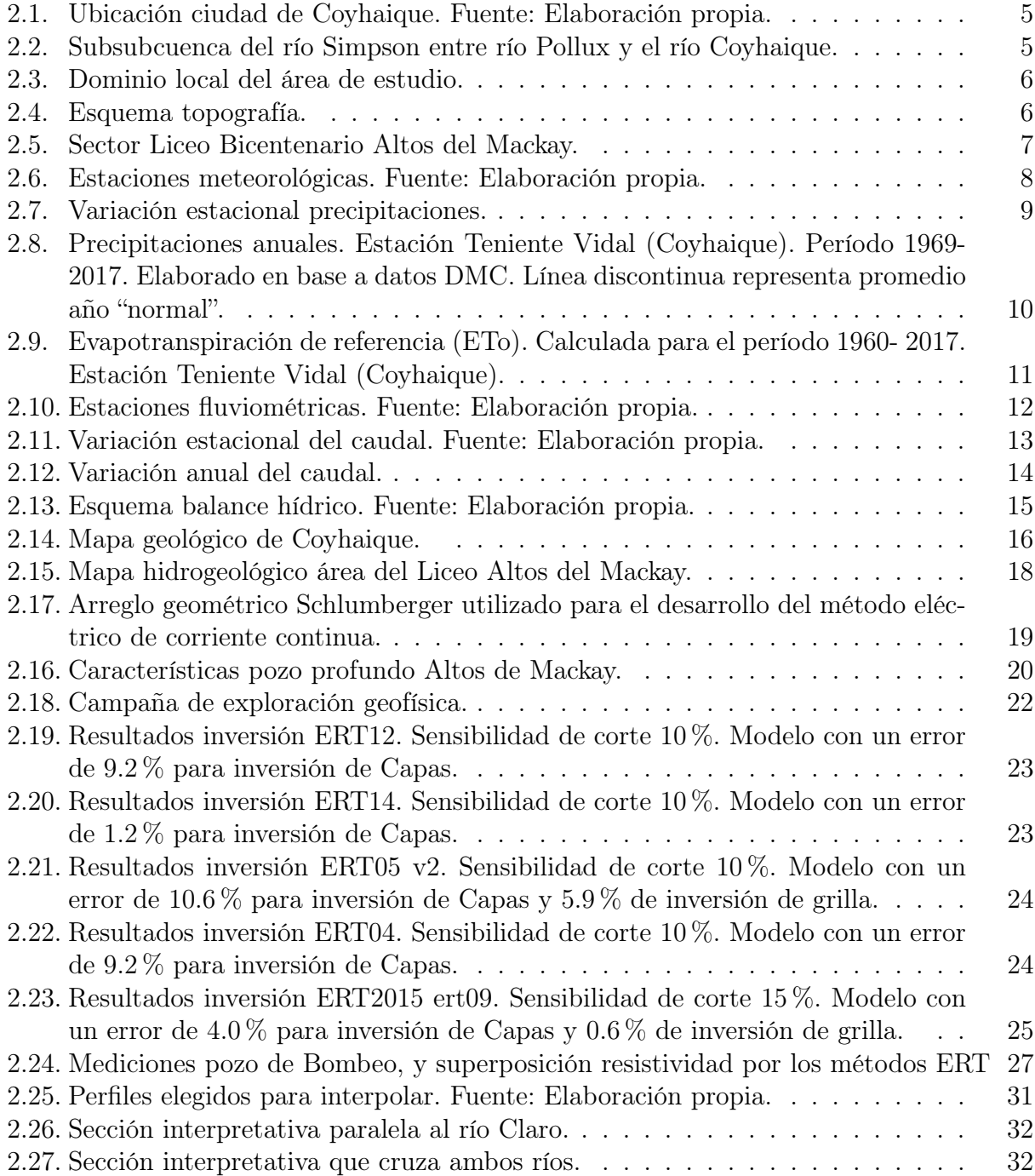

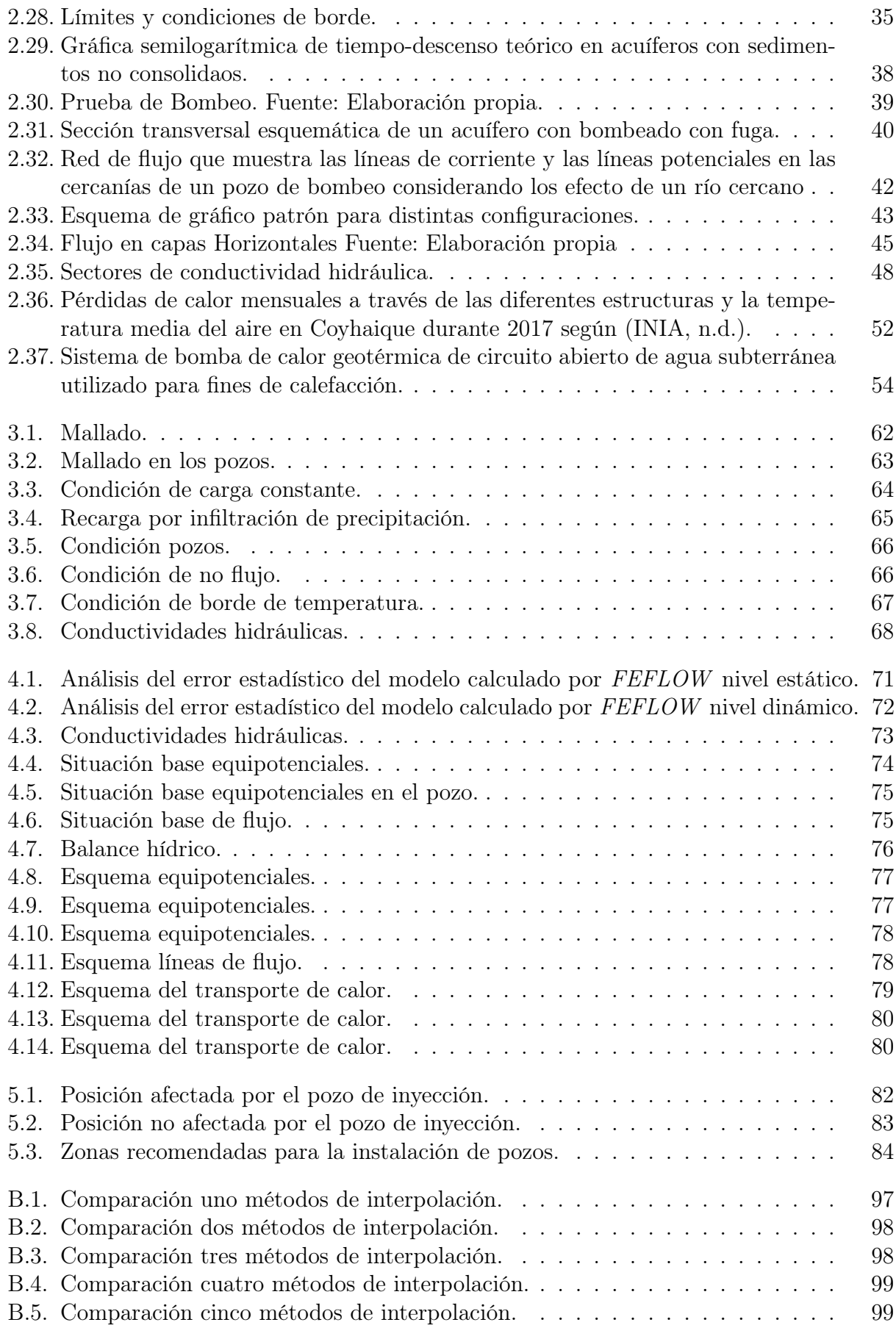

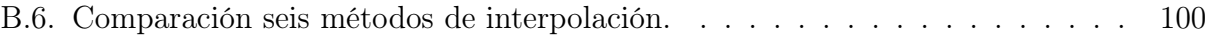

# <span id="page-11-0"></span>Capítulo 1

# Introducción

### <span id="page-11-1"></span>1.1. Motivación

Los recursos fósiles son una de las principales fuentes para la generación de energía, sin embargo, la producción no deseada de contaminantes y su impacto negativo sobre el medio ambiente, motivaron la búsqueda de nuevas alternativas más sustentables y sostenibles. En Chile, la energía geotérmica se ha convertido en una opción para disminuir la utilización de recursos no renovables, y su característica fundamental es el uso del calor interno de La Tierra. Según su uso, se identifican cuatro tipos de energía geotérmica: alta, mediana, baja y muy baja temperatura. La geotermia de baja y muy baja temperatura usa la energía del subsuelo y de aguas subterráneas contenidas en la primera decena de metros en profundidad desde la superficie.

La ciudad de Coyhaique(18◦S) es la capital de la Región de Aysén, se ubica al oriente de la cordillera de los Andes, en la Patagonia chilena, a una altura media de 310 m.s.n.m. A pesar de la gran belleza escénica donde esta emplazada, Coyhaique es considerada una de las ciudades más contaminadas en América Latina por el uso de leña para calefaccionar (INE Chile, 2017). A partir de varios estudios como los de Vite (2018), se determina que los niveles de contaminación tienen un efecto negativo en lo económico. Puesto que las enfermedades del sistema respiratorio son la principal causa de las ausencias laborales, desde congestiones nasales hasta complicaciones de bronquitis provocadas por la contaminación del aire. Además es posible que se presenten problemas tales como estrés, agotamiento, cansancio, mal humor lo que influye en el desarrollo del cerebro y por lo tanto, afecta sin distinción a toda la población expuesta a estas condiciones.

En el año 2017 el Centro de Excelencia en Geotermia de los Andes (CEGA), junto con la Dirección de Educación Municipal de Coyhaique y las Secretarías Regionales Ministeriales de Energía, Educación y Medio Ambiente, se adjudicaron un concurso financiado por el Gobierno Regional de Aysén a través de los Fondos para la Innovación y Competitividad (FIC), con el objetivo de instalar un sistema de calefacción utilizando bombas de calor geotérmicas en el Liceo Bicentenario Altos de Mackay. El proyecto se ha convertido en un referente sudamericano en el uso de geotermia de baja temperatura (GEOLAC, 2019), ofreciendo una alternativa real de climatización tecnificada que permita reducir sustancialmente la combustión de leña como fuente basal de calefacción en el sur de Chile.

Un método para utilizar la geotermia de baja entalpía son los colectores abiertos, los cuales son sistemas que aprovechan la energía térmica de las aguas subterráneas para calefaccionar o enfriar espacios urbanos. Este sistema consiste en bombear agua con un pozo de extracción, aprovechar su energía mediante bombas de calor geotérmicas (BCG), y reinyectarla nuevamente al acuífero con otra temperatura. Esta instalación genera cambios locales de temperatura y flujo de aguas subterráneas, los cuales son necesarios de cuantificar mediante modelos numéricos e instrumentalización de pozos, ya que es posible que dependiendo del diseño del plan de perforaciones y caudales de trabajo, el sistema sea menos eficiente debido a interferencias hidráulicas y térmicas entre pozos.

La motivación del presente trabajo es caracterizar el flujo y temperatura en el sector de instalación de los colectores abiertos en el Liceo Altos del Mackay, considerando distintos escenarios de caudal de trabajo según los requerimientos de demanda térmica. Para ello se recopiló información en terreno y antecedentes de la región que permitieran describir lo más detalladamente posible las características de la zona, y determinar de esta forma cuales son los alcances del trabajo con la data disponible. Se desarrolla un estudio de una zona con acotada información medida en terreno, por lo tanto el trabajo realizado es un modelo preliminar conceptual y matemático de flujo y temperatura. Al establecerse varios supuestos, este trabajo se utiliza como un primer acercamiento para entender el transporte de flujo y temperatura en el sector del Liceo, tomando en consideración las limitaciones por la falta de información. Finalmente se puede determinar así un modelo con validez académica, que logre describir la pluma térmica inducida por la reinyección de agua a menor temperatura en el acuífero, y que sirva como base para posteriores investigaciones que cuenten con más información.

### <span id="page-12-0"></span>1.2. Objetivos

#### <span id="page-12-1"></span>1.2.1. General

Modelar la pluma térmica que se genera en el acuífero detrítico donde se emplaza el Liceo Altos del Mackay, el cual posee una geometría cuasi-horizontal, para distintos escenarios de extracción e inyección de agua. En la modelación, se considera los efectos de dispersión hidrodinámica y macrodispersión en el transporte de calor de baja temperatura.

#### <span id="page-12-2"></span>1.2.2. Específicos

- Crear un modelo conceptual preliminar del acuífero bajo el Liceo Altos del Mackay, con el fin de describir el flujo y la propagación de la pluma térmica.
- Determinar para diferentes escenario de bombeo y reinyección, si la temperatura del pozo de reinyección afecta la temperatura del agua extraída por el pozo de extracción.
- Proponer procedimientos que ayuden a mejorar el estudio.

## <span id="page-13-0"></span>1.3. Contenidos del informe

El informe de memoria de título consta de un resumen, introducción y cinco capítulos, cuyos contenidos se detallan a continuación:

- 1. Modelo Conceptual: Contiene los datos y procedimientos utilizados para construir el modelo conceptual de la zona de estudio. Se presentan los principales supuestos e interpretaciones de las condiciones del sistema acuífero
- 2. Modelo Numérico: Se explican las ecuaciones constitutivas del modelo y se discute acerca de los parámetros utilizados.
- 3. Resultados: Se presentan los resultados sobre el comportamiento de las aguas subterráneas y el transporte de temperatura en el sitio donde se emplaza el Liceo.
- 4. Discusión y recomendaciones: Se explica el comportamiento del flujo y su efecto en el transporte de temperatura.
- 5. Conclusiones: Se evalúan los pros y contras del trabajo presentado, la confiabilidad del modelo y los supuestos presentados.

# <span id="page-14-0"></span>Capítulo 2

# Modelo conceptual

### <span id="page-14-1"></span>2.1. Caracterización del problema

#### <span id="page-14-2"></span>2.1.1. Área de estudio

El área de interés en este trabajo corresponde a las inmediaciones del Liceo Bicentenario Altos del Mackay, ubicado a las afueras de la ciudad de Coyhaique, región de Aysén(ver figura [2.1\)](#page-15-0). El colegio está situado entre el río Claro y el río Simpson, y es el lugar que se eligió para la implementación de un sistema de colectores abiertos.

El sector corresponde a la cuenca hidrográfica del río Aysén, que fluye en el lado occidental de la Patagonia. Esta cuenca posee múltiples ríos aportantes, y está constituido por 5 sub cuencas y 30 subsubcuencas. El Altos del Mackay está situado en la subsubcuenca del Río Simpson entre los ríos Pollux y Coyhaique (ver figura [2.2\)](#page-15-1). El colegio se encuentra a 50 metros aproximadamente hacia el sur del río Claro, y a un kilómetro y medio de la confluencia con el río Simpson, a una elevación de 290 m.s.n.m. El clima es templado, con precipitaciones durante todo el año. Se clasifica como trasandino con degeneración esteparia por el sistema Köppen-Geiger (Köppen & geiger, 1930), y es propio de latitudes templadas donde el viento sopla constantemente hacia el continente provocando precipitaciones a causa de los océanos.

Debido a la gran extensión de la subsubuenca, se decidió restringir el área de estudio para describir las condiciones locales que afectan al establecimiento, determinándose para ello un sector acotado de la cuenca (Ver figura [2.3\)](#page-16-0). Esto se realiza como un primer paso para establecer que zonas son importantes de estudiar en este problema, abarcando la mayor cantidad de unidades hidrogeológicas y cuerpos de agua presentes que podrían influir en el comportamiento del acuífero. La elección de la zona presentada no tiene un fundamento hidrogeológico asociados a condiciones de borde del problema, ya que en primera instancia no se poseen estudios que entreguen información piezométrica o estratigráfica del sector. Por este motivo se decide extender el análisis abarcando la extensión entre ambos ríos cercanos, ya que los cauces pueden ser considerados como posibles condiciones de borde. Como solo interesa saber lo que sucede en el sector de pozos, la extensión del área se establece considerando que las características de zonas muy lejanas al colegio no tienen incidencia significativa en los resultados locales.

<span id="page-15-0"></span>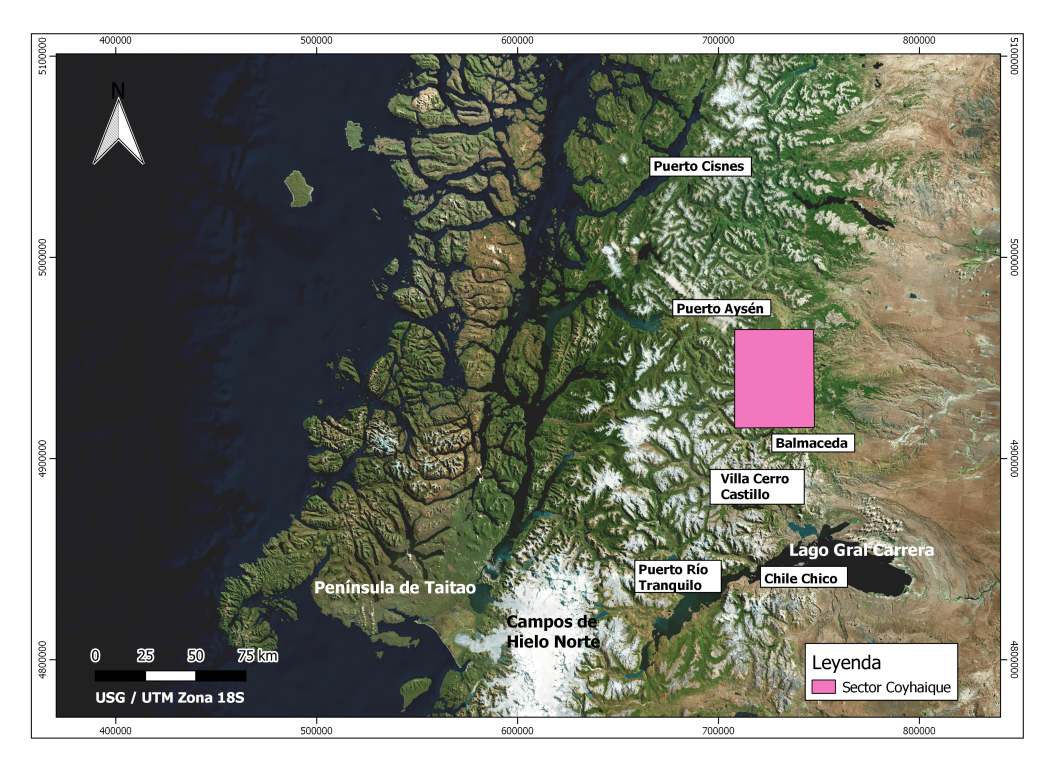

Figura 2.1: Ubicación ciudad de Coyhaique. Fuente: Elaboración propia.

<span id="page-15-1"></span>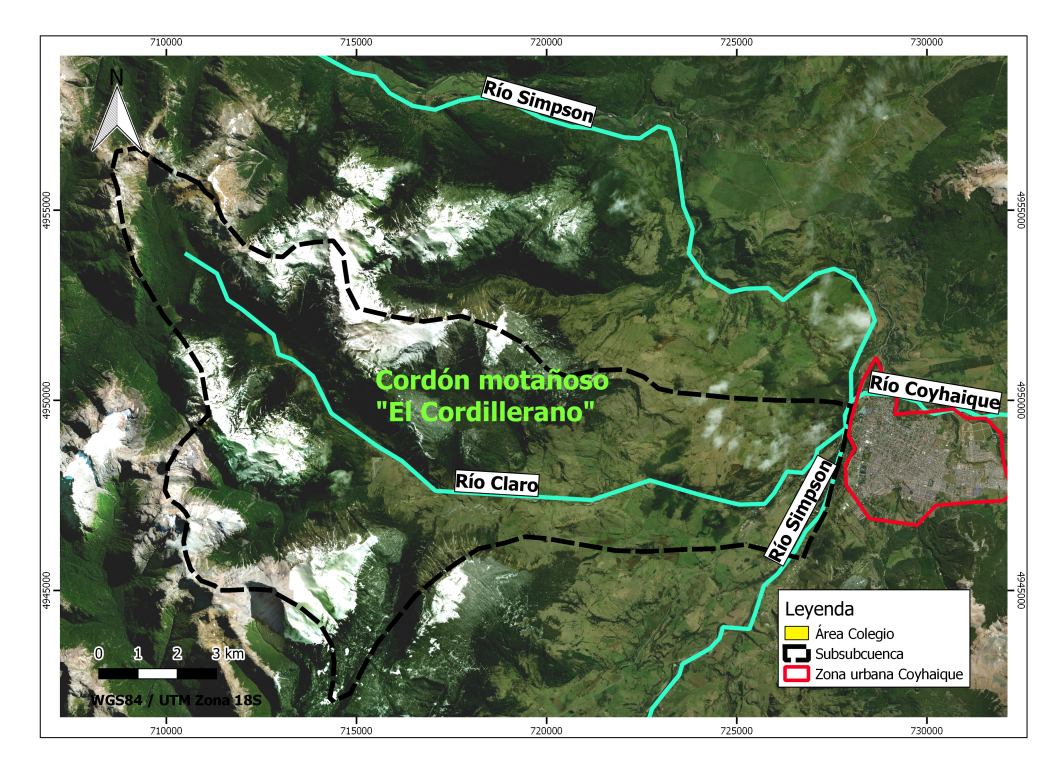

Figura 2.2: Subsubcuenca del río Simpson entre río Pollux y el río Coyhaique. Fuente: Elaboración propia.

<span id="page-16-0"></span>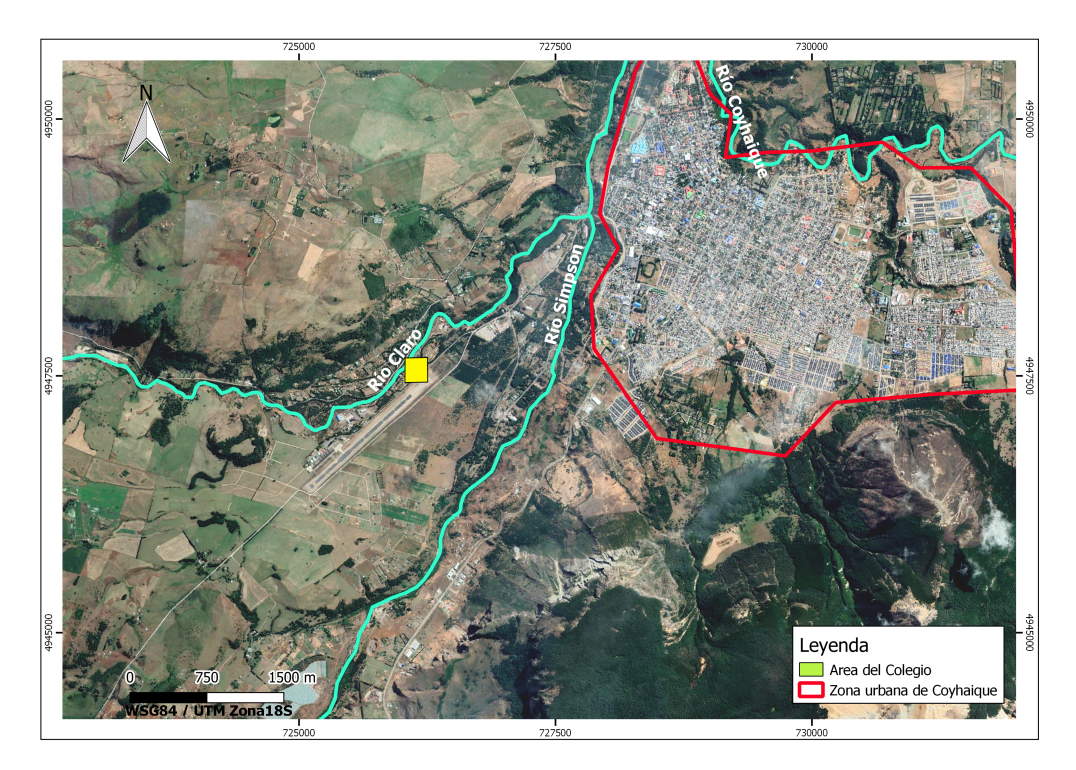

Figura 2.3: Dominio local del área de estudio. Fuente: Elaboración propia.

<span id="page-16-1"></span>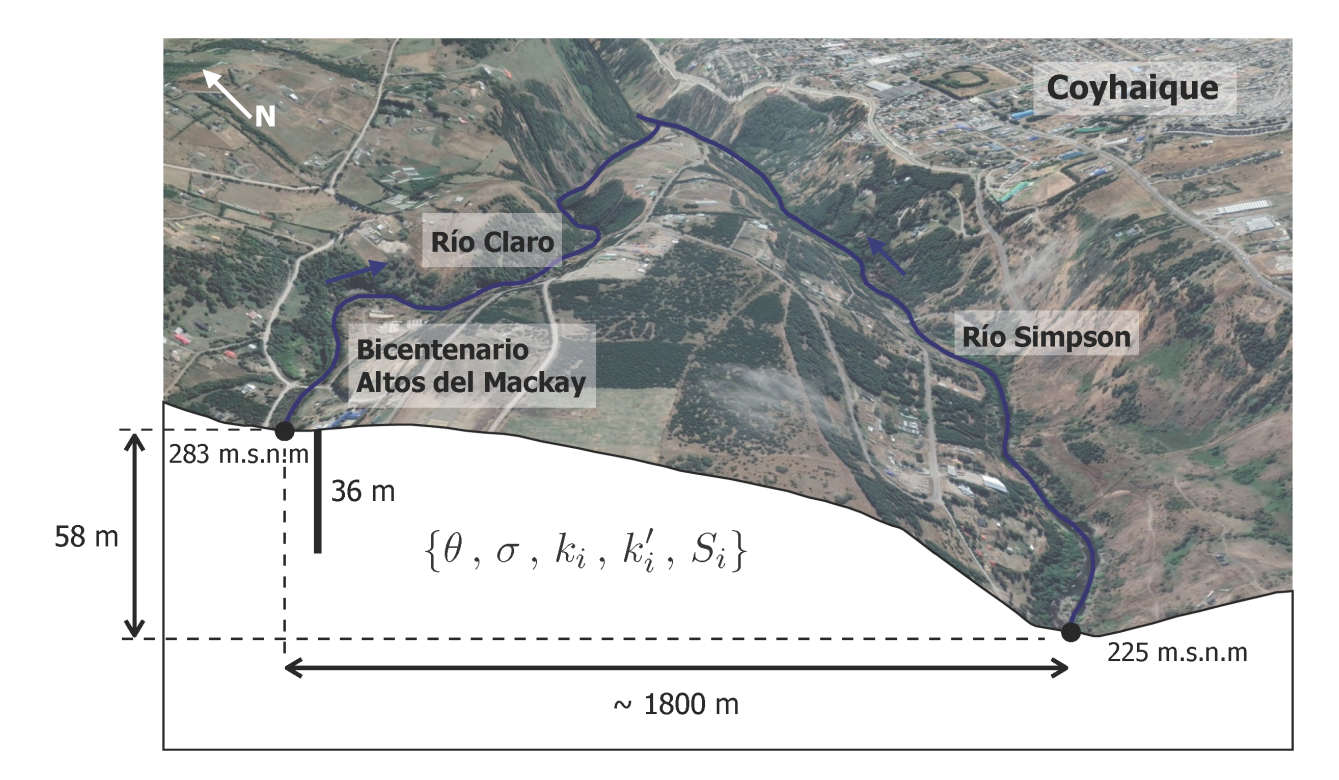

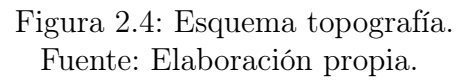

El sentido del cauce en los límites observados tiene dirección Nororiente, donde el río Claro está a una mayor elevación que el río Simpson a lo largo de todo el recorrido previo a su confluencia. La figura [2.4](#page-16-1) permite visualizar la topografía del sector.

#### <span id="page-17-0"></span>2.1.2. Campañas realizadas en terreno

Además de la información proveniente de la bibliografía, se utilizaron mediciones realizadas en el sector de instalación del sistema de colectores abiertos, ubicados en el Liceo Bicentenario Altos del Mackay. Las campañas de muestreo constaron de :

- Un sondaje realizado en el lugar que fue posicionado el pozo de extracción.
- Un análisis de temperatura con un perfil térmico en profundidad en el mismo pozo.
- Análisis de conductividad del agua del pozo, con un perfil en profundidad de esta propiedad.
- Medición del nivel estático en el estado natural del acuífero en el lugar del pozo de extracción.
- Pruebas de bombeo a caudal constante medidas desde un único pozo, correspondiente al pozo de extracción.
- <span id="page-17-1"></span>• Datos geofísicos de Tomografía de Resistividad Eléctrica obtenidas por el Centro de Excelencia en Geotermia de los Andes entre los años 2015 a 2018.

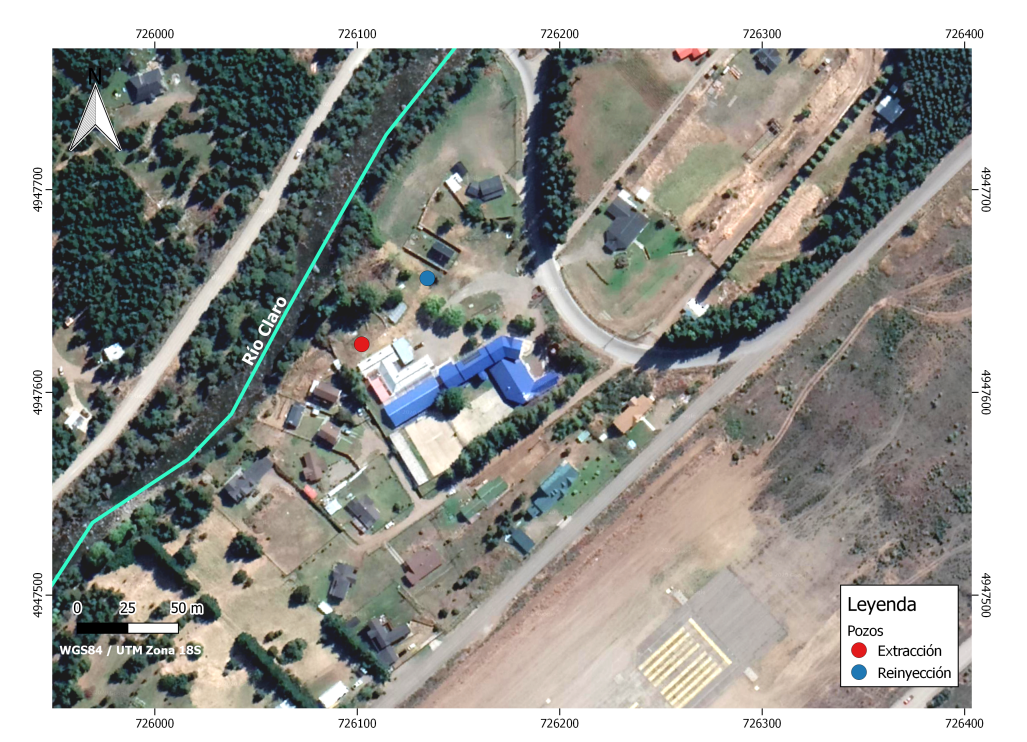

Figura 2.5: Sector Liceo Bicentenario Altos del Mackay. Fuente: Elaboración propia.

Considerando las campañas de toma de datos, es notoria la escasez de información disponible para describir la zona de estudio. En el desarrollo de modelos matemáticos de flujo es importante tener la mayor cantidad de información piezométrica, pruebas de bombeo, sondajes y geofísica del lugar donde se estudian las aguas subterráneas. En este caso toda la información esta referenciada a un único punto, el pozo de extracción(ver figura [2.5](#page-17-1) ), aspecto que limita enormemente los alcances de los resultados. Por este motivo el estudio intenta describir representativamente el sector, pero se destaca que los resultados del análisis conceptual y matemático son una primera aproximación para entender el comportamiento del flujo, y que por ningún motivo pueden ser utilizados para evaluar la gestión del recurso hídrico. Por lo tanto el modelo conceptual recopila información hidrológica y geológica de la región, y las complementa con las mediciones en terreno para realizar un estudio hidrogeológico lo más veraz posible en el Altos del Mackay.

## <span id="page-18-0"></span>2.2. Caracterización hidrológica

#### <span id="page-18-1"></span>2.2.1. Pluviometría

Este estudio permite caracterizar el comportamiento de las precipitaciones en el área de interés, y considerar los resultados como una posible entrada de agua al sistema acuífero. Se recopiló información local y actualizada de las estaciones meteorológicas presentes en la zona. Se identifican principalmente 4 estaciones, mostradas en la figura [2.6](#page-18-2) las cuales son utilizadas también en estudios de balances hídricos de la región de Coyhaique (Hepp et al., 2018).

<span id="page-18-2"></span>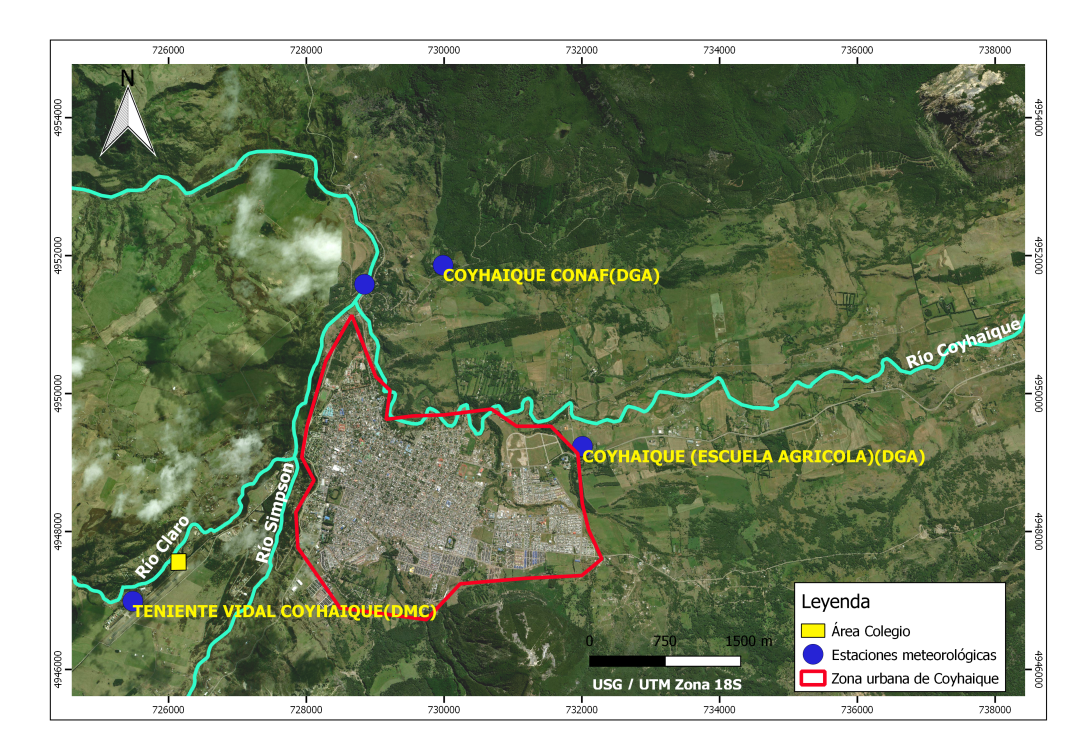

Figura 2.6: Estaciones meteorológicas. Fuente: Elaboración propia.

Una vez identificadas las estaciones meteorológicas, se decidió utilizar únicamente la estación "Teniente Vidal Coyhaique ", debido a la cercanía con el área del colegio. La estación se ubica en dependencias del aeródromo Teniente Vidal, a una altitud de 310 m sobre el nivel medio del mar (Coordenadas 719455 Este y 4903901 Norte WGS84/UTM Zona 18S ), y es

<span id="page-19-0"></span>

|                              | Ene | Feb | Mar | Abr | Mav  | Jun  | Jul  | Ago | Sep | $\rm Oct$ | <b>Nov</b> | Dic | Ano  |
|------------------------------|-----|-----|-----|-----|------|------|------|-----|-----|-----------|------------|-----|------|
| Promedio [mm]                | 59  | 45  | 69  | 97  | 130  | 133  | 126  |     | 67  | 64        | 56         | 58  | 1016 |
| $\sqrt[6]{0}$<br>Distrib año | 5.8 | 4.4 | 6.8 | 9.6 | 12.8 | 13.1 | 12.4 |     | 6.6 | 6.3       | 5.50       | 5.7 | 100  |
| D.S                          | 37  | 28  | 39  | 61  | 67   | 62   | 68   | 59  | 38  | 43        | 30         | 41  | 183  |
| Mínimo  mm                   |     | റ   | 14  | 20  | 10   |      | 23   | 30  | 13  | 8         |            | 10  | 528  |
| Máximo<br> mm                | 163 | 125 | 164 | 321 | 266  | 341  | 334  | 305 | 148 | 219       | 126        | 184 | 1365 |

Tabla 2.1: Precipitación media mensual en [mm].

Fuente: Hepp et al.(2018).

<span id="page-19-1"></span>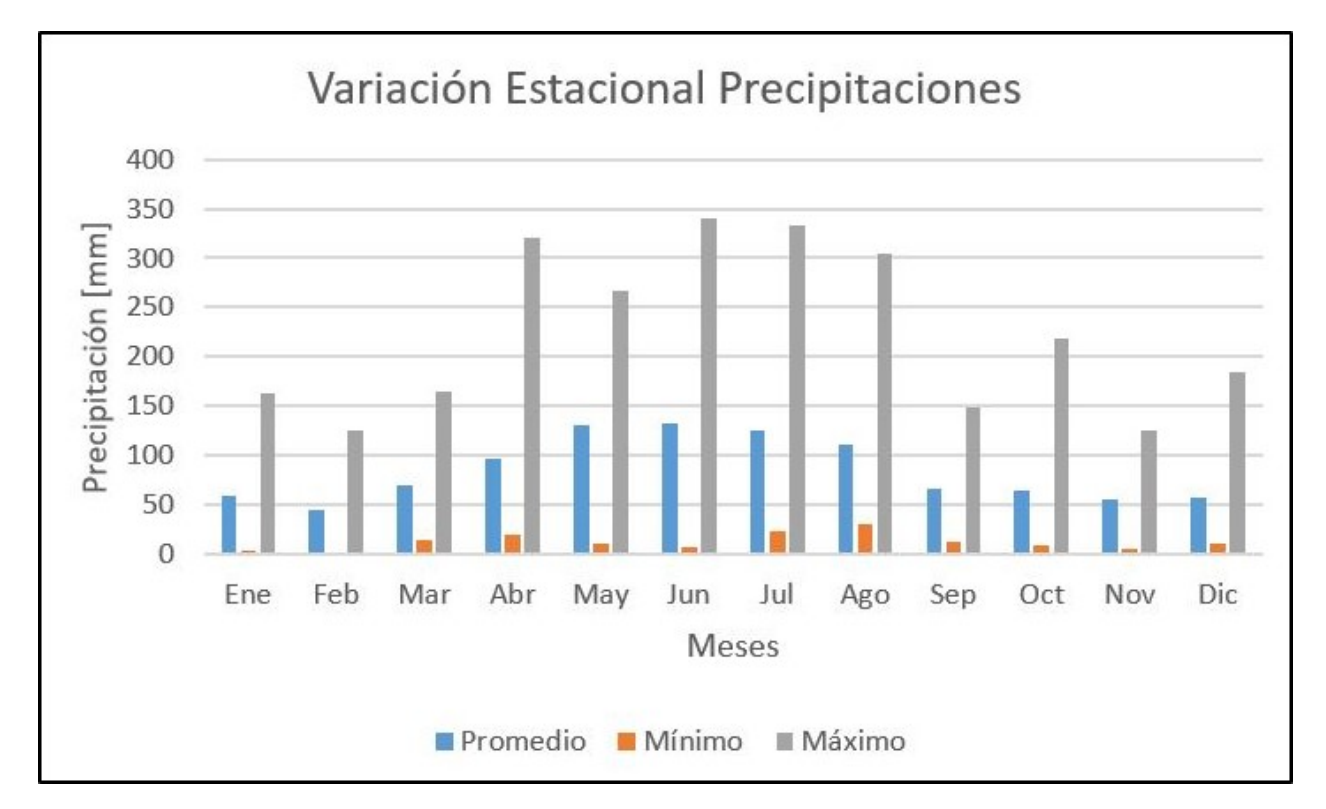

Figura 2.7: Variación estacional precipitaciones. Fuente: Elaboración propia a partir de Hepp et al.(2018).

operada por la Dirección Meteorológica de Chile (DMC). Los registros utilizados en dicha estación corresponden al período de 2006-2016, considerando los años con toda la información, y se comparan con los valores observados del informe Hepp et al.(2018) cuyo período es de 1969-2017.

Para obtener la variación estacional y el régimen de la cuenca, se determinó una media mensual de precipitaciones acumuladas en todo el período de registro. Al tener los resultados y compararlos con los del informe Hepp et al.(2018), se observó una buena similitud, por lo que se procedió a trabajar con los resultados de dicho estudio al tener un análisis estadístico completo. Posteriormente se determinaron las medias máximas y mínimas para caracterizar los rangos de precipitación posibles (ver tabla [2.1](#page-19-0) y figura [2.7\)](#page-19-1). Los datos con que se corroboró la información fueron extraídos del portal de información online de la DGA, y se presentan en los Anexos.

Con el análisis de precipitaciones se concluyó que el período en que cae mayor cantidad de

agua ocurre entre mayo y agosto, donde se concentra casi el 50 % del total, y que en los meses de verano cae aproximadamente el 16 % de las precipitaciones anuales totales. A partir de los resultados presentados se consideró calcular el total de precipitaciones de la suma de los promedios mensuales de la estación meteorológica Teniente Vidal, cuyo valor resultante fue de 1.016 mm. Se puede destacar que el promedio anual fluctúa entre 528 mm en el año más seco y 1.365 mm en el más húmedo, y que los valores muestreados están basados en estudios con un amplio período de registro.

<span id="page-20-1"></span>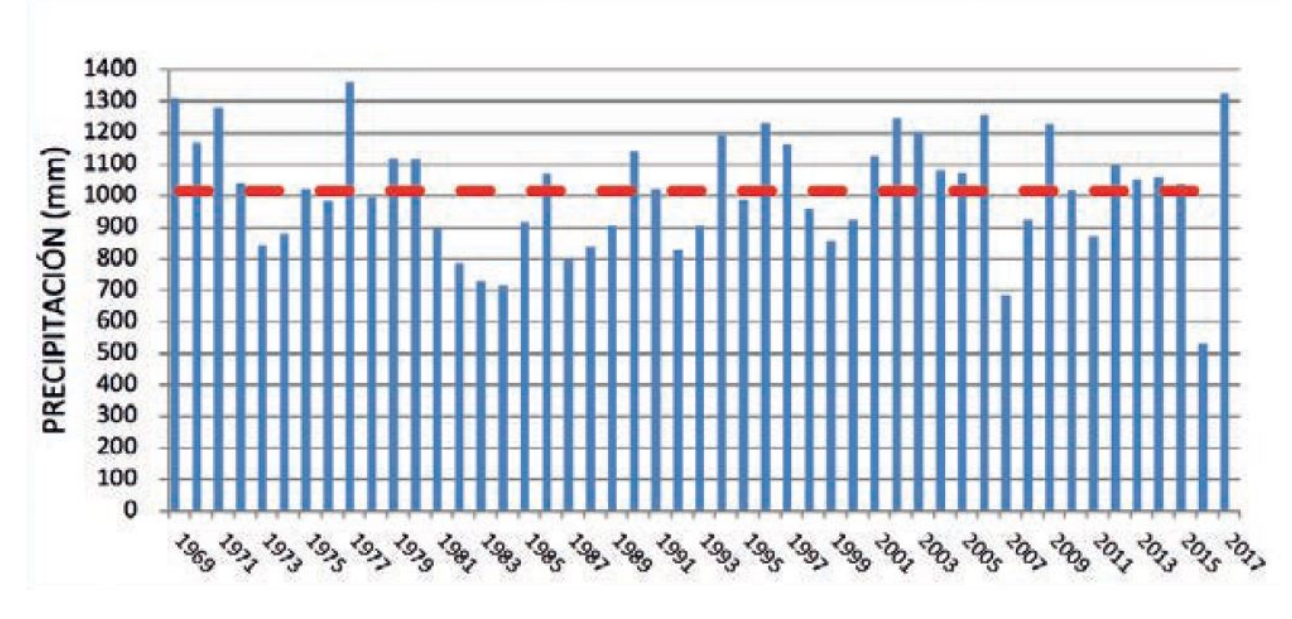

Figura 2.8: Precipitaciones anuales. Estación Teniente Vidal (Coyhaique). Período 1969- 2017. Elaborado en base a datos DMC. Línea discontinua representa promedio año "normal". Fuente: Hepp et al.(2018)

La figura [2.8](#page-20-1) muestra que no hay una tendencia clara de la evolución de la precipitación anualmente, aunque se destaca que el año 2016 registra la menor pluviometría en el período histórico de mediciones. Por ese motivo a partir de la información disponible no se evidencia ninguna consecuencia particular ocasionada por el efecto de la "megasequía", y no se considera que los cambios de pluviometría de los últimos años generen cambios sobre el acuífero que existe hoy en día. Por lo tanto no se observa un efecto cuantificable de las precipitaciones sobre el acuífero durante los últimos años, y se espera que la relación entre las aguas subterráneas y las lluvias sean similares al comportamiento histórico.

#### <span id="page-20-0"></span>2.2.2. Evapotranspiración

En el estudio se consideraron pérdidas de agua a causa de evapotranspiración. Se utilizó la fórmula a FAO Penman-Monteith, presentada en el informe FAO (2006), el cual entrega evapotranspiración de referencia (ETo). Este método se caracteriza por ser independiente del tipo de cultivo y la superficie analizada, dependiendo únicamente de parámetros climáticos, y es utilizado en el informe de Hepp et al.(2018). En este caso los valores utilizados también fueron de la Estación Teniente Vidal (Coyhaique).

<span id="page-21-0"></span>

|                                | Ene  | Feb  | Mar  | Abr | May | Jun | Jul | Ago | Sep | Oct  | <b>Nov</b> | Dic  | Año |
|--------------------------------|------|------|------|-----|-----|-----|-----|-----|-----|------|------------|------|-----|
| Promedio<br>$\vert$ mm $\vert$ | 128  | 106  | 86   | 50  | 28  | 20  | 22  | 34  | 55  | 86   | $106\,$    | 125  | 847 |
| %<br>Distrib año               | 15,2 | 12,5 | 10,1 | 5,9 | 3,3 | 2,3 | 2,6 | 4.0 | 6,5 | 10,1 | 12,5       | 14,7 | 100 |
| D.S                            | 19   | 17   |      | 6   | 4   | 4   | 4   | 4   | 6   | 9    |            | 18   | 67  |
| $Mínimo$ [mm]                  | 87   | 80   | 67   | 37  | 20  | 10  | 12  | 25  | 40  | 63   | 87         | 94   | 736 |
| Máximo<br> mm                  | 174  | 144  | 122  | 62  | 40  | 31  | 33  | 43  | 70  | 105  | 132        | 162  | 996 |

Tabla 2.2: Evapotranspiración media mensual en [mm].

La metodología consideró los valores mensuales promedio de evapotranspiración, mostrados en la tabla [2.2,](#page-21-0) los cuales fueron calculados en base a las evapotranspiraciones diarias de referencia para cada mes en el período de registro. Sumando los promedios mensuales, se calculó una ETo de 847 mm al año, cuyos parámetros de entrada son la temperatura, humedad relativa y radiación. Por este motivo entre noviembre y febrero, se presentaron valores muy superiores a los otros meses, equivalentes a casi el 55 % de la ETo total.

Además, en los resultados de la tabla [2.2](#page-21-0) se observa gran variabilidad dentro de los mismos meses. Por ejemplo, enero puede evaporar un mínimo de 87 mm hasta un máximo de 174 mm, y esto sucede en todos los meses. El fenómeno mencionado se traduce en que la ETo anual fluctúa entre 736 mm y 996 mm.

<span id="page-21-1"></span>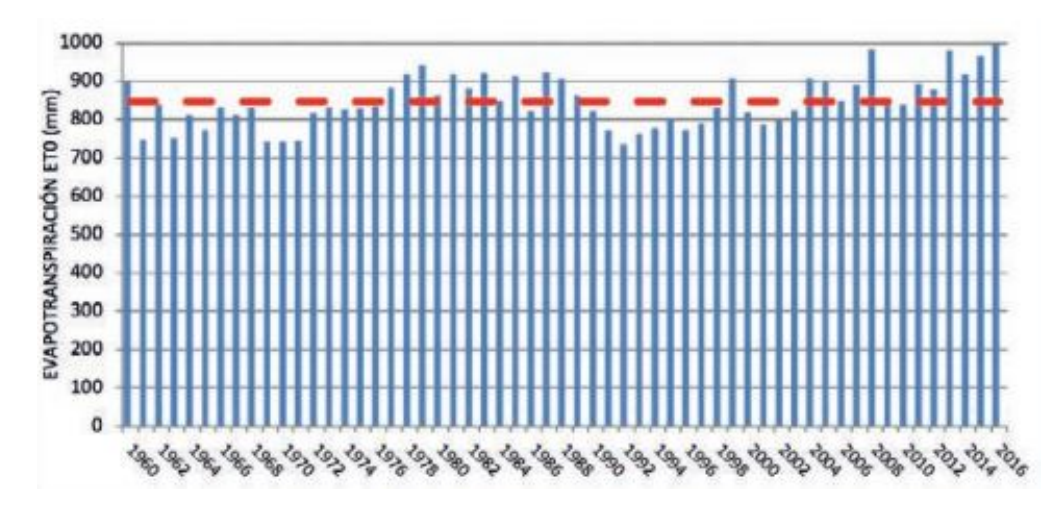

Figura 2.9: Evapotranspiración de referencia (ETo). Calculada para el período 1960- 2017. Estación Teniente Vidal (Coyhaique).

Fuente: Hepp et al.(2018)

Del análisis interanual presentado esquemáticamente con la figura [2.9,](#page-21-1) se observa un leve aumento de la evapotranspiración en los años más actuales. Esto se condice con la leve disminución de la precipitación estos últimos años, particularmente en el año 2016 donde hay un peak de evapotranspiración. A pesar de los registros presentados, los valores no se escapan en orden de magnitud de los datos históricos, por ende se considera que los últimos años no tienen una variación significativa de evapotranspiración, y que los cálculos promedios de los registros son representativos de las condiciones de evapotranspiración actuales en la región.

Fuente: Hepp et al.(2018).

<span id="page-22-1"></span>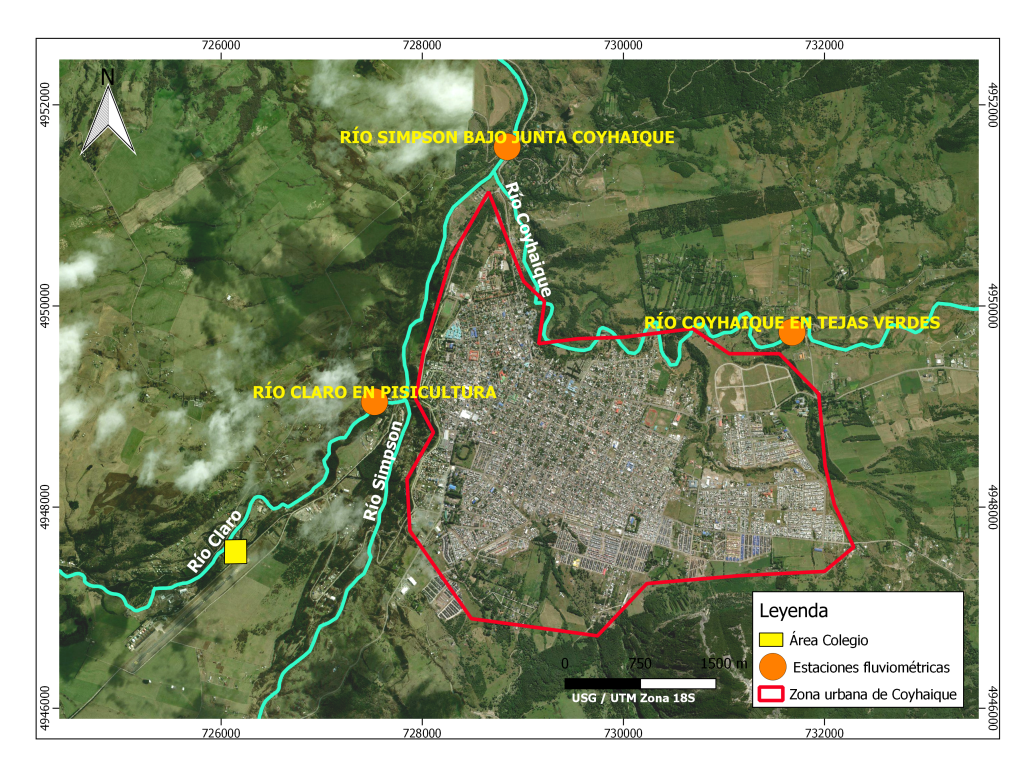

Figura 2.10: Estaciones fluviométricas. Fuente: Elaboración propia.

#### <span id="page-22-0"></span>2.2.3. Fluviometría

En la figura [2.10](#page-22-1) se observa la posición de las estaciones fluviométricas identificadas en el sector, y se procede a discutir el posible efecto de los ríos en el sistema acuífero. La información utilizada consistió en la data online de las estaciones de la DGA, que permitieron caracterizar el régimen del río Simpson y el río Claro.

Para calcular el caudal del río Claro, se utilizó la estación "Río Claro en Piscicultura", que cuenta con registros de datos completos del año 2001 al año 2016. En el caso del río Simpson no se determinó directamente el caudal, al no existir ninguna estación fluviométrica en ese tramo. Por lo tanto, se determinó su caudal analizando lo medido en otras estaciones.

El procedimiento consistió en considerar el caudal del río Simpson restando la suma de caudal del "Río Claro en Piscicultura" y "Río Coyhaique en Tejas Verdes" al valor de registro del "Río Simpson Bajo Junta Coyhaique". La metodología supone que no hay perdidas cuantificables en los tramos entre estaciones, ya que no hay observaciones que lo indiquen, y además se realiza solamente para tener un valor representativo del caudal del río Simpson que ayude a determinar el tipo de régimen que tiene.

En el desarrollo de la metodología se consideró el período 2001-2016, y se definieron valores promedios mensuales que representan la variación estacional. Los registros utilizados se presentan en los Anexos. La representación gráfica se muestra en la figura [2.11](#page-23-1) y los datos utilizados en la tabla [2.3,](#page-23-0)

<span id="page-23-0"></span>

|                                      | Ene  | Feb  | Mar  | Abr  | May                                    | Jun  | Jul  | Ago  | Sep  | Oct  | Nov. | Dic  |
|--------------------------------------|------|------|------|------|----------------------------------------|------|------|------|------|------|------|------|
| Río Claro<br>en Piscicultura         | 5.4  | 3.8  | 4.4  | 5.5  | 6.8                                    | 7.5  | 7.0  | 5.8  | 5.6  | 6.8  | 7.3  | 6.5  |
| Río Coyhaique<br>en Tejas Verdes     | 1.9  | 1.3  | 2.0  | 2.9  | 4.7                                    | 6.9  | 9.0  | 10.9 | 11.3 | 14.5 | 9.4  | 3.9  |
| Río Simpson<br>bajo Junta Coyhaique  | 25.2 | 16.3 | 17.6 | 23.7 | 37.3                                   | 51.2 | 61.0 | 71.4 | 70.4 | 82.2 | 70.3 | 46.2 |
| Río Simpson<br>antes junta río Claro | 17.9 | 11.1 | 11.3 | 15.4 | 25.8<br>Eugraphical Elebeneción propie | 36.8 | 44.9 | 54.7 | 53.5 | 60.8 | 53.6 | 35.7 |

Tabla 2.3: Caudal medio mensual en [m3/s].

Fuente: Elaboración propia.

<span id="page-23-1"></span>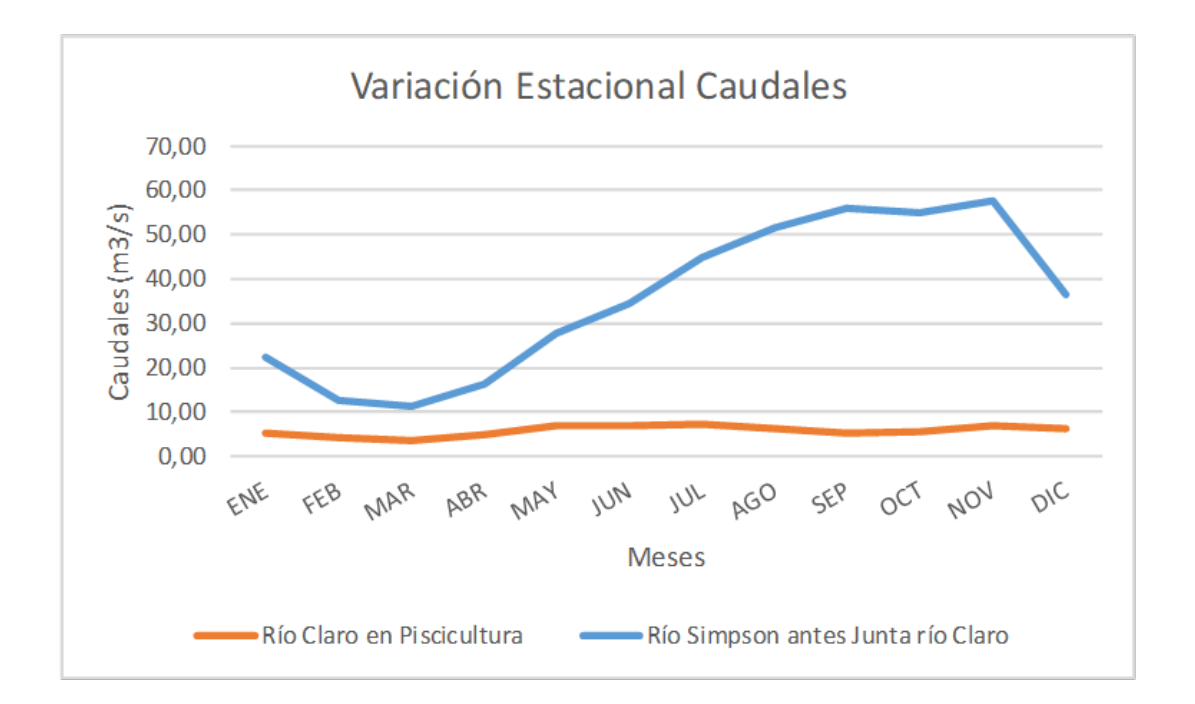

Figura 2.11: Variación estacional del caudal. Fuente: Elaboración propia.

A partir de los registros fluviométricos, se observaron los regímenes correspondientes a los ríos de interés. El río Simpson muestra un notorio aumento de su caudal en los meses de junio a diciembre, lo que se asemeja a un régimen Pluvio-nival. El río Claro tiene un comportamiento más o menos constante, pero se notan aumentos de caudal en invierno, por lo que se asocia a un régimen pluvial.

El gráfico [2.11](#page-23-1) muestra un aumento de caudal en el río Simpson desde julio a noviembre, a diferencia de lo observado en el río Claro, cuyo comportamiento es constante. Estos datos hacen suponer que el caudal del río Simpson es independiente al del río Claro, y que no hay una interacción significativa entre los ríos. Se desconoce si hay o no conectividad hidráulica, pero se observa que ambos ríos poseen distintos regímenes, y no forman parte de la misma subsubcuenca, lo cual puede ser un motivo de una posible desconexión. A pesar de esta posibilidad, el análisis fluviométrico determina que en caso de haber conexión, la cantidad de agua que llegaría del río Claro al río Simpson es despreciable, y no cambiaría significativamente el régimen del río. Los resultados del modelo matemático confirman esta suposición, lo cual se observa con el análisis de las líneas de flujo y el balance hídrico de la figura [4.7](#page-86-1)

<span id="page-24-1"></span>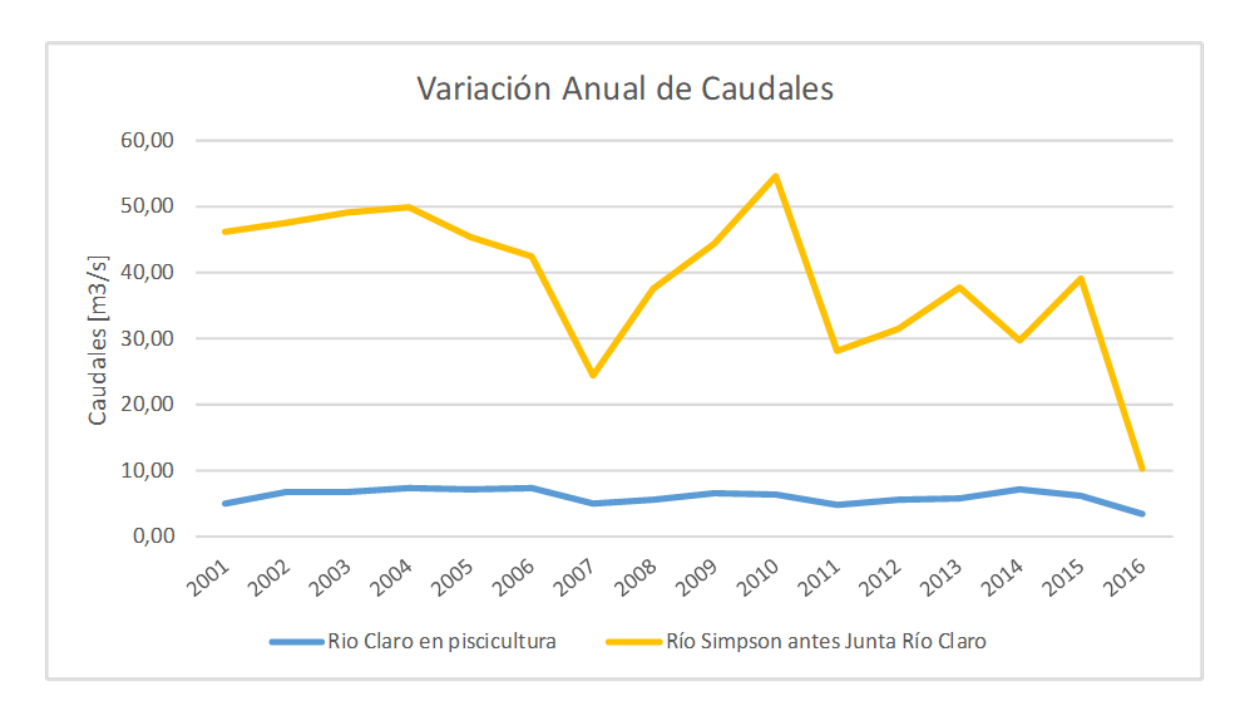

Figura 2.12: Variación anual del caudal. Fuente: Elaboración propia.

La figura [2.12](#page-24-1) presenta la variación de caudal interanual en los últimos años del río Claro y Simpson. Se considera un período de tiempo con registros en todas las estaciones fluiométricas entre el 2001-2016, y con los resultados es posible vislumbrar la tendencia anual de caudal de ambos ríos. El gráfico muestra que el río Simpson tiene peaks y valles de caudal muy pronunciados, ligado a los años con mayor y menor precipitación respectivamente. Se observa que en el año 2016 hay una baja considerable de caudal, concordante con el año de menor precipitación registrada en la figura [2.8.](#page-20-1) En el caso del río Claro se observan fluctuaciones de caudal como las del río Simpson, sin embargo, las diferencias entre los períodos con mayor y menor caudal no son tan pronunciados como lo son en los caudales del río Simpson. Debido a la cercanía del río Claro con el área de interés, y la tendencia promedio interanual que no presenta mayores variaciones, se espera que la influencia del río sobre el acuífero en el período actual no sea significativamente diferente a la tendencia con la que venía años anteriores.

#### <span id="page-24-0"></span>2.2.4. Balance hidrológico

A partir de lo estudiado en el inciso de pluviometría, evapotranspiración y fluviometría se procede a analizar la influencia de estos sobre el sistema acuífero. Se propone un balance preliminar y esquemático como el indicado en la figura [2.13.](#page-25-1)

<span id="page-25-1"></span>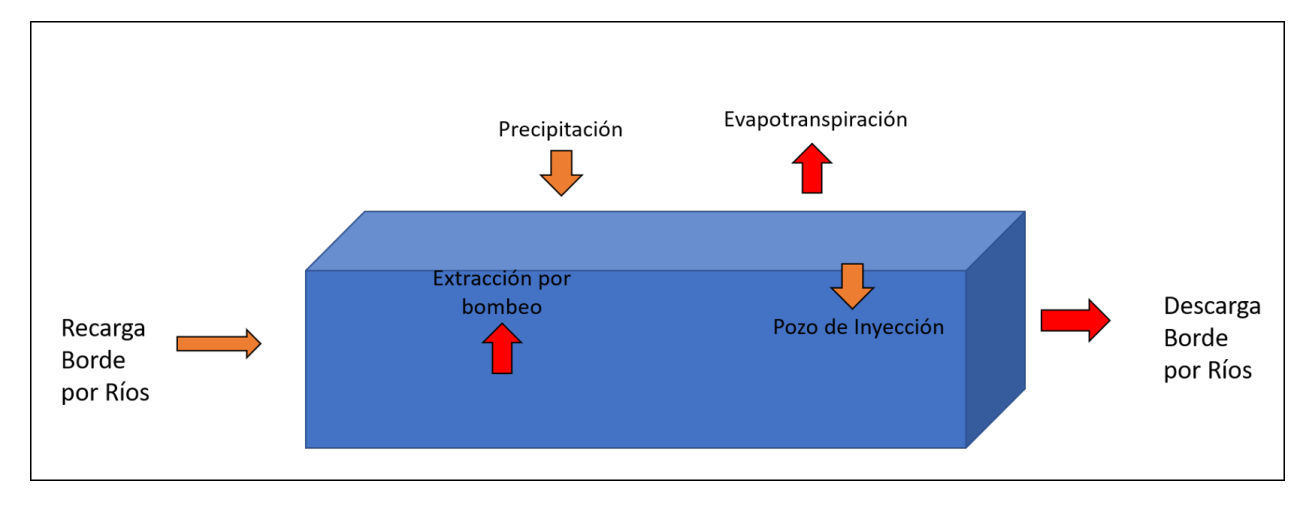

Figura 2.13: Esquema balance hídrico. Fuente: Elaboración propia.

Primero que todo se plantea la posibilidad de entradas de agua por precipitación. En la pluviometría se presentan que cantidad de lluvia que caen mensualmente en la zona, lo que es una fuente de recarga disponible del acuífero, y será un supuesto propuesto por el trabajo. También se considera que hay pérdidas por evapotranspiración, y se añaden al cálculo como un factor de salidas del sistema. Por lo tanto, se presenta un caso en que la precipitación que cae y no es evapotranspirada, es agua con potencial de infiltración al acuífero (Hepp et al., 2018). La tabla [2.4](#page-25-0) muestran los resultados calculados de disponibilidad de infiltración, considerando que en caso que la evapotranspiración supere las precipitaciones, la disponibilidad de recarga es igual a 0 mm.

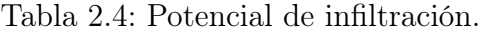

<span id="page-25-0"></span>

|                             | Ene | Feb | Mar | Abr | Mav | Jun      | Jul | Ago   | Sep        | Oct | Nov. | Dic | Ano  |
|-----------------------------|-----|-----|-----|-----|-----|----------|-----|-------|------------|-----|------|-----|------|
| Precipitación m             | 59  | 45  | 69  | 97  | 130 | 133      | 126 |       | 67         | 64  | 56   | 58  | 1016 |
| Evapotranspiración mm       | 128 | .06 | 86  | 50  | 28  | 20       | 22  | 34    | 55         | 86  | 106  | 125 | 847  |
| Potencial Infiltración [mm] |     |     |     | 47  | 102 | 19<br>πo | 104 | $- -$ | $1 \Omega$ |     |      |     | 169  |
|                             |     |     |     |     |     |          |     |       |            |     |      |     |      |

Fuente: Elaboración propia.

Debido lo observado en la fluviometría no se considera que haya flujo de agua significativo entre los ríos cercanos antes de la confluencia, sin embargo es un supuesto válido considerar conexión entre río y acuífero conceptualmente, ya que muchos acuíferos son alimentados por ríos o descargan a estos(Feuker y Páez, 2011). Por este motivo se agregan al esquema los vectores de entradas y salidas de agua desde y hacia los ríos respectivamente, que en el posterior modelo numérico son calculados. También se agregan al balance los efectos de los pozos de extracción e inyección del sistema de colectores abiertos, que afectarán el balance hídrico durante su funcionamiento, y variarán dependiendo de los escenarios de extracción e inyección de caudal.

La tabla [2.4](#page-25-0) muestra la variación estacional de una posible recarga del acuífero mediante precipitación por lluvias. Los estudios de Murillo (2004) y Velez (2008) destacan la importancia de modelar numéricamente la recarga en acuíferos por precipitación en zonas húmedas, y de que formas pueden calcularse los valores y sectores de recarga. En este caso se trabaja con un valor simplificado obtenido a partir del análisis de evapotranspiración y lluvias, y se considera que la cantidad de agua que cae es igual en toda el área estudiada (al considerarse una zona no tan extensa). El problema numérico corresponde a un modelo matemático bajo un régimen estacionario, donde los resultados utilizan la media histórica de 169 mm como un input al problema. La suposición que la lluvia cae homogéneamente a lo largo de toda el área de interés, es un análisis que se puede complejizar utilizando más información  $y/\sigma$ delimitando zonas con distintas precipitaciones.

### <span id="page-26-1"></span><span id="page-26-0"></span>2.3. Caracterización geológica

#### 2.3.1. Aspectos generales

En la figura [2.14](#page-26-2) se presenta el mapa geológico de Coyhaique y sus alrededores, lo que incluye parte de la cuenca del río Coyhaique y la cuenca del río Simpson. A partir del mapa geológico (Quiroz y Páez, 2011), el mapa hidrogeológico (Páez, 2011), la carta geológica (De la Cruz, 2003) y el informe "Guía geológica diseño de colector abierto del CEGA (2018)", se describe las principales formaciones rocosas y depósitos no consolidados.

<span id="page-26-2"></span>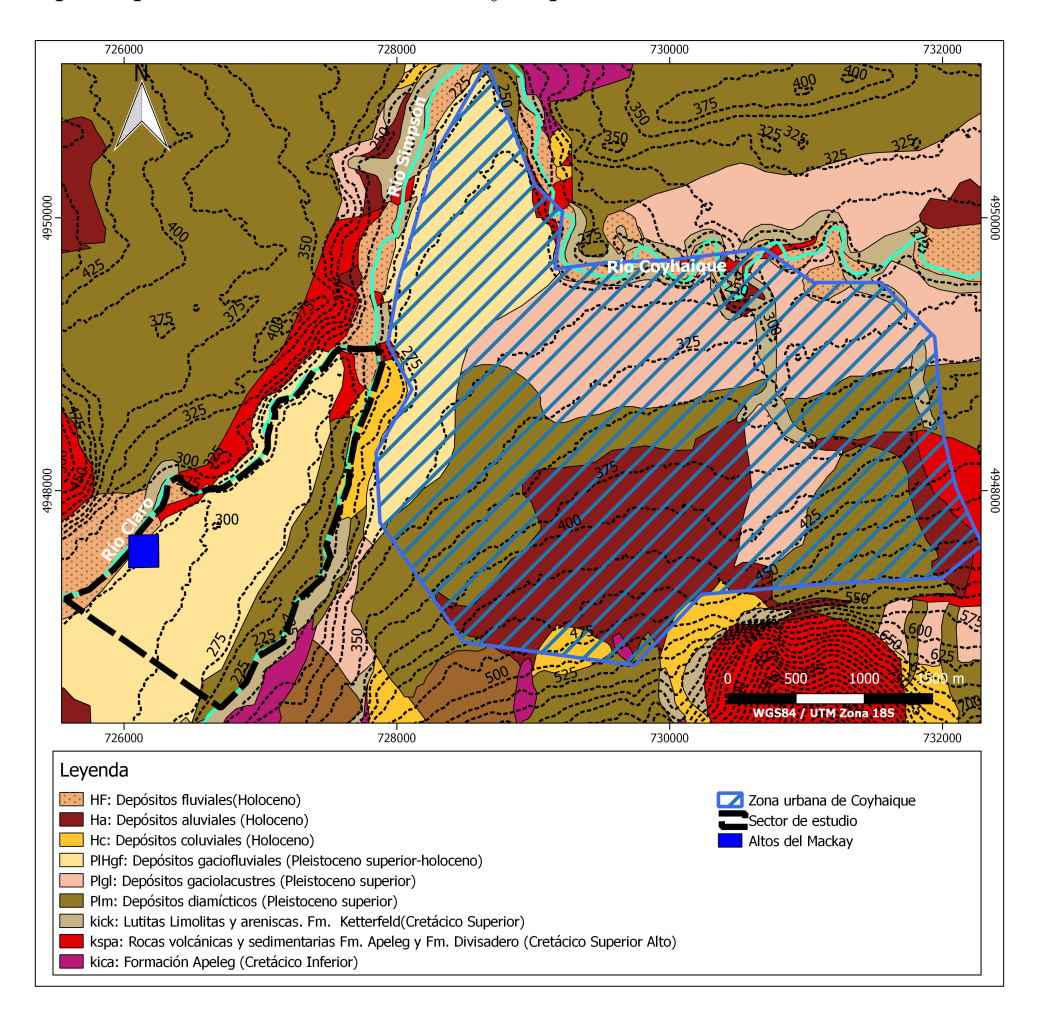

Figura 2.14: Mapa geológico de Coyhaique. Fuente: Elaboración propia, basado en Quiroz y Páez (2011). El basamento de la cuenca está compuesto por:

- Lutitas negras con intercalaciones de limolitas y areniscas de la Fm. Katterfeld (Ramos, 1976).
- Areniscas marinas con intercalaciones locales de lutitas de la Fm. Apeleg (Bell, C, 1997).

El relleno de la cuenca lo describen los trabajos de Quiroz y Páez (2011), y se compone principalmente de:

- Depósitos diamícticos o till, compuestos por bloques y gravas inmersas en una matriz de arenas y limo, localmente apoyados sobre lutitas de la Fm. Katterfeld.
- Depósitos glacio-lacustres compuestos por arcillas, limo y arena de grano fino, apoyados en parte sobre diamictos o lutita de la Fm. Katterfeld.
- Depósitos acotados de remoción en masa, coluviales, aluviales y fluviales.
- Depósitos glacio-fluviales constituidos por gravas y arenas estratificadas horizontalmente con abundantes bloques de hasta 1 metros y niveles de limos de 1 a 2 metros de espesor. En estos depósitos se emplaza el Liceo Bicentenario Altos del Mackay, cuyo detalle se describe en los incisos siguientes.

#### <span id="page-27-0"></span>2.3.2. Geología en la zona del Liceo Bicentenario Altos del Mackay

A continuación se presenta la recopilación de información geológica del sector específico entre los ríos Claro y Simpson. Se describe la presencia de depósitos sedimentarios semiconsolidados de origen fluvial, principalmente ubicados a 70-80 m sobre el nivel base del valle del río Simpson y Claro, que constituyen terrazas y colinas a lo largo de la superficie. Tienen un importante porcentaje de depósitos sedimentarios no cohesivos, compuestos por gravas clasto y matriz-soportadas y bancos arenosos con limos subordinados, con moderada a mala estratificación y laminación cruzada o plana (De la Cruz, 2003). Además, acercándose al río Simpson, hay "tills" compuestos por brechas de bloques y gravas polimícticas inmersas en una matriz de arena y arcilla y depósitos glaciolacustres, de varves y gravas clastosoportadas, localmente imbricadas, de matriz arenosa. El período asociado a estas formaciones es el Holoceno temprano y el Pleistoceno tardío (Quiroz y Páez, 2011).

El colegio está ubicado sobre relleno fluvial del río Claro (ver [2.14\)](#page-26-2), con depósitos sedimentarios no cohesivos, generados por cursos de agua. Están constituidos por gravas clastosoportadas, localmente imbricadas, con estratificación mal desarrollada y base erosiva, incluyen cantidades menores de matriz arenosa e intercalaciones de arenas y limos, de espesor variable, con estratificación en su mayoría plana (Quiroz y Páez, 2011). Esta información es el primer indicio para suponer la presencia de estratos horizontales en la zona del Altos del Mackay.

La figura [2.15](#page-28-1) muestra sectores con distinto potencial hidrogeológico, esto se refiere a sectores con mayores o menores potenciales para almacenar acuíferos. Los pozos de extracción e inyección del sistema de colectores abiertos están posicionados en gravas, arenas y bloques pequeños no consolidados de origen fluvial con alto potencial. Inmediatamente al lado, hay materiales diversos, desde gravas y arenas estratificadas, con escasa matriz fina de origen glaciofluvial y diversidad de granulometrías de depósitos aluviales, identificados como zonas

<span id="page-28-1"></span>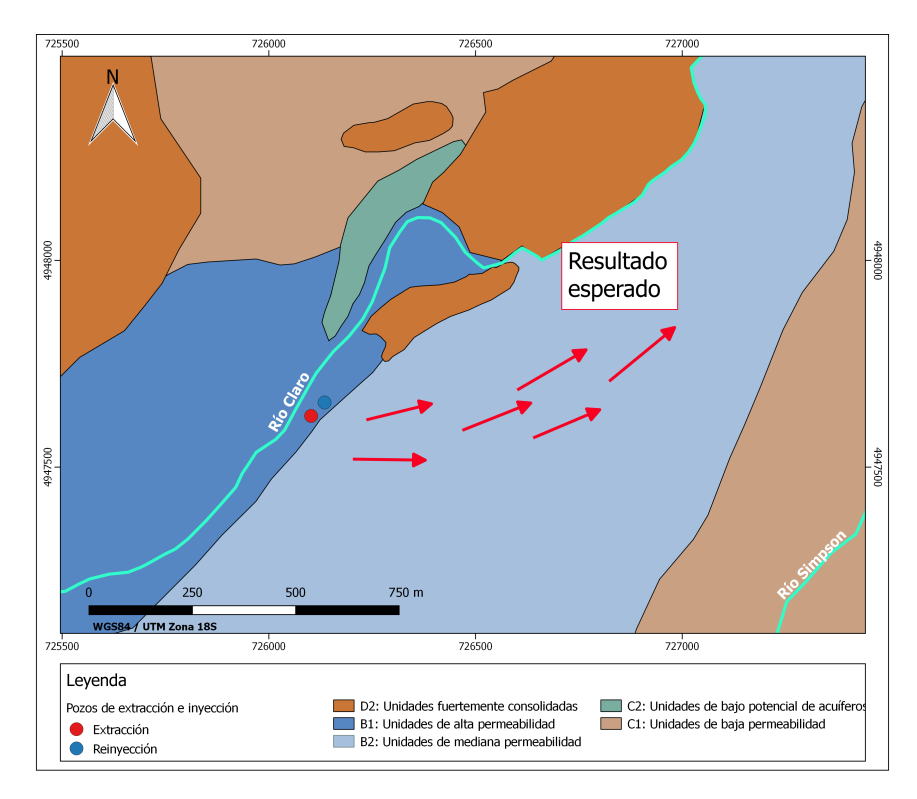

Figura 2.15: Mapa hidrogeológico área del Liceo Altos del Mackay. Fuente: Elaboración propia basado en Páez (2011).

de menor potencial (Páez, 2011).

Las principales observaciones útiles de los mapas para el problema son:

- Se trata de una zona sumamente heterogénea de depósitos sedimentarios con gravas limos y arcillas, asociados al período Holoceno temprano y el Pleistoceno tardío.
- Los depósitos fluviales cercanos al río Claro tienen el mayor potencial hidrogeológico y los depósitos de origen glaciar cercanos al río Simpson poseen de moderado a bajo potencial (Páez D, 2011).
- El sector donde está posicionado el colegio se considera una zona donde se forman acuíferos libres de alta permeabilidad.
- Se observan sectores de depósitos glacio-fluviales coincidente con el sector del Altos del Mackay constituidos por gravas y arenas estratificadas horizontalmente con conductividades hidráulicas altas (Páez, 2011; Quiroz y Páez, 2011).
- Las rocas sedimentarias cercanas al área del colegio provenientes de la formación Katterfeld y Apeleg tienen bajo potencial hidrogeológico, por ende fueron considerados en primera instancia como unidades impermeables(Feuker y Páez, 2011).

#### <span id="page-28-0"></span>2.3.3. Sondaje pozo de extracción

Uno de los procedimientos del proyecto FIC fue un sondaje en el lugar de instalación del pozo de extracción. Las tomas de muestras fueron hechas con la intención de cuantificar el recurso geotermal bajo la ciudad de Coyhaique. Se tomaron muestras de detritos cada 3 metros de profundidad, y fueron descritas y clasificadas en base a su granulometrías. La información entregada nos dice las unidades presentes que conforman el sistema acuífero. Por otra parte, las cribas del pozo pinchan las arcillas superiores y un relleno de gravas de 12-15 metros de potencia.

En este sondaje se instaló un pozo de extracción cuya prueba de bombeo se detallará más adelante.

### <span id="page-29-1"></span><span id="page-29-0"></span>2.4. Prospección geofísica

#### 2.4.1. Método de Tomografía de Resistividad Eléctrica (ERT)

Los métodos de prospección geofísica son pruebas que entregan información de distintos parámetros del subsuelo, en este caso se utiliza la metodología de corriente continua, que tiene como objetivo medir la respuesta de la tierra frente a la circulación de una corriente eléctrica inducida. La campaña de prospección realizada es la principal metodología del trabajo para caracterizar el sector, debido a la escasa información piezométrica y estratigráfica. Como parte del proyecto de climatización, se midieron 7 perfiles ERT con una longitud de 150 m cada uno (Ver figura [2.18\)](#page-32-0).

Para la obtención de datos, se utilizó el equipo Tigre (Allied Associattes) de 32 canales, con estacas metálicas como electrodos espaciados cada 5 metros. La metodología considera conocida la corriente que pasa entre dos electrodos, y mide el voltaje en otros dos electrodos (ver figura [2.17\)](#page-29-2). Para un medio homogéneo continuo que limita con una superficie libre, se calcula la resistividad eléctrica del suelo a partir de la ecuación [2.1](#page-31-1) (Telford, 1990). Las mediciones fueron realizadas con el arreglo geométrico de Schlumberger, esto principalmente porque los sedimentos en la zona de estudio tienden a organizarse en capas sub-horizontales (Feuker y Páez, 2011) y este arreglo es ideal para estas arquitecturas (Loke, 1996). Para la inversión de datos, se utilizó el software Zond2dres.

<span id="page-29-2"></span>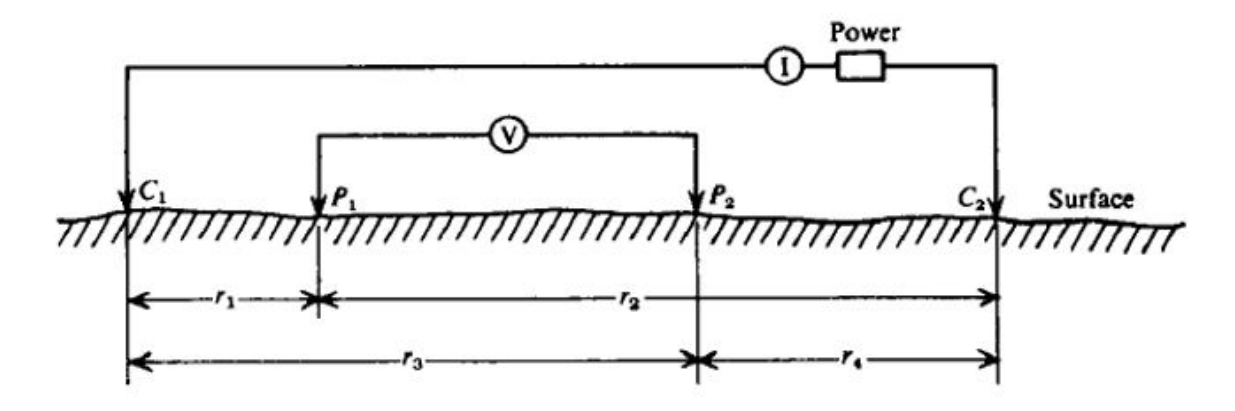

Figura 2.17: Arreglo geométrico Schlumberger utilizado para el desarrollo del método eléctrico de corriente continua.

Fuente: Telford(1990).

<span id="page-30-0"></span>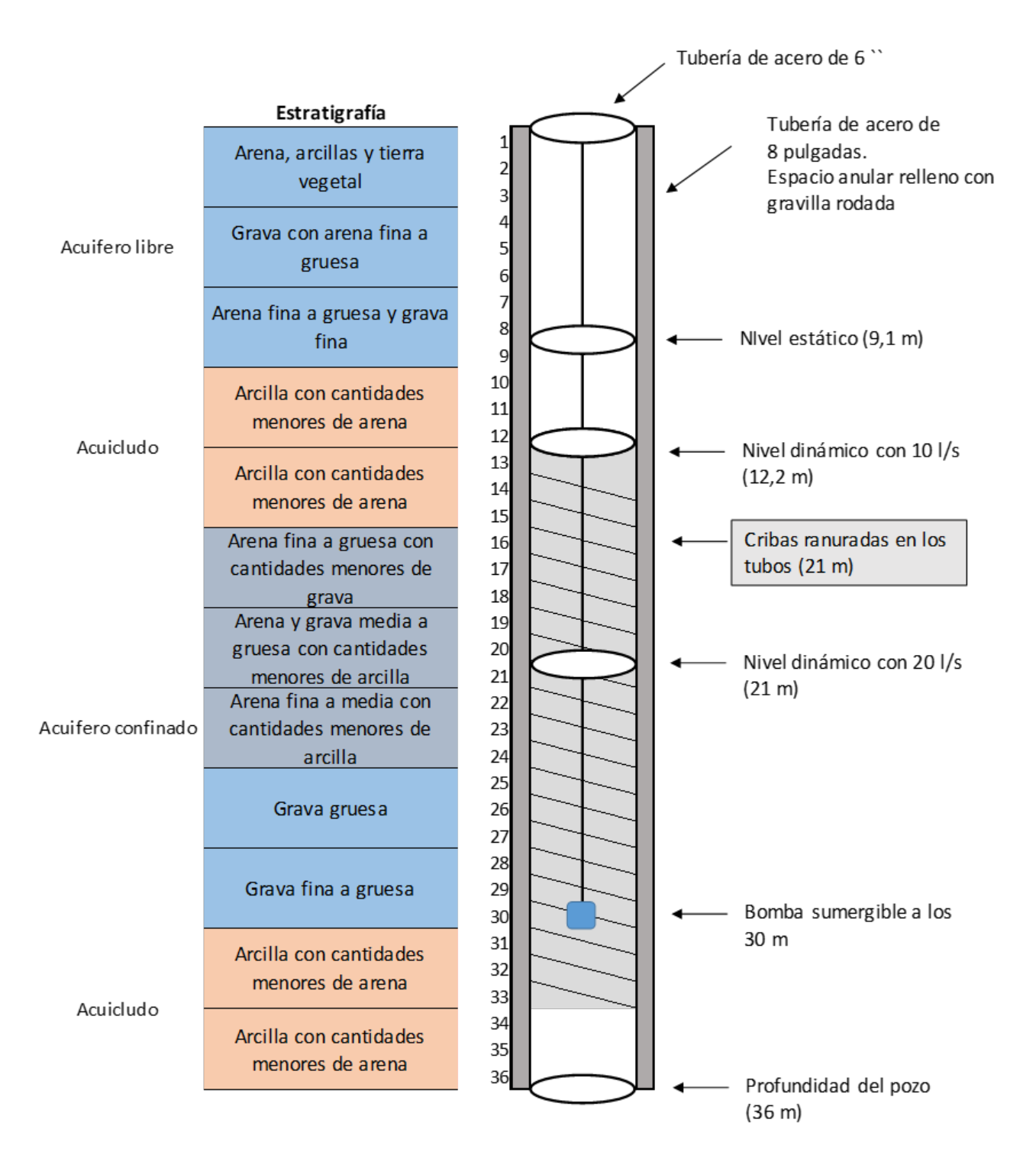

Figura 2.16: Características pozo profundo Altos de Mackay. Fuente: Guía geológica diseño de colector abierto del CEGA (2018).

<span id="page-31-1"></span>
$$
\Delta V = \frac{I \cdot \rho_{\rm e}}{2\pi \left( \left( \frac{1}{r_1} - \frac{1}{r_2} \right) - \left( \frac{1}{r_3} - \frac{1}{r_4} \right) \right)}\tag{2.1}
$$

- $\Delta V$ : Diferencia de voltaje medida entre P1 y P2[ $ML^2/At^2$ ]
- I: Corriente que pasa entre C1 y C2 [A]
- $r_i$ : Distancias entre electrodos [L]
- $\rho_e$ : Resistividad eléctrica del medio  $[L^3M/T^3A^3]$ .

Los objetivos de un estudio ERT son identificar infiltraciones, nivel freático, mapas de estructuras someras (fracturas), localización de basamentos (afloramientos) y geometría de estratos en caso que sea posible. A continuación se describe brevemente el proceso de extracción e interpretación de los resultados

#### <span id="page-31-0"></span>2.4.2. Metodología

- 1. El procedimiento consiste en un dispositivo inyecta una corriente fija I conocida, en un arreglo geométrico previamente establecido, es decir con valores conocidos de  $r_i$  (distribución de electrodos). En este se mide la diferencia de voltaje  $\Delta V$ , y se despeja  $\rho_e$ , que corresponde a la resistividad eléctrica del medio (Telford, 1990). Este proceso es iterativo, para distintas distribuciones de electrodos, y determina los valores de resistividad en diferentes partes del medio.
- 2. Posteriormente se realiza una inversión de datos mediante el software Zond2dres, el cual permite modelar y realizar la inversión de las mediciones realizadas con el arreglo de Schlumberger. Este paso es muy importante para la interpretación de los datos, ya que con esto se puede representar la verdadera distribución de resistividad eléctrica en el suelo. Menke (1989) define a la Teoría de Inversión como un conjunto de técnicas matemáticas y estadísticas, que permiten obtener información útil del mundo físico a partir de inferencias logradas a través de observaciones. La finalidad es encontrar un modelo que obtenga una repuesta similar a los valores reales medidos, bajo ciertas restricciones. Primero se obtiene un modelo directo de resistividades 2D a partir de resolver la ecuación diferencial parcial del potencial eléctrico, este utiliza el método de los elementos finitos dividiendo el medio a modelar en una cuadrícula de celdas triangulares. El modelado directo es primordial en los programas de inversión, ya que es necesario calcular los valores teóricos de resistividad aparente para el modelo establecido y posteriormente compararlo con los valores medidos. Se prosigue con el modelo inverso que obtiene la distribución de resistividades del subsuelo a partir de las mediciones en superficie. El modelo utiliza los resultados reales de las mediciones para inferir los valores de los parámetros, por ende la inversión a diferencia de un modelo directo, genera diversas soluciones, ya que se pueden generar diferentes modelos que satisfagan el problema planteado. Para obtener una solución óptima en el proceso de inversión se cuenta con conjunto de criterios para detener este proceso, llamados criterios de convergencia, en este caso se utiliza el error cuadrático medio (RMS). Esta es la diferencia entre los valores medidos y predichos, y mediante iteraciones se espera que el RMS sea cada vez más pequeño.
- 3. Finalmente al realizar la inversión, se puede obtener la distribución heterogénea de la

resistividad del suelo, sin ocupar el supuesto de un medio homogéneo continuo. Una tomografía de resistividad eléctrica (ERT) entrega una imagen en dos dimensiones, longitudinal y vertical(profundidad) de la distribución heterogénea de resistividades del suelo. Los resultados de la inversión se muestran en las figuras [2.19,](#page-33-0) [2.20,](#page-33-1) [2.21,](#page-34-0)[2.22](#page-34-1) y [2.23](#page-35-1)

<span id="page-32-0"></span>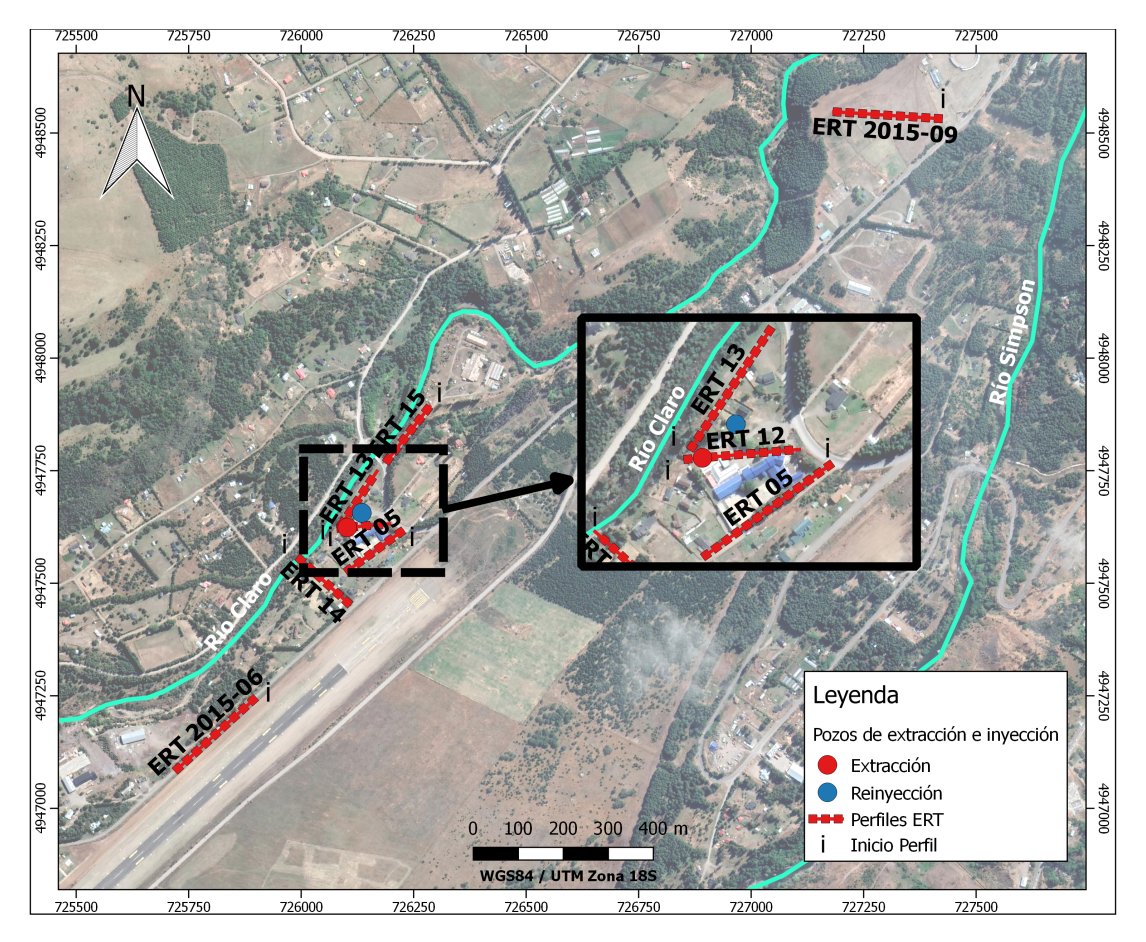

Figura 2.18: Campaña de exploración geofísica. Fuente: Guía geológica diseño de colector abierto del CEGA (2018).

<span id="page-33-0"></span>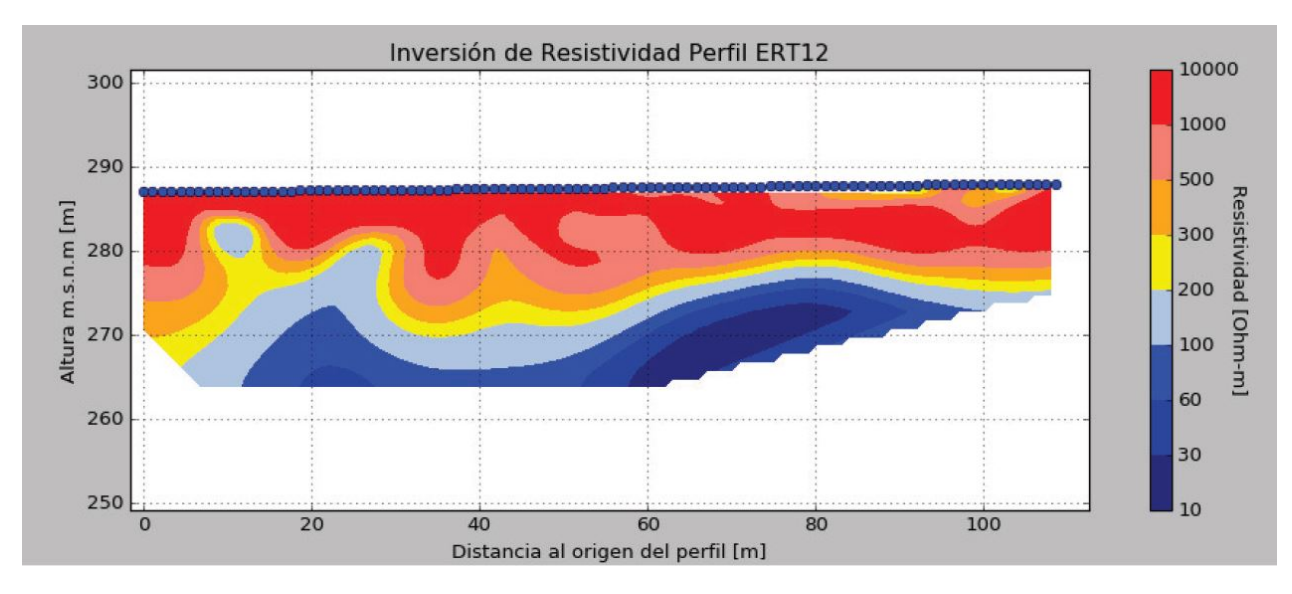

Figura 2.19: Resultados inversión ERT12. Sensibilidad de corte 10 %. Modelo con un error de 9.2 % para inversión de Capas.

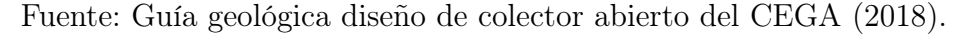

<span id="page-33-1"></span>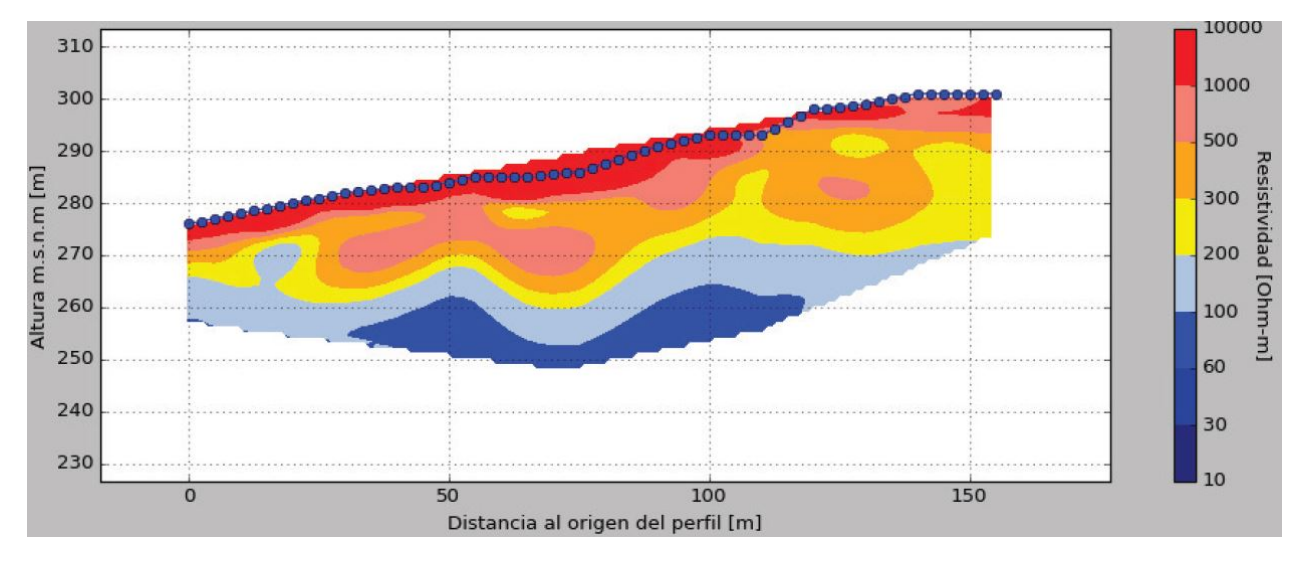

Figura 2.20: Resultados inversión ERT14. Sensibilidad de corte 10 %. Modelo con un error de 1.2 % para inversión de Capas.

Fuente: Guía geológica diseño de colector abierto del CEGA (2018).

<span id="page-34-0"></span>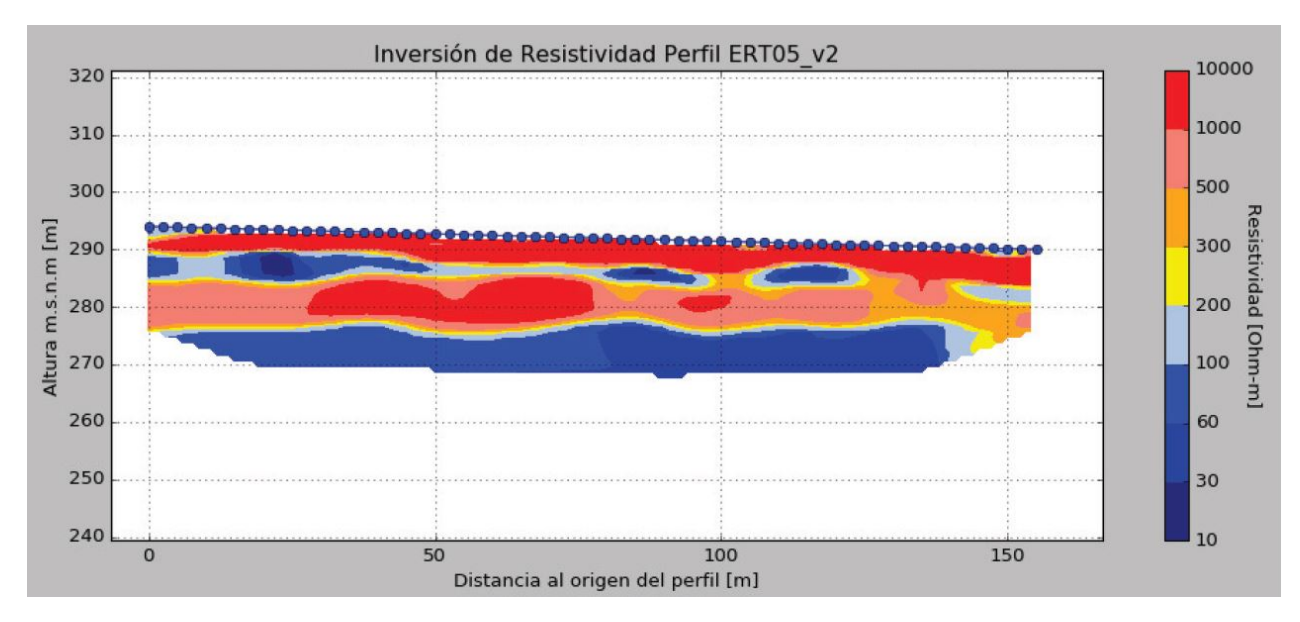

Figura 2.21: Resultados inversión ERT05 v2. Sensibilidad de corte 10 %. Modelo con un error de 10.6 % para inversión de Capas y 5.9 % de inversión de grilla.

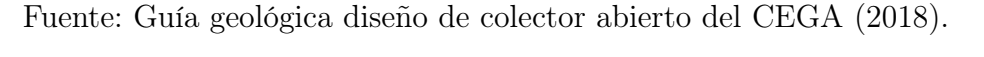

<span id="page-34-1"></span>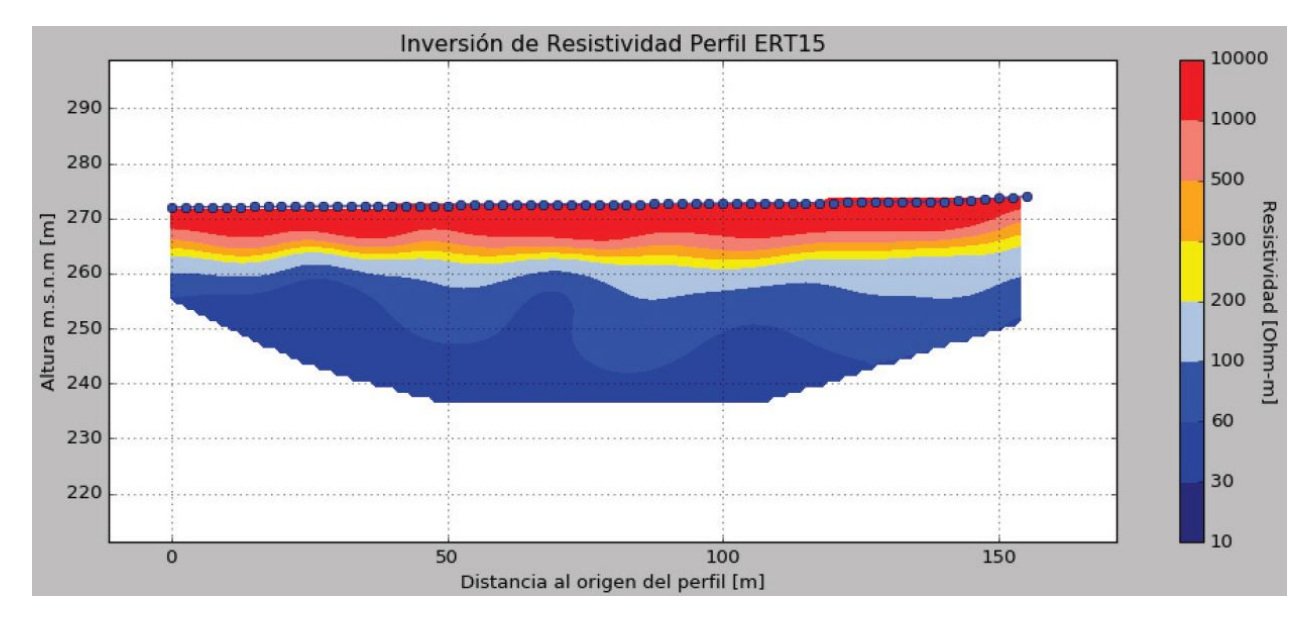

Figura 2.22: Resultados inversión ERT04. Sensibilidad de corte 10 %. Modelo con un error de 9.2 % para inversión de Capas.

Fuente: Guía geológica diseño de colector abierto del CEGA (2018).

<span id="page-35-1"></span>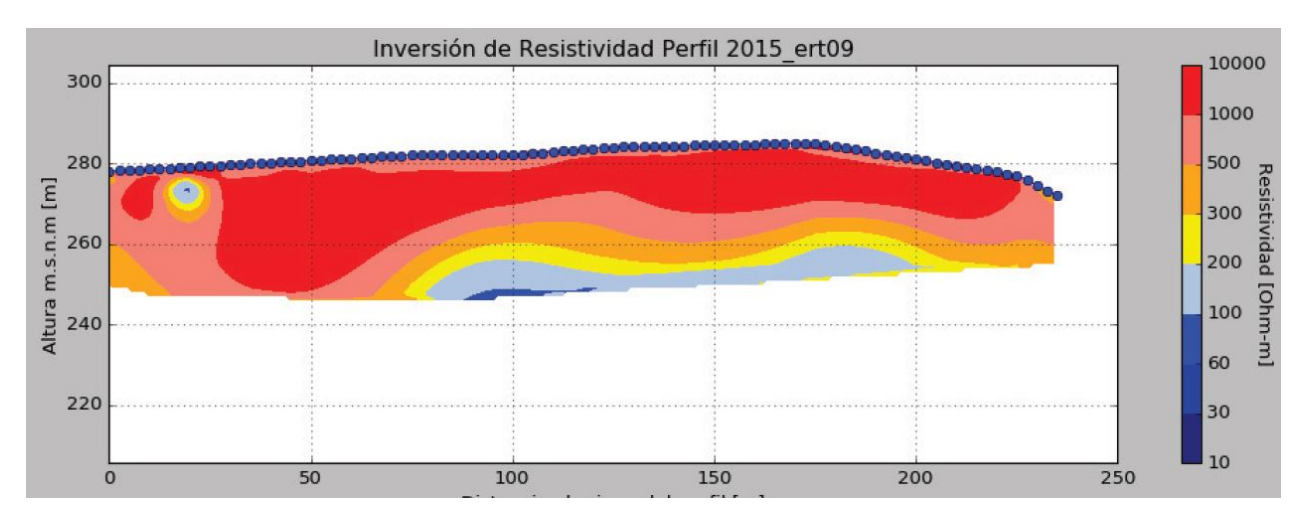

Figura 2.23: Resultados inversión ERT2015 ert09. Sensibilidad de corte 15 %. Modelo con un error de 4.0 % para inversión de Capas y 0.6 % de inversión de grilla.

Fuente: Guía geológica diseño de colector abierto del CEGA (2018).

#### <span id="page-35-0"></span>2.4.3. Interpretación geofísica

En este apartado se explica el proceso de extracción e interpretación de datos recopilados en la campaña de exploración geofísica. El objetivo es identificar a partir de la información entregada por los métodos ERT, el nivel freático y los tipos de sedimentos presentes.

#### Búsqueda de antecedentes

Los trabajos de García (2015) permitieron analizar los rangos de resistividad observados en esta memoria, ya que se presentan resultados de sectores con los mismos depósitos de origen fluvial. Los valores mostrados por el estudio, fueron esenciales debido a que los pozos de inyección y extracción, al igual que los perfiles ERT, se encontraban ubicados en depósitos fluviales cercanos al río Claro. Se observó que presentan perfiles altamente resistivos (>500  $\Omega \cdot m$ ) en los primeros 15m de profundidad, estos corresponden específicamente a depósitos fluviales y glaciofluviales pertenecientes a los ríos Simpson, Coyhaique y Claro. Se infiere que el nivel resistivo tiene su origen en el alto caudal de agua meteórica, la que continuamente remueve iones disueltos por la interacción con el relleno sedimentario.

También se recopilaron estudios como los de Samouëlian et al., (2005), Bermejo et al., (2014), Gunn(2015) y Palacky (1987) los cuales describen valores de resistividad eléctrica comúnmente observada en sedimentos y rocas, y explican el motivo físico de esos valores:

- La saturación del terreno influye directamente el valor de resistividad, ya que al aumentar la humedad este parámetro disminuye. La presencia de agua, dependiendo de la concentración de sales disueltas, facilita el intercambio iónico y reducen la dificultad del flujo de la corriente eléctrica.
- Las arcillas poseen resistividades bajas en comparación a las gravas con valores de 1 a 100 Ω · m. Estos valores se sustentan en el concepto de una mayor compactación, que disminuye la distancia entre las partículas y se logra una mejor conducción a través de la humedad contenida.
- Las gravas poseen un rango de resistividad entre 200 y 10.000  $\Omega \cdot m$ . En estos valores influye la porosidad, el poder retenedor de humedad y el contacto entre las partículas. El tamaño del grano también influye por la calidad del contacto con el electrodo y de las partículas entre sí. Por estos motivos la resistividad de la grava es superior a la de la arena y esta es mayor que la de la arcilla.
- Las rocas poseen variados rangos, dependiendo de su origen. Las Lutitas y areniscas tienen rangos de entre 1 a 40  $[\Omega \cdot m]$  y 60 a 1000  $[\Omega \cdot m]$  respectivamente.

#### Mediciones en terreno

En enero del 2020 se realizaron mediciones en el pozo de extracción. La figura [2.24](#page-37-0) muestra que la conductividad de la columna de agua en el pozo varía con la profundidad. Para una profundidad ∼ 9 m, la conductividad eléctrica es ∼170 uS/cm, mientras que para un rango de profundidades entre 18 m y 34 m la conductividad es estable y ∼ 300 uS/cm. Además, se observa una zona de transición que se correlaciona bien con un cambio entre arcillas a gravas. Dado que la resistividad es el inverso de la conductividad, a 10 m de profundidad se obtiene una resistividad ∼ 60  $\Omega \cdot m$ , y entre 18 a 34 m la resistividad es ~ 30  $\Omega \cdot m$ . La curva de conductividad para la zona de transición tiene una escala característica de 5 m, la cual es similar a la resolución del ERT. De esta forma, las resistividades totales de roca en las figuras [2.19](#page-33-0) a [2.23](#page-35-0) no detectan esta transición. La disminución de la resistividad de la columna de agua con la profundidad se correlaciona bien con la resistividad de roca total obtenida por ERT, lo que sugiere que la proporción de iones disueltos en el fluido puede controlar la resistividad de roca total. La transición final que ocurre a 35 m de profundidad, donde hay un aumento drástico de la resistividad de la columna de agua, puede deberse a un cambio en la permeabilidad. Esto se condice con la aparición de arcillas, las cuales no permiten una transmisión adecuada de aguas subterráneas.

Respecto al perfil de temperatura con la profundidad, se observa que existen efectos de la variación estacional en los primeros 13 m de profundidad respecto al suelo. Dado que las mediciones se hicieron en verano, la temperatura en la superficie es mayor que la temperatura registrada en los siguientes 20 m, la cual es constante y de ∼ 9.2◦C. La temperatura media anual en Coyhaique es ~ 8.2°C (Hepp et al.,2018), por lo que es posible que los efectos estacionales sigan presentes en la zona de captación de aguas subterráneas. Sin embargo, es interesante observar que la temperatura es constante en el nivel de gravas, lo cual es un indicador que es posible que exista un nivel saturado y con flujo de aguas subterráneas. La misma correlación se observa en la data de conductividad eléctrica para la columna de agua.

<span id="page-37-0"></span>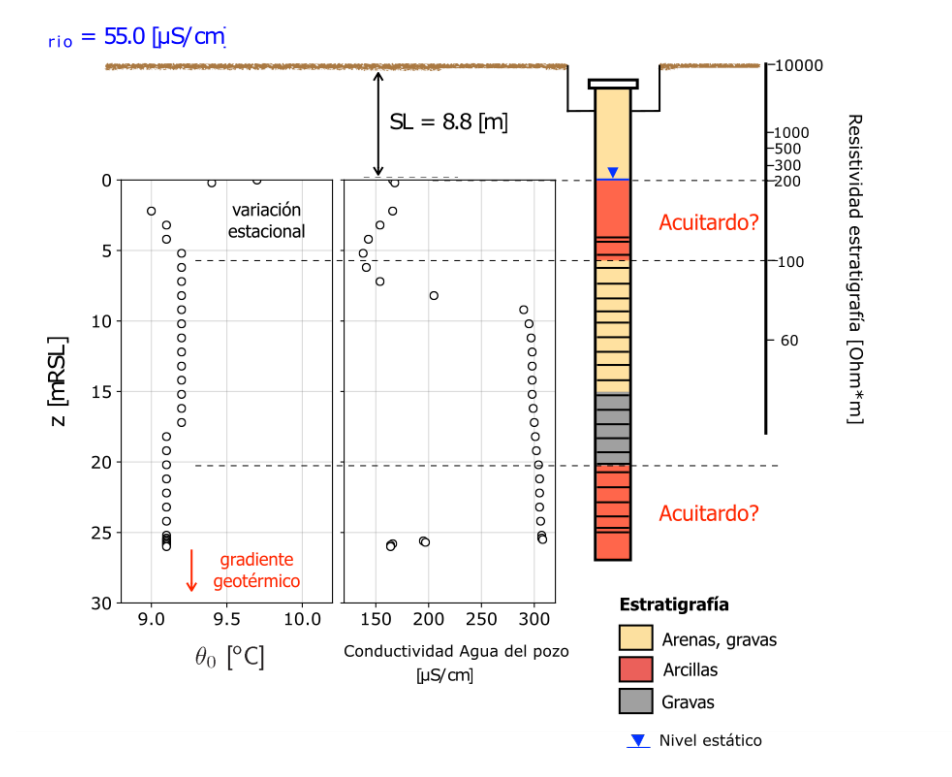

Figura 2.24: Mediciones pozo de Bombeo, y superposición resistividad por los métodos ERT Fuente: Elaboración propia.

## Mediciones en otros colegios

En el marco del proyecto FIC para calefaccionar parcialmente un establecimiento educacional público se realizaron campañas de prospección geofísica en varios colegios. Los establecimientos analizados fueron los Liceos Josefina Aguirre, Nieves del Sur, Baquedano y Altos del Mackay (Guía geológica diseño de colector abierto del CEGA, 2018). En cada colegio se desarrolló un trabajo donde se describieron las diferentes litologías observadas por sondajes y su correspondiente interpretación a partir de rangos de resistividad eléctrica. Sin embargo, el estudio no realizó una interpretación exhaustiva de las mediciones geofísicas y sondajes en el Liceo Bicentenario Altos del Mackay, por lo que se utilizaron los resultados obtenidos de los otros colegios para extrapolar los mismos criterios en el área específica estudiada. Las conclusiones fueron las siguientes:

- El basamento Katterfeld que posee afloramientos cercanos a la zona del Liceo, tiene una resistividad cercana a los  $5 \Omega \cdot m$
- Se midió la resistividad de depósitos de origen glaciar con poca conductividad hidráulica. Estos constan de contenido de arena y arcilla con valores cercanos a 20  $\Omega \cdot m$
- Se registraron también que depósitos de till glaciar o Glacio-Lacustres tienen valores entre 10  $\Omega \cdot m$  a 40  $\Omega \cdot m$
- Se tomaron muestras de aguas subterráneas, cuyas resistividades varían entre 25  $\Omega \cdot m$ a 100  $\Omega \cdot m$
- Se consideraron factibles resistividades de hasta  $240 \Omega \cdot m$  a capas de suelo saturada.
- Existen acuíferos de alta conductividad hidráulica con valores de 80  $\Omega \cdot m$
- Suelos con bajo porcentaje de arcilla y ausencia de agua poseen resistividades mayores que 220  $\Omega \cdot m$
- Existen rellenos glacio-fluviales con resistividades mayores a 100  $\Omega \cdot m$

#### Análisis y conclusiones resistividad

A partir los antecedentes generales y específicos de la zona de estudio, se identificaron las principales resistividades del sector. Los valores fueron obtenidos de la correlación de información recopilada y medida con el sondaje [2.16](#page-30-0) efectuado en las inmediaciones del colegio. El sondaje identifica 4 estratos compuestos por: una capa superficial de gravas y arena, seguido de una capa de arcillas, una capa de gravas y finalmente otra capa de arcillas. A continuación se presenta un análisis de las litologías, el nivel freático observado en el pozo, y las resistividades medidas.

Capa de gravas y arenas: La superposición del sondaje de la figura [2.16](#page-30-0) con la resistividad medida, se muestra en la figura [2.24,](#page-37-0) y esta identifica un rango de resistividad para las gravas entre 10000 y 300-200  $\Omega \cdot m$ . Esto se ajusta correctamente a los rangos bibliográficos recopilados del sector(García, 2015) y a mediciones en otros establecimientos. Por lo tanto, se considera razonable encontrar resistividades mayores a 200  $\Omega \cdot m$  para las gravas no saturadas en depósitos del tipo fluvial y glacio-fluvial.

Capa de arcillas: Posteriormente, se procede a analizar las arcillas. Se observa que la capa superior de arcillas coincide con un rango entre 100 y 300  $\Omega \cdot m$  de resistividad según el sondaje posicionado en el perfil ERT. Esta correlación es contradictoria con información bibliográfica para dicha granulometría. Generalmente las arcillas tienen alta conductividad eléctrica (Palacky, 1987). Esto es corroborado en el sector con mediciones en otros colegios, cuyos valores son menores a  $40 \Omega \cdot m$ . Por otra parte se observan zonas con alta conductividad en la figura [2.21,](#page-34-0) perfil que pasa justo por el establecimiento. Lo anterior sugiere la existencia de lentes de arcilla y bolones en el sector. Sin embargo, dado que el método ERT usado en el Liceo tiene una resolución de 5 metros, es posible que las lentes de arcilla con tamaños característicos similares no sean detectadas. Se considera que la arcilla identificada de espesor 6 metros, puede tratarse de un cuerpo aislado no representado correctamente por el método ERT, ya que el método tiene una incertidumbre de  $\pm$  5 metros.

Capa de gravas inferiores: Finalmente se describe la zona que según el nivel observado en el sondaje, está saturada. A partir de estudios en otros colegios, se identificaron acuíferos en gravas, con resistividades cercanas a los 80  $\Omega \cdot m$ , y mediciones de resistividad eléctrica del agua del orden de 40  $\Omega \cdot m$ . En el caso del Altos del Mackay se realizaron mediciones de agua del acuífero (ver figura [2.24\)](#page-37-0) con resultados similares de aproximadamente de 30-40  $\Omega \cdot m$ . Como se tiene conocimiento de la alta resistividad de las gravas no saturadas, se considera que la resistividad del acuífero es producto de la interacción del agua subterránea con las gravas, comportamiento que fue observado en otros colegios de la región. Por lo tanto se justifica lo observado por el sondaje, donde hay gravas saturadas con valores de resistividad de 100  $\Omega \cdot m$ . Debido a la incertidumbre del método, lo observado en otros colegios y a las variaciones en las mediciones producto de la humedad, se propone que el nivel freático comienza cuando la resistividad medida es de 200  $\Omega \cdot m$ , coincidente con lo observado en la imagen resumen [2.24.](#page-37-0)

Capa de arcillas: Finalmente la última capa de arcillas observada en el sondaje está a una profundidad mayor que la alcanzada por los métodos ERT. En la información que entrega el pozo se observa una caída significativa de la conductividad eléctrica de la columna de agua en el nivel de arcillas inferiores, lo que significa que aumenta la resistividad de la columna de agua hasta alcanzar valores ~ 60  $\Omega \cdot m$ . En la literatura (Telford, 1976) se considera que una arcilla tiene resistividades entre 1 - 100  $\Omega \cdot m$ , pero el método ERT no alcanza la profundidad de las arcillas inferiores.

<span id="page-39-0"></span>A partir de los análisis presentados se decide establecer rangos de resistividad que indiquen la posición del nivel freático. Se considera que toda la información recopilada permite establecer un criterio confiable de la posición de esta superficie, en vez de interpolar unidades hidrgeológicas, lo cual no es recomendable, por lo que el procedimiento permite describir la forma de la superficie freática en la zona estudiada.

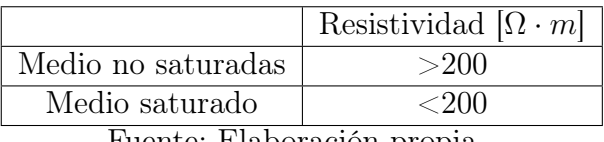

Tabla 2.5: Resultados de rangos de resistividad.

Fuente: Elaboración propia.

## 2.4.4. Interpolación de la información

Con los criterios establecidos en la interpretación geofísica se procedió a interpolar la información en terreno, y se interpretó la forma de la superficie freática en el área de estudio. La información interpolada fueron los 200  $[\Omega \cdot m]$  de resistividad en profundidad, sin embargo en los Anexos se muestran interpolaciones para distintos valores, con el objetivo de comprobar el funcionamiento de los métodos. Se utilizaron las herramientas Kriging ejecutada en QGIS, y el software Rhinoceros 3D.

## Herramientas utilizadas

## Kriging

La interpolación por Kriging es un método de obtención de nuevos puntos de información a partir de un conjunto conocido de puntos. Este considera que los datos que están más próximos entre si tienden a tener valores más parecidos que aquellos que están más distantes unos de otros. Kriging considera que la estimación de un valor en el espacio pude ser determinada como una combinación lineal de las observaciones, donde cada valor conocido corresponde a una proporción del resultado. La influencia de cada valor se determina a partir de las restricciones que considera el método. Estas son las siguientes:

• El estimador es insesgado

• La varianza entre los valores medidos y estimados debe ser mínima

Lo fundamental del método Kriging es que utiliza un semivariograma. Este cuantifica la autocorrelación de datos, al graficar la varianza de un valor estimado con los observados en función de la distancia. Por lo tanto el peso de cada valor observado sobre el estimado esta influido por lo que indica el variograma. Los elementos que están más cerca del punto estimado están más relacionados, y tienen una menor semivarianza, a diferencia de los puntos lejanos que tienen una mayor semivarianza. Así es posible determinar puntos no conocidos mediante este método de interpolación.

Para la resolución del problema se utilizó la herramienta Kriging ordinario de QGIS, que recibe datos coordenadas "X", "Y", "Z" para un valor de resistividad específico.

## Software Rhinoceros

Rhinoceros 3D es una herramienta de software para modelar en tres dimensiones basado en NURBS, creado por Robert Mcneel & Associates, originalmente como un agregado para  $AutoCAD$  de Autodesk. Este programa permite generar superficies 3D a partir de puntos con coordenadas que se entregan como input. Las coordenadas que se entregaron en este caso fueron valores de resistividad en coordenadas "X", "Y", "Z".

## Metodología

Los datos utilizados en ambas metodologías fueron los generados en la inversión entregada por la prospección geofísica, con valores de resistividad a una cierta distancia y profundidad.

- Primero que todo se separaron los valores mediante un código python que recibió como input siete archivos, respectivos a cada perfil de la figura [2.18.](#page-32-0) Estos tienen valores de resistividad a una distancia y profundidad del extremo del perfil. Los extremos considerados como el punto (0,0), corresponden al borde "i" de la figura [2.18](#page-32-0) y los valores de distancia y profundidad se referenciaron a ellos.
- El código separó entre todos los valores de resistividad el nivel del acuífero según el rango de la tabla [2.5,](#page-39-0) indicando profundidad y distancia del punto "i" en cada ERT.
- Posteriormente se procedió a posicionar dichos resultados en las coordenadas reales del sistema (UTM USG84 zona 18S), ya que las coordenadas UTM de los extremos de cada uno de los perfiles eran conocidas.
- Con la información de resistividad posicionada en las coordenadas (x,y) se utilizaron los métodos Kriging en QGIS y SWEEP 2 en Rhinoceros 3D, generando superficies interpoladas en el sector donde se realizó la prospección geofísica.
- Los métodos posicionaron espacialmente la resistividad de 200  $\Omega \cdot m$  identificado como el nivel freático, generándose así una posible superficie que representase el nivel del acuífero. Para este análisis se utilizó además información de Google Earth para representar la topografía.
- A continuación se procede a extraer los resultados de la metodología. Se determinan 2 perfiles considerados primordiales para entender el comportamiento del nivel freático del acuífero. Uno de los perfiles atraviesa ambos pozos siguiendo una orientación paralela a los ríos, y el otro va perpendicular al cauce (ver figura [2.25\)](#page-41-0). El objetivo del

<span id="page-41-0"></span>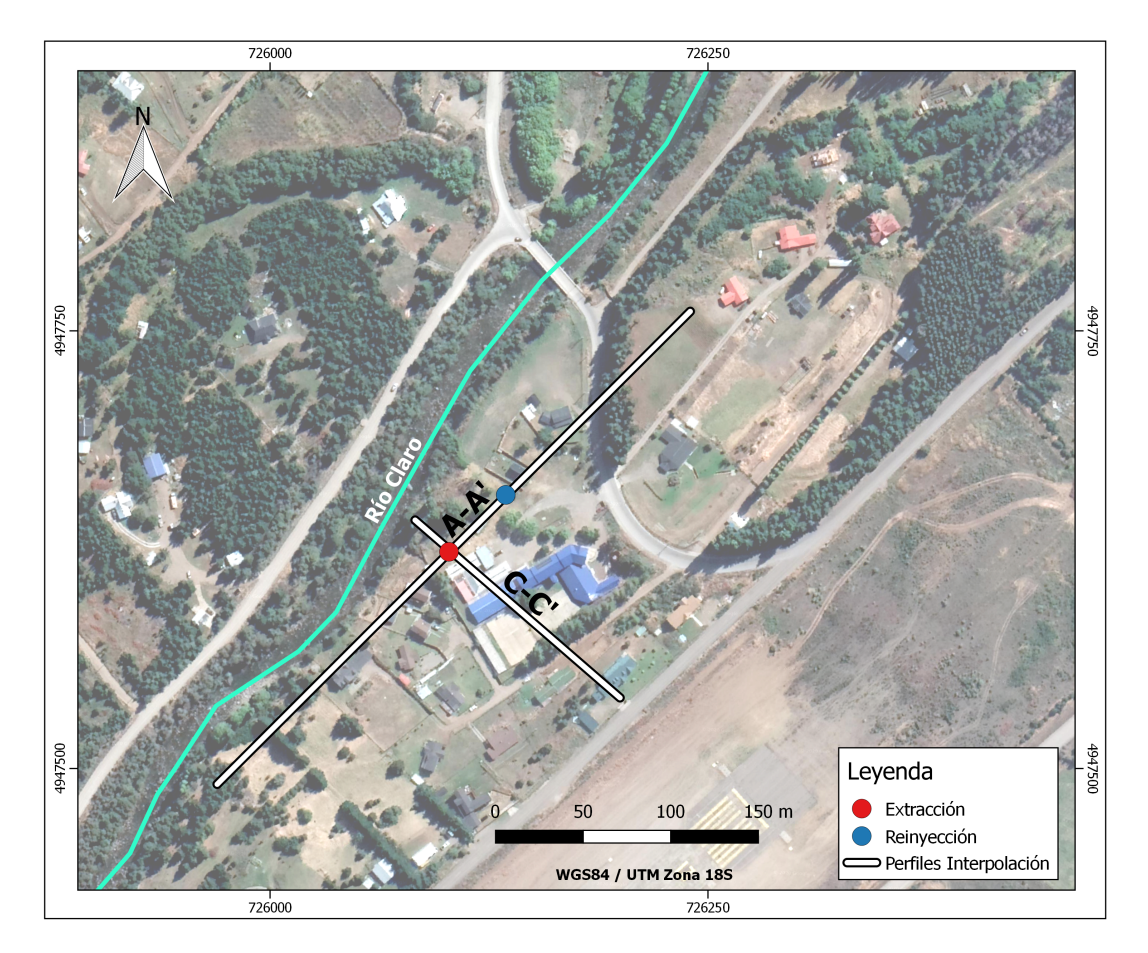

Figura 2.25: Perfiles elegidos para interpolar. Fuente: Elaboración propia.

procedimiento es extender la información de las pruebas ERT e interpretar la forma del nivel freático. Ambas metodologías utilizaron herramientas para exportar perfiles que mostraran esquemáticamente la elevación del nivel saturado la topografía. En QGIS se utilizó la herramienta ProfileTool, y en Rhinoceros 3D el comando Section.

• De los resultados obtenidos se decidió mostrar solamente los del software Rhinoceros 3D, ya que su interpolación de los estratos mostró un comportamiento con menos ruido y más certero a la realidad que los resultados Kriging, aunque ambos entregaron resultados coherentes y similares. En este caso se presenta la interpolación de 100 y 300  $[\Omega \cdot m]$  en los Anexos, pero se destaca que el nivel de importancia e utilizado que define la forma del nivel freático corresponde a 200  $|\Omega \cdot m|$ .

## Obtención de perfiles

A partir de los perfiles mostrados en la figura [2.25,](#page-41-0) se procede a generar secciones usando el software Rhinoceros 3D. Se suavizaron las curvas obtenidas, y prolongaron los perfiles fuera del área interpolada, considerando en el análisis la resistividad, la geología del sector, y la litología identificada en el sondaje. Los resultados se muestran en las figuras [2.27](#page-42-0) y [2.26](#page-42-1)

<span id="page-42-1"></span>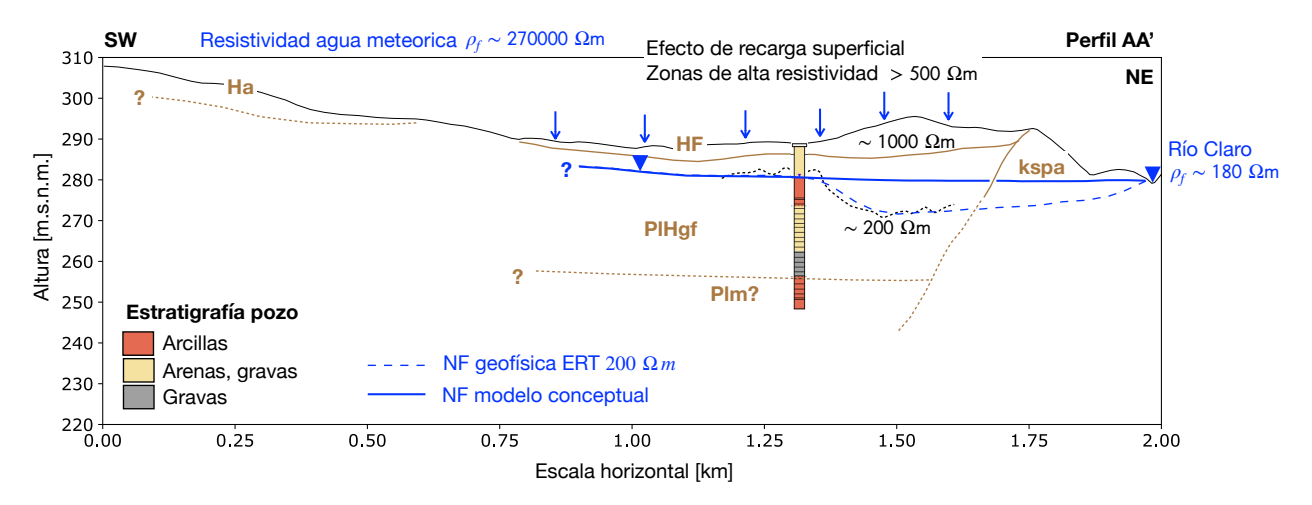

Figura 2.26: Sección interpretativa paralela al río Claro. Fuente: Fuente: Juvenal A. Letelier, Trabajo CEGA, enero 2020.

<span id="page-42-0"></span>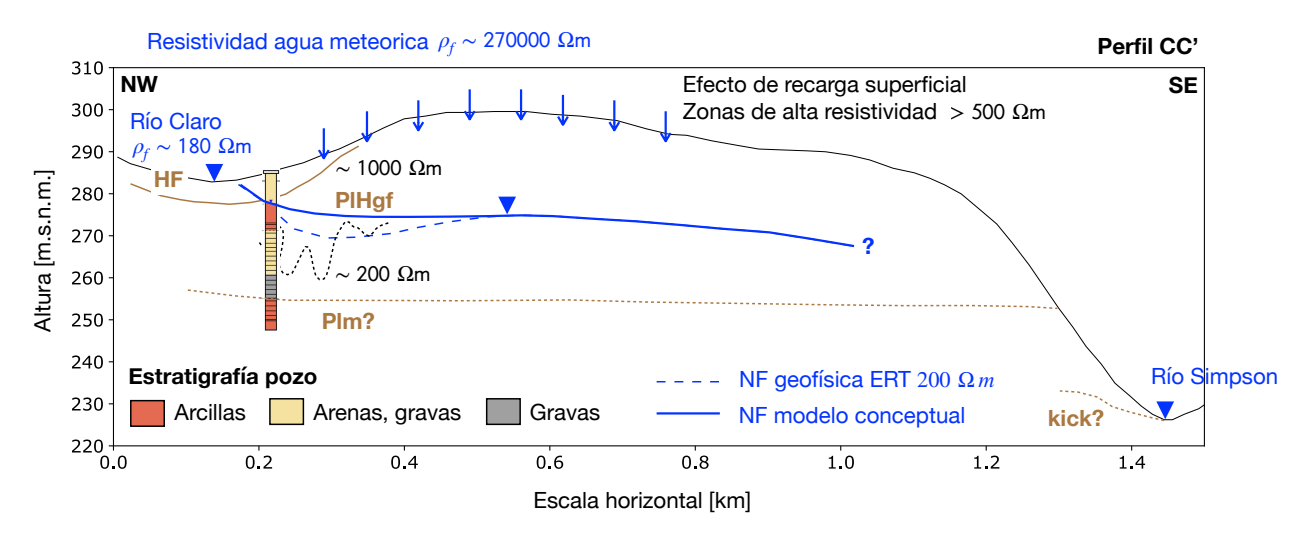

Figura 2.27: Sección interpretativa que cruza ambos ríos. Fuente: Juvenal A. Letelier, Trabajo CEGA, enero 2020.

## 2.4.5. Análisis y conclusiones interpolación

A partir de los análisis geológicos y geofísicos se determina una estrecha relación entre el río Claro y el acuífero. Los perfiles ERT14 y ERT15, mostrados en las figuras [2.20](#page-33-1) y [2.22](#page-34-1) respectivamente, muestran una subida de la zona conductiva saturada en dirección al río Claro. Se observa que el sector de resistividad menor a 200  $\Omega \cdot m$  asociado a la zona saturada, tiene un descenso en dirección río Claro a río Simpson. Por lo tanto, la subida de conductividad eléctrica de este nivel impuesto como nivel freático hacia el río, se interpreta como una recarga directa del río Claro al acuífero. El comportamiento se visualiza en la sección C-C', de la figura [2.27.](#page-42-0)

Las propiedades heterogéneas del sector señaladas por la geología, lo visto en el sondaje (ver figura [2.16\)](#page-30-0), y las zonas de alta conductividad mostradas en la figura [2.21](#page-34-0) hacen suponer que hay presencia de lentes de arcilla en el sector. Sin embargo, no se tiene información exacta de la extensión y posición de los lentes. Según observaciones realizadas en terreno, el pozo de inyección tiene problemas para devolver el agua, esto se atribuye igualmente a la presencia de lentes de arcilla que dificultan el proceso.

La figura [2.22](#page-34-1) muestra que el límite de 200  $\Omega \cdot m$  asociado al nivel freático del acuífero, tiene una forma horizontal paralela a la topografía. Este comportamiento se ve también en el perfil interpolado A de la figura [2.26.](#page-42-1) Los esquemas muestran la tendencia constante del nivel hidráulico del acuífero paralelo al río, y las discontinuidades pueden asociarse a cuerpos no identificados y a errores del método ERT. También se observan fluctuaciones de resistividad cercas al colegio, y puede deberse a la presencia de arcillas que afectan la conductividad local, posiblemente las identificadas en el sondaje.

Considerando toda la información disponible es posible analizar también la naturaleza del acuífero y si se trata de un acuífero confinado, semiconfinado o libre. La información que entrega el sondaje muestra que hay una capa de gravas con potencial hidrogeológico delimitado superior e inferiormente por arcillas. Esto abre la discusión, y plantea la posibilidad de un acuífero semiconfinado. Sin embargo, debido a múltiples características observadas, se propone que las condiciones del problema se refieren a un acuífero libre. Se observan lentes de arcilla que no generan un acuitardo que confine el nivel permeable, lo que quizás ocurre donde las arcillas sean lo suficientemente extensas para que el acuífero responda localmente como acuífero semiconfinado. Sin embargo las pruebas ERT muestran un nivel freático coincidente con el nivel de arcillas y el nivel del pozo en todo el sector del colegio y por ende se trata de un un acuífero no confinado.

Se procedió también a correlacionar los perfiles interpolados con la geología de superficie. Se definieron las arcillas identificadas en el sondaje como depósitos diamícticos del mapa de la figura [2.14.](#page-26-0) Esta decisión se sustentó en que todos los perfiles ERT tenían baja resistividad a su máxima profundidad, y que dichos depósitos tienen un elevado porcentaje de arcillas. Por lo tanto, se extrapolaron las arcillas horizontalmente coincidiendo con la geología de superficie. Es importante destacar que la información geológica estudiada señala que los depósitos son combinaciones de gravas, arenas, bloques en matrices de arcilla provenientes de Till (depósitos variados de origen glaciar) y depósitos fluviales. Por ende se está hablando de una zona heterogénea donde fue necesario generar supuestos para describir por la falta de información estratigráfica.

En conclusión, la interpolación representa la orientación y potencia de la zona saturada en el área de la campaña de muestreo. Existe un descenso del nivel freático desde el río Claro al Simpson, y una tendencia similar a la topografía en dirección a la confluencia de ambos ríos. Los resultados muestran una aproximación estratigráfica del sector, y se considera que pueden existir más unidades no identificadas en el sondaje, e irregularidades que la interpolación no logró captar. También se plantea que el problema se trata de un acuífero libre en el sector del colegio, y que los análisis deben considerarlo de esta forma. Finalmente se establece que por la incertidumbre del método, las figuras presentadas entregan información promedio y tendencias de los niveles, más que valores exactos.

# 2.5. Condiciones de borde

- 1. La figura [2.27](#page-42-0) y [2.26](#page-42-1) esquematizan el comportamiento propuesto de la forma del acuífero y la geología en los límites del modelo. Ambas figuras fueron determinadas como extensiones del perfil A-A' y C-C', incorporando interpretaciones. En este trabajo lo importante es definir el comportamiento del acuífero en el sector de pozos, sin embargo por la falta de información en terreno es necesario extender los límites y considerar condiciones de borde con los ríos. Este análisis genera incertidumbre de lo considerado para las zonas lejanas a las campañas de muestreo, sin embargo se establece el supuesto que dichas zonas al estar tan lejanas del sector de interés, no provocan cambios impor-tantes en los resultados. La figura [2.28](#page-45-0) con una superficie de 2.525.683 $m^2$  representa los límites extendidos del modelo en dos dimensiones, en donde se realizará el desarrollo matemático.
- 2. A partir de los análisis presentados se establece una conexión hidráulica entre el cauce del río Claro y el acuífero. Se propone la hipótesis de un nivel saturado que desciende desde el río Claro en dirección al río Simpson, y se simplifica el problema considerando ambos ríos como condiciones de borde. Esta metodología extiende los límites de la zona de interés para cerrar el problema presentado, considerando el límite sur impuesto por la carge del río Simpson. El análisis fluviométrico parece indicar que si bien no se espera que haya un aporte significativo de caudal que llegue al río Simpson desde el río Claro, no se descarta la conectividad hidráulica. A partir de lo planteado se propone un modelo delimitados por dos bordes, asociados a los cauces, con condición de carga constante dada por la cota de los ríos, considerando el descenso topográfico que se da hasta el punto en que confluyen los cauces. Esto se visualiza en la figura [2.28](#page-45-0) con las expresiones  $\partial\Omega_1$  y  $\partial\Omega_2$ , y se refieren a la carga constante del río Claro y el río Simpson respectivamente.
- 3. La figura [2.28](#page-45-0) también presenta en su esquema las condiciones iniciales del problema. El término  $\theta$  se refiere a la temperatura inicial, y corresponde a la temperatura medida en el pozo de bombeo antes de que funciones el sistema de pozos
- 4. La figura [2.28](#page-45-0) también presenta un borde sin flujo en el sector poniente representado como ∂Ω3, y es una delimitación que atraviesa el río Claro y Simpson. Este es uno de los grandes supuestos y puntos debatibles de este trabajo, ya que no existen razones hidrogeológicas robustas que fundamenten esta suposición. Tal como se ha mencionado varias veces la magnitud de información es acotada, por lo tanto fue necesario extender

el análisis para ganar información proporcionada por los ríos. Sin embargo no se sabe como ni que magnitud de agua viene desde ese borde, lo que implica una fuente de incertidumbre muy grande. Al no tenerse conocimiento del orden de magnitud del flujo que entra o de información piezométrica, se decide determinar un borde con condición de flujo nulo a una distancia similar a la del colegio con el río Simpson. El objetivo es alejar el borde lo más posible para que la condición impuesta no afecte el sector de pozos, sin alejarlo lo suficiente para considerar dentro de los límites del modelo unidades desconocidas. Los resultados de estos supuestos se evaluarán luego del modelo numérico, sin embargo se considera importante tener claro que este escenario probablemente no representa la realidad del acuífero, y que hay una entrada de agua desconocida que puede afectar lo observado en el sector de pozos. Por lo tanto se sugiere evaluar en futuros trabajos los posibles efectos de esta condición mediante escenarios de sensibilidad, o habiéndose recopilado más información.

5. De los análisis se determina también una condición de borde de recarga por precipitación en la zona. Esta se asume como un valor único correspondiente a la diferencia de la media de evapotranspiración y precipitación histórica, y se asume igual en en los límites del modelo mostrados en la figura [2.28.](#page-45-0)

<span id="page-45-0"></span>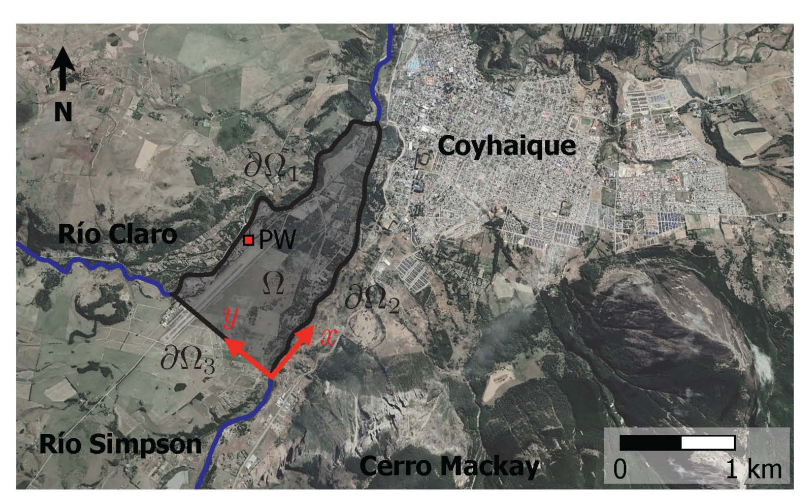

#### **Condiciones de borde**

 $\partial \Omega_1 : \, \tilde{h}_a(x,y) \,$  : carga río Claro  $\partial \Omega_2 : \tilde{h}_b(x,y)$ : carga río Simpson  $\partial \Omega_3 : \, \frac{\partial \tilde{h}}{\partial x} = 0$ **Condiciones iniciales** 

$$
\theta(t=0) = \theta_0 = \theta_{\text{PW}}
$$

Figura 2.28: Límites y condiciones de borde. Fuente: Juvenal A. Letelier, Trabajo CEGA, enero 2020.

# 2.6. Caracterización hidráulica del acuífero

## 2.6.1. Conceptos básicos

Los principales parámetros de importancia en los acuíferos son la transmisividad y el coeficiente de almacenamiento. A continuación se describe brevemente estos conceptos considerando la definición de Freeze (1979).

## Coeficiente de almacenamiento

El coeficiente de almacenamiento S es el volumen de agua que se absorbe o libera desde el almacenamiento, por el cambio de carga hidráulica por unidad de área en un medio permeable. Para un acuífero no confinado el coeficiente de almacenamiento S se calcula como:

$$
S = S_y + h \cdot S_s \tag{2.2}
$$

 $S_s$ : Almacenamiento específico. Es la cantidad de agua por unidad de volumen que es almacenada o liberada debido a la compresibilidad de la matriz mineral y del agua en los poros, por un cambio unitario en el nivel de agua. $[L^{-1}]$ 

 $S_y$ : Almacenamiento o liberación de agua que se debe a que el nivel de agua disminuye por drenaje desde los poros. Adimensional

#### Transmisividad

La transmisividad mide la cantidad de agua por unidad de ancho que puede ser transmitida horizontalmente a través del espesor saturado de un acuífero con un gradiente hidráulico igual a 1. Es el producto de la conductividad hidráulica (k) y el espesor saturado (b) del acuífero según la expresión:

$$
T = b \cdot K \tag{2.3}
$$

b: Potencia $[L]$ K: Conductividad hidráulica  $[L/t]$ 

A partir de los estudios hechos por Darcy (1856), se descubrió que el caudal que pasa a través de un medio poroso es proporcional al gradiente hidráulico  $(\frac{dh}{dl})$ , y a la sección transversal que atraviesa. Con las conclusiones presentadas se determina la ecuación de forma diferencial denominada ley de Darcy, de la siguiente forma:

$$
Q = -K \frac{\mathrm{d}h}{\mathrm{d}l} \cdot A \tag{2.4}
$$

Q: Cantidad de agua en la dirección  $l[L^3/t]$ K: Conductividad hidráulica en la dirección l, propiedad del material  $[L/t]$ . dh  $\frac{dh}{dl}$ : Gradiente hidráulico, adimensional  $A:$  Área  $[L^2]$ 

En capítulos posteriores se profundizarán estos contenidos.

## 2.6.2. Rango de conductividades hidráulicas

A partir de la recopilación de antecedentes se determinan rangos de conductividad para los detritos identificados en el sondaje [2.16.](#page-30-0) Los valores se determinan principalmente de bibliografía pertinente y ampliamente utilizada, como lo son las publicaciones realizadas por Sanchez (2004), Natural Resource Conservation service Soil (2017) y Fitts (2012). La tabla [2.6](#page-47-0) registra los valores encontrados, y promedios para zonas permeables e impermeables.

<span id="page-47-0"></span>

|                                   | K $[m/d]$ máx     | $K \,[\mathrm{m}/\mathrm{d}] \,\,\mathrm{m}$ ín | $k \infty$   máx  | $K \left[ m/d \right] m$ ín |
|-----------------------------------|-------------------|-------------------------------------------------|-------------------|-----------------------------|
| Arena, arcillas                   | $1 \cdot 10^3$    | $1 \cdot 10^{-2}$                               |                   |                             |
| y tierra vegetal                  |                   |                                                 | $1 \cdot 10^4$    | $3 \cdot 10^1$              |
| Grava con                         | $1 \cdot 10^5$    | $1 \cdot 10^2$                                  |                   |                             |
| $\!$ arena fina a gruesa          |                   |                                                 |                   |                             |
| Arena fina a                      | $1 \cdot 10^3$    | $1\cdot 10^{-2}$                                |                   |                             |
| gruesa y grava fina               |                   |                                                 |                   |                             |
| Arcilla con cantidades            | $1 \cdot 10^{-2}$ | $1 \cdot 10^{-6}$                               |                   |                             |
| menores de arena                  |                   |                                                 | $1 \cdot 10^{-2}$ | $1\cdot 10^{-6}$            |
| Arcilla con cantidades            | $1 \cdot 10^{-2}$ | $1 \cdot 10^{-6}$                               |                   |                             |
| menores de arena                  |                   |                                                 |                   |                             |
| Arena fina a gruesa con           | $1 \cdot 10^3$    | $1 \cdot 10^{-2}$                               |                   |                             |
| cantidades menores de grava       |                   |                                                 |                   |                             |
| Arena y grava media a gruesa      | $1 \cdot 10^3$    | $1 \cdot 10^{-2}$                               | $1 \cdot 10^4$    | $1\cdot 10^{-1}$            |
| con cantidades menores de arcilla |                   |                                                 |                   |                             |
| Arena fina a media con            | $1 \cdot 10^3$    | $1 \cdot 10^{-2}$                               |                   |                             |
| cantidades menores de arcilla     |                   |                                                 |                   |                             |
| Grava gruesa                      | $1 \cdot 10^{5}$  | $1 \cdot 10^2$                                  |                   |                             |
| Grava fina                        | $1 \cdot 10^5$    | $1 \cdot 10^2$                                  |                   |                             |
| a gruesa                          |                   |                                                 |                   |                             |
| Arcilla con cantidades            | $1 \cdot 10^{-2}$ | $1 \cdot 10^{-6}$                               |                   |                             |
| menores de arena                  |                   |                                                 | $1\cdot 10^{-2}$  | $1\cdot 10^{-6}$            |
| Arcilla con cantidades            | $1 \cdot 10^{-2}$ | $1 \cdot 10^{-6}$                               |                   |                             |
| menores de arena                  |                   |                                                 |                   |                             |

Tabla 2.6: Rango de Conductividades según lo identificado en el sondaje.

Fuente: Recopilación de Fitts (2012), Sanchez (2004) y Natural Resource Conservation service Soil (2017).

<span id="page-48-0"></span>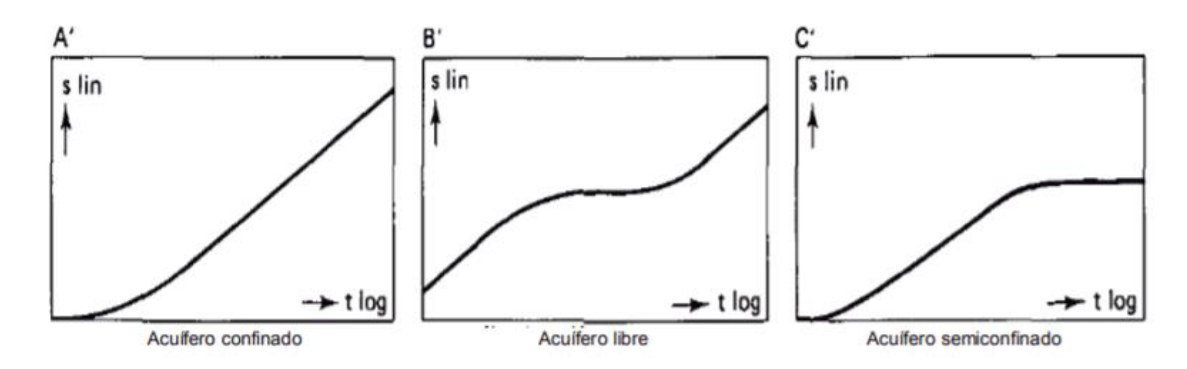

Figura 2.29: Gráfica semilogarítmica de tiempo-descenso teórico en acuíferos con sedimentos no consolidaos.

Fuente: Kruseman y Ferris (1970).

## 2.6.3. Pruebas de bombeo

Las pruebas de bombeo son metodologías utilizadas para determinar los parámetros hidráulicos asociados al medio. El procedimiento consiste en bombear agua de un pozo y medir las variaciones de nivel de agua en función del tiempo en un segundo pozo de observación. Este procedimiento puede aplicarse a un caudal constante o variable. Considerando el comportamiento que tiene el descenso del nivel, la distancia entre el pozo de observación con el de bombeo, y el caudal utilizado. Con esto es posible determinar los parámetros del acuífero, lo que se refiere a la conductividad hidráulica y al coeficiente de almacenamiento. Para entender mejor el comportamiento de las pruebas de bombeo se presenta la figura [2.29.](#page-48-0) La forma del abatimiento permite identificar el tipo de acuífero donde se realizó los ensayos hidráulicos, ya sean acuíferos confinados, semiconfinados y libres.

#### Prueba de bombeo Liceo Bicentenario Altos del Mackay

Con el objetivo de caracterizar hidráulicamente el acuífero, se realiza una prueba de bombeo en el pozo de extracción. En este se midió un nivel estático a 8.8 metros de profundidad y fueron efectuados ensayos a un caudal constante de 5 L/s durante un período de 13.500 segundos (4.6 horas). Posteriormente, con las mediciones de la prueba de bombeo se procedió a determinar los parámetros hidráulicos del acuífero. La prueba de bombeo efectuada en este estudio no contó con un pozo de observación debido a problemas prácticos, por lo tanto las mediciones tuvieron que realizarse en el pozo de extracción. Esto limita el alcance de los resultados, ya que en estos casos la distancia al pozo de observación se considera como el radio del pozo de bombeo, lo cual genera resultados que no son representativos de la realidad, con parámetros que pueden estar subestimados o sobrestimados. La forma en que se desarrolla la prueba de bombeo es muy importante al ser una primera aproximación de las características hidráulicas del acuífero, sin embargo sus resultados siempre deben ser validados con observaciones en terreno, y rangos aceptables analizados con bibliografía pertinente. En este caso se tiene presente que los valores resultantes de almacenamiento pueden ser errados, pero debido a que el análisis del modelo matemático considera un escenario estacionario, el coeficiente no afecta el objetivo principal de los resultados, al no ser parte de la ecuación en régimen permanente el el coeficiente de almacenamiento S.

<span id="page-49-0"></span>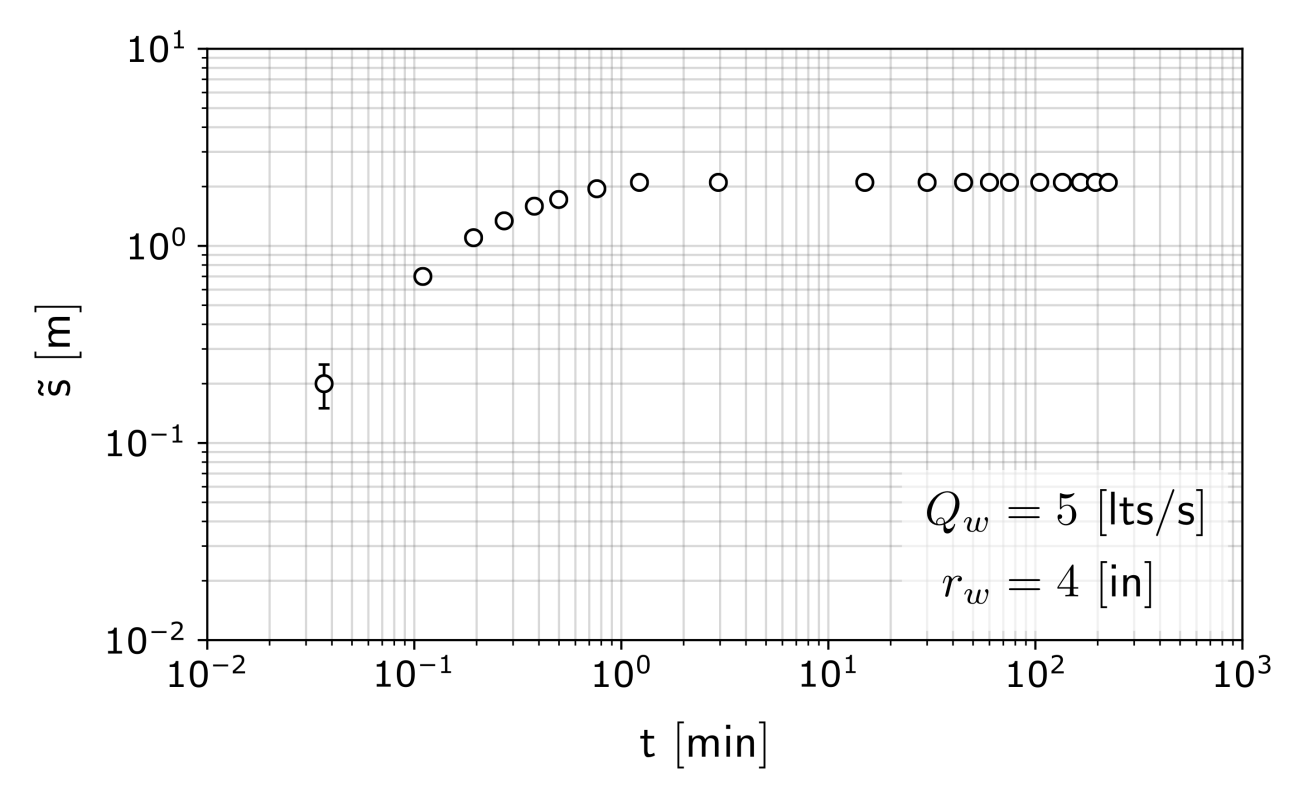

Figura 2.30: Prueba de Bombeo. Fuente: Elaboración propia.

El registro de la prueba de bombeo se ve en la figura [2.30,](#page-49-0) y su forma indica un comportamiento donde se estabiliza el descenso. Esto significa que en el pozo de extracción existe recarga desde algún lugar impidiendo que el descenso continúe, y se puede explicar con la recarga desde un acuífero libre superior hacia uno semiconfinado inferior, o como un borde que proporciona agua en un acuífero libre o semiconfinado. Como fue mencionado anteriormente la naturaleza del acuífero es un tema en discusión por la poca data existente, sin embargo a partir de los análisis propuestos se determina que se trata de un acuífero libre. Se decide realizar dos análisis considerando distintos casos solo para ampliar el el estudio, ya que todas las consideraciones del modelo numérico son hechas en base a un acuífero libre. Como parte de un ejercicio analítico se analizan las prueba de bombeo mediante el método de Stallman (Acuífero libre) y el método de Hantush (Acuífero semiconfinado) utilizando los trabajos de Ferris (1962).

#### Método de Hantush

Cuando se bombea agua de un acuífero semiconfinado el nivel piezométrico del pozo baja radialmente hacia afuera durante un bombeo continuo, creando una diferencia entre las cargas hidráulicas del acuífero y el acuitardo. Producto de este fenómeno el agua subterránea en el acuitardo comienza a moverse verticalmente hacia abajo en dirección del acuífero semiconfinado, el que comienza a recargarse parcialmente por filtración descendente. Después de un cierto período de bombeo se genera un equilibrio entre la tasa de descarga de la bomba y la tasa de recarga por flujo vertical a través del acuitardo. El método de Hantush describe este fenómeno y calcula los parámetros de ambas formaciones geológicas. En la figura [2.31](#page-50-0)

<span id="page-50-0"></span>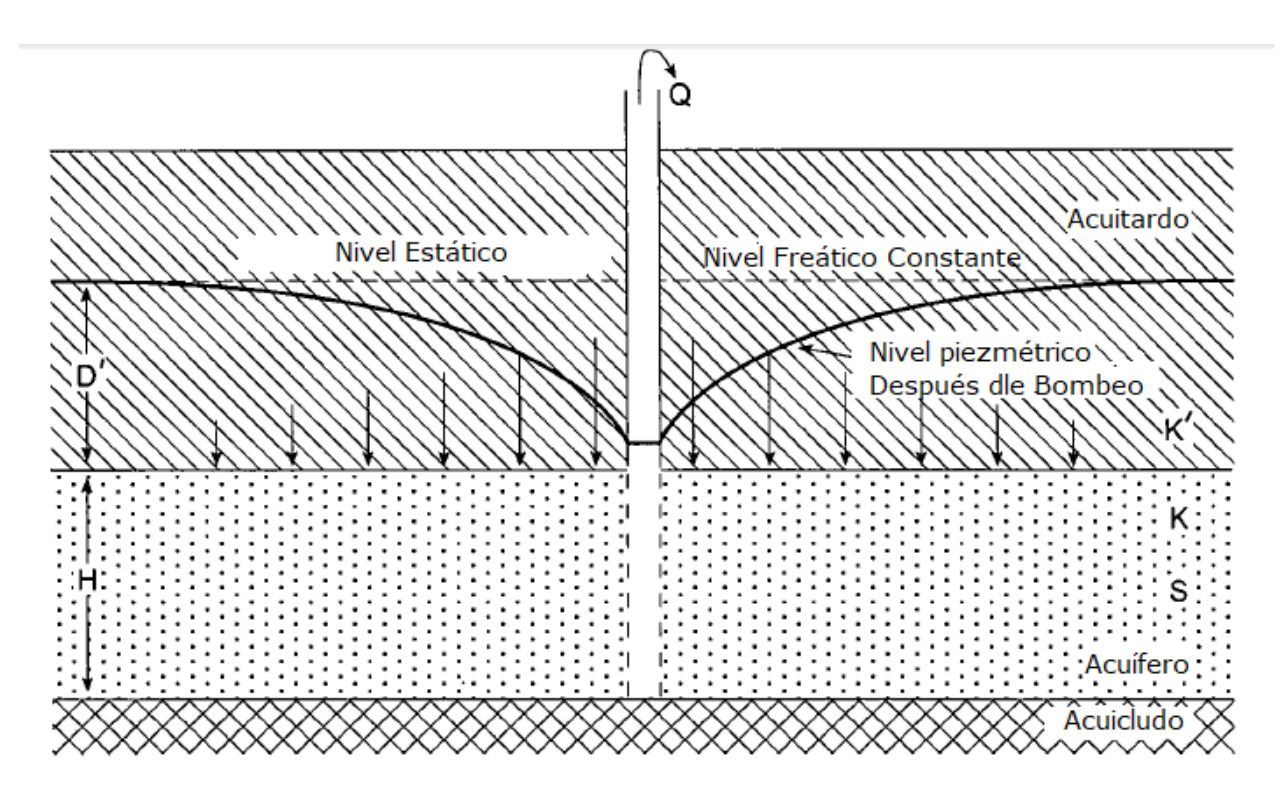

Figura 2.31: Sección transversal esquemática de un acuífero con bombeado con fuga. Fuente: Ferris (1962).

se presenta una imagen esquemática del problema que resuelve el software.

Supuestos del método:

- El acuífero recibe agua a través de un acuitardo.
- No se considera el agua almacenada, solamente la transmisión de agua proveniente de un acuífero superior, que se supone constante.
- El nivel piezométrico del acuífero confinado nunca puede bajar hasta el nivel del borde superior confinante.

Las principales ecuaciones son:

$$
s(r,t) = \frac{Q}{4\pi KH} \int_{u}^{\infty} \frac{1}{y} \exp\left(-y - \frac{r^2}{4L^2y}\right) dy
$$
 (2.5)

$$
u = \frac{r^3 S}{4KHt} \tag{2.6}
$$

$$
L = \sqrt{KHC} \tag{2.7}
$$

$$
C = \frac{D'}{K'}\tag{2.8}
$$

 $H:$  Espesor acuífero $[L]$ S: Coeficiente de almacenamiento[Adimensional] s: Descenso medido por el piezómetro $[L]$ r: Distancia del piezómetro del pozo de bombeo $[L]$ t: Tiempo desde que comenzó el bombeo $[t]$ K: Conductividad hidráulica  $[L/t]$ Q: Caudal $[L^3/t]$ KH: Transmisividad del acuífero $[D^2/t]$ L: Factor de fuga $[L]$ C: Resistencia hidráulica del acuitardo $[t]$  $D'$ : Espesor saturado del acuitardo $[L]$ 

 $K'$ : Conductividad hidráulica del acuitardo $[L/t]$ .

## Método de Stallman

La naturaleza y ubicación de ríos, cauces o bordes impermeable en algunos casos pueden determinarse a partir del análisis de pruebas de bombeo. En el caso que un acuífero tenga una extensión limitada por uno o más bordes, un gráfico de datos de descenso en función del tiempo se apartará de la forma que se esperaría si el acuífero fuera de extensión infinita. Si el límite involucrado en el problema se trata de un río con caudal permanente, una parte de la gráfica de descenso puede verse aplanada debido a los efectos de los límites (Ferris, 1962). En estos casos durante la primera parte de la prueba los pozos de observación cercanos al pozo bombeado reflejan principalmente los efectos de bombeo. Sin embargo, a medida que la prueba continúe, es muy probable que llegue un momento para cada pozo de observación en el que los descensos medidos reflejen el efecto de cualquier límite que esté presente.

Stallman (1952) ha descrito un método para calcular el descenso observado en un punto de un acuífero que tiene cercano a este un borde impermeable o de recarga. Este propone que el comportamiento del nivel freático observado en la prueba de bombeo sujeto a condiciones de borde, puede ser representado por el efecto que tendría simular la existencia de un pozo imagen además del pozo real. La solución propone que ambos pozos están situados en una misma distancia perpendicular de la condición de borde, y que para el caso de un borde impermeable el pozo imagen será un pozo que bombea caudal, y para un borde de recarga el pozo imagen simulará una inyección de caudal. En este caso hay un río, por ende se trata de una condición de recarga, y el pozo imaginario simula una inyección simultanea con el pozo de bombeo. En este caso se devuelve el agua al acuífero a la misma velocidad que es retirada por el pozo real, cuyo comportamiento se esquematiza en la figura [2.32.](#page-52-0)

<span id="page-52-0"></span>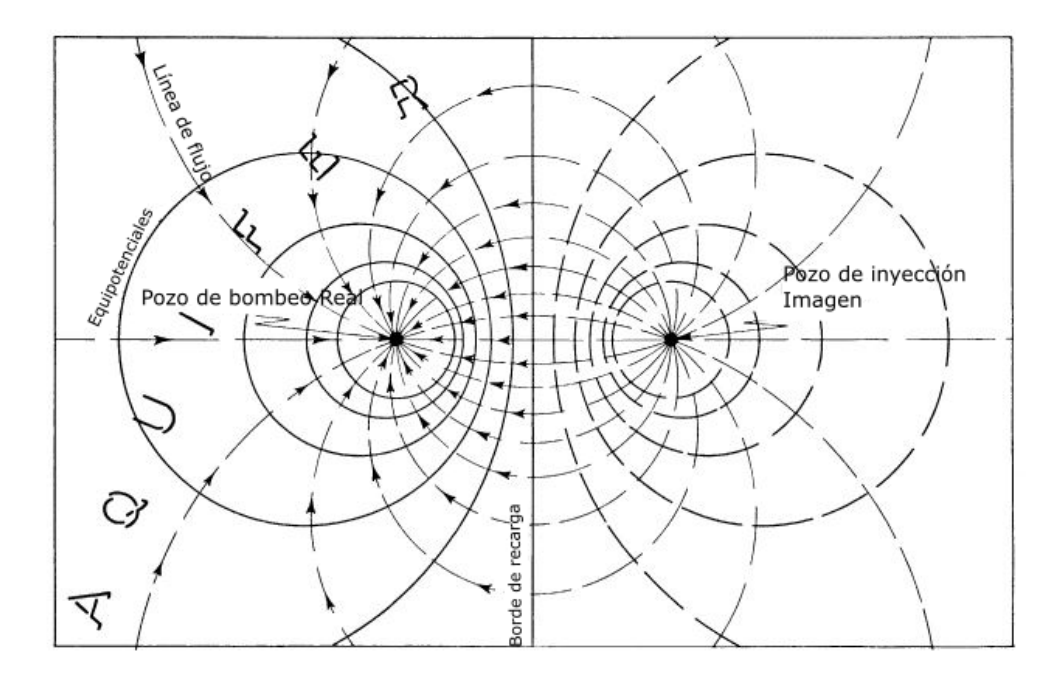

Figura 2.32: Red de flujo que muestra las líneas de corriente y las líneas potenciales en las cercanías de un pozo de bombeo considerando los efecto de un río cercano Fuente: Ferris (1962)

Las principales ecuaciones son:

$$
u = \frac{r^3 S}{4KHt} \tag{2.9}
$$

$$
s = s_r \pm s_i = \frac{114.6Q}{T} (W(u)_r \pm W(u)_i)
$$
\n(2.10)

$$
r_{\rm i} = r_r \sqrt{\frac{r_r^2 / t_r}{r_r 2 / t_{\rm i}}} \tag{2.11}
$$

$$
\frac{r_{\rm i}}{r_r} = \sqrt{\frac{u_{\rm i}}{u_r}}\tag{2.12}
$$

 $W(u)$ : Integral exponencial mostrada en el método de Hantush

- S: Coeficiente de almacenamiento[Adimensional]
- $s_r$ : Descenso medido por el piezómetro por efecto del pozo real $[L]$
- si : Descenso medido por el piezómetro por efecto del pozo imaginario[L]
- $r_r$ : Distancia del pozo de bombeo al pozo de observación $[L]$
- $r_i$ : Distancia del pozo imaginario de bombeo al pozo de observación $[L]$
- t: Tiempo desde que comenzó el bombeo $[t]$
- $Q$ : Caudal $[L^3/t]$
- T: Transmisividad del acuífero $[D^2/t]$

El término  $\pm$  indica que el signo negativo o positivo simula un pozo imaginario de inyección o extracción dependiendo a si es un borde de recarga o impermeable respectivamente.

#### Resolución del problema

El software AquiferTest es un programa fácil de usar para analizar, interpretar y visualizar datos y pruebas de bombeos. Está diseñado por Hidrogeólogos, y ofrece múltiples funciones para procesar los datos de todo tipo de acuíferos. Para efectos de este estudio se decidió utilizar este programa para resolver el problema, considerando los ajustes mediante los métodos presentados.

El procedimiento realizado consiste en realizar un ajuste de ecuaciones que permite despejar los parámetros, se sigue el siguiente procedimiento:

- Trazar los valores de descenso s contra el tiempo correspondiente t en semi log con t en escala logarítmica.
- Dibujar la mejor curva de ajuste a través de los puntos trazados, como lo representado en la figura.
- A partir de este gráfico utilizando las ecuaciones, despejar los valores de Transmisividad y Almacenamiento del acuífero y el acuitardo.

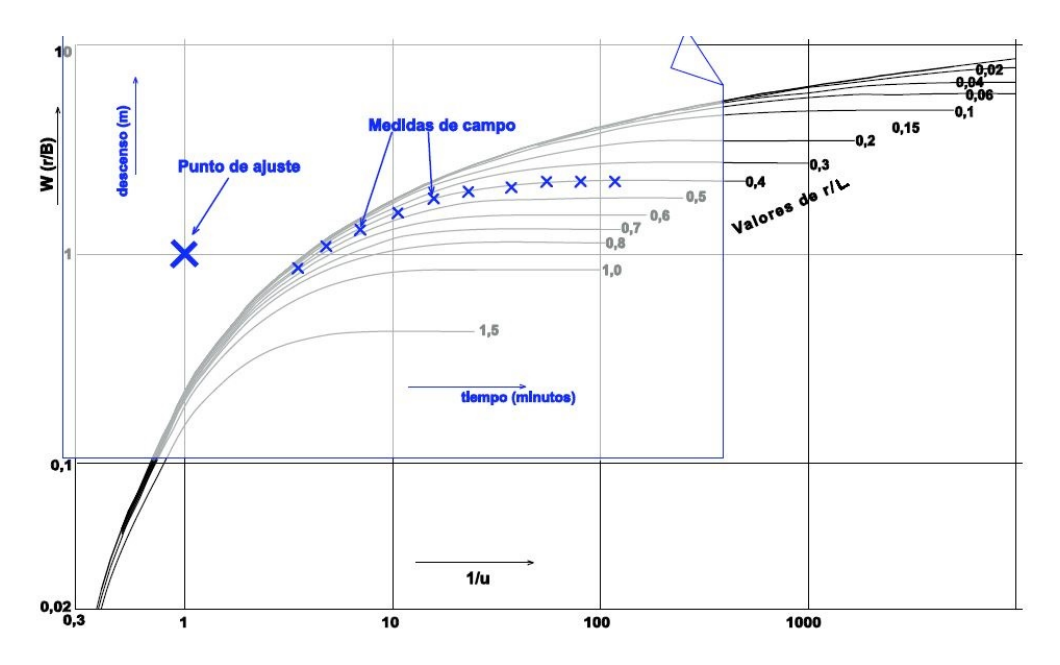

Figura 2.33: Esquema de gráfico patrón para distintas configuraciones. Fuente: Práctica de Hidrología Subterránea, P140. http://hidrologia.usal.es/practicas\_subt.htm

#### Resultados prueba de bombeo

Utilizando el software AquiferTest cuyos inputs fueron los valores de descenso en función del tiempo y la geometría del acuífero, se presentan los resultados de los distintos métodos en la tabla [2.7](#page-54-0) y [2.8,](#page-54-1) y los valores de la prueba de bombeo en los Anexos.

|                            | K[m/d]  | $1.33 \cdot 10^{1}$  |  |
|----------------------------|---------|----------------------|--|
|                            |         | $7.28 \cdot 10^{-5}$ |  |
|                            | K'[m/d] | $5.18 \cdot 10^{-2}$ |  |
|                            |         | $1.00 \cdot 10^{-5}$ |  |
| Fuente: Elaboración Propia |         |                      |  |

<span id="page-54-0"></span>Tabla 2.7: Resultados prueba de Bombeo método de Hantush.

<span id="page-54-1"></span>Tabla 2.8: Resultados prueba de Bombeo método de Stallman.

| K[m/d] | $1.28 \cdot 10^{1}$        |  |
|--------|----------------------------|--|
|        | $2.73 \cdot 10^{-2}$       |  |
|        | Fuente: Elaboración Propia |  |

El análisis de resultados muestra que los valores de conductividad hidráulica son muy similares, y que hay variaciones en el almacenamiento. Debido a las pocas pruebas de bombeo y que la duración de la única que se posee es corta, es difícil generar una conclusión robusta, por lo que se procede a discutir los resultados disponibles. En primer lugar, se considera que los valores medidos de conductividad hidráulica son razonables ya que ambos métodos se ajustan a los rangos entregados en la tabla [2.6.](#page-47-0) También se analiza que probablemente la similitud de los valores son causadas por medirse la misma unidad hidrogeológica en una prueba de bombeo de solo 4.6 horas, y que es probable que se observen más cambios en pruebas más largas. Por lo tanto se determina que los parámetros de conductividad obtenidos son aceptables, a pesar de que implementación de la prueba de bombeo no es óptima por el lugar donde se midieron los niveles, y por tener tiempos de observación cortos. Estos resultados serán incorporados al modelo numérico ya que son razonables y caracterizan las unidades del sector.

El coeficiente de almacenamiento es un parámetro que presenta mayores variaciones debido a la medición de niveles en el pozo, y tal como se mencionó previamente los resultados tienen un grado de incertidumbre que pueden subestimar o sobrestimar los valores. Los resultados entregados de coeficiente de almacenamiento con el método de Stallman corresponden a la primera respuesta de la prueba de bombeo denominada respuesta elástica, ya que el orden de magnitud observado es bajo según el rango de valores aceptables para gravas. Esta respuesta se refiere a una primera parte del ensayo que considera que el descenso muestra un comportamiento de acuífero confinado, lo que escapa de la realidad ya que el problema fue resuelto considerando un acuífero libre. en un sector de gravas. En estos casos el valor debería ser cercano a la porosidad drenable del orden del 20 %, por este motivo se debe tener en consideración el error del resultado. El coeficiente de almacenamiento no tiene incidencia en los resultados del problema que se presentan, ya que los resultados corresponden a una solución en régimen estacionario, y el  $S$  es un parámetro que influye en resoluciones de tipo transiente.

## 2.6.4. Mapa de conductividades

Considerando las características de la información recopilada e interpretada, se decidió analizar las propiedades hidráulicas del área de estudio en dos dimensiones. Este es un supuesto importante ya que se decide promediar información sacrificando precisión y ganando representatividad del comportamiento en el sector. Esta decisión se sustenta en la falta de data y la necesidad de entender preliminarmente el comportamiento de flujo del acuífero. El procedimiento consiste en determinar conductividades equivalentes a partir de promediación de estratos en profundidad, y sigue con el supuesto de extender este análisis en zonas donde no se tiene información medida en terreno. Los siguientes procedimientos fueron realizados en los límites establecidos por la figura [2.28.](#page-45-0)

## Conductividad equivalente

Un medio estratificado puede tener un flujo de agua a través de varias capas. En estos casos es posible aplicar la ley de Darcy globalmente, y determinar una relación proporcional de las conductividades y las potencias de los estratos (Fetter, 1988). La conductividad hidráulica equivalente es un valor global que se le asigna al conjunto de capas con distinta conductividad.

## Principales supuestos

- Los estratos están orientados horizontalmente y de forma paralela entre sí.
- El flujo de agua sigue una trayectoria paralela a la orientación de las capas.
- Se supondrá que cada una de las capas es homogénea e isótropa al no haber observaciones que indiquen lo contrario.

<span id="page-55-0"></span>La esquematización del problema se puede visualizar en la figura [2.34,](#page-55-0) que representa la distribución de potencias en un caso base con tres estratos distintos.

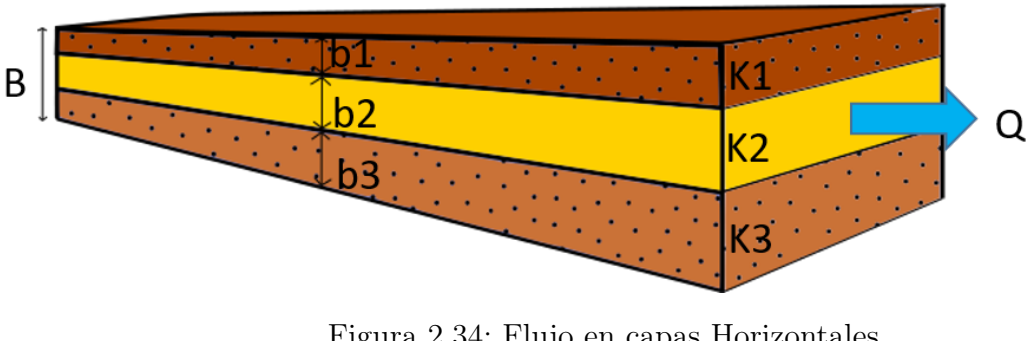

Figura 2.34: Flujo en capas Horizontales Fuente: Elaboración propia

Para obtener un valor de conductividad hidráulica  $K_{Equivalence}$  se considera la ecuación [2.13](#page-56-0)

<span id="page-56-0"></span>
$$
K_h = \frac{\Sigma \mathcal{K}_i \cdot b_i}{B} \tag{2.13}
$$

- $K_h =$  Conductividad hidráulica horizontal equivalente $[L/t]$
- $K_i =$  Conductividad hidráulica de cada una de las capas $[L/t]$
- $b_i =$  Espesor de cada una de las capas $[L]$

 $B =$  Espesor total, suma de todos los espesores $[L]$ 

## Metodología utilizada para determinar sectores con igual conductividad

- 1. Primero que todo se determinaron las capas con que fueron realizados los cálculos de conductividad equivalente mediante la ecuación [2.13.](#page-56-0) Según lo observado en el sondaje, las pruebas ERT, y lo calculado por las pruebas de bombeo, las unidades hidrogeológicas presentes en el área estudiada correspondieron a gravas y arcillas. Por lo tanto se consideró la presencia de esas dos capas.
- 2. En el caso de las gravas se utilizó el valor de conductividad hidráulica para el cálculo obtenido por el método de Stallman (ver tabla [2.8\)](#page-54-1), y en el caso de las arcillas lo resultante del método de Hantuch (ver tabla [2.7\)](#page-54-0). El valor de conductividad hidráulica entregado por Hantuch para las arcillas es razonable en el rango que se presenta en la tabla [2.6,](#page-47-0) y si bien el análisis determinó que se está en presencia de un acuífero libre analizable con el método de Stallman, el valor entregado es razonable con la bibliografía, por ende se utilizará para dicha unidad hidrogeológica.
- 3. Posteriormente se determina que las secciones donde se utilizará las fórmula [2.13](#page-56-0) corresponderán a los perfiles presentados [2.27](#page-42-0) y [2.26.](#page-42-1) Se considera el límite inferior una linea horizontal a la altura del río Simpson a una cota de 225 m.s.n.m, y el superior al límite dado por la topografía del terreno. Esto se sustenta en la interpretación mostrada en la figura [2.27,](#page-42-0) que propone que las arcillas identificadas en el colegio provienen de los depósitos diamícticos cercanos al río Simpson. El análisis considera la correlación entre la geofísica, la estratigrafía del sondaje y la geología de superficie.
- 4. Se procede a determinar las conductividades hidráulicas equivalentes en distintos sectores de la zona de estudio. Se determinaron 3 sectores de conductividad equivalente, definidos como Sector 1, Sector 2 y Sector 3, diferenciados por las potencias de las unidades hidrogeológicas interpretadas de la geofísica. Utilizando la fórmula [2.13,](#page-56-0) bajo los supuestos del cálculo de conductividad equivalente, se obtuvieron los valores de los sectores (ver tabla [2.9\)](#page-58-0). Los detalles de las ponderaciones se presentan en los Anexos.
	- Sector 1: Este sector se determina mediante el análisis de ERT, y del análisis del perfil C-C' mostrado en la figura [2.27.](#page-42-0) Abarca el sector cercano al río, sin considerar la zona del colegio. Su ancho está dado por la extensión de la campaña de muestreo, y el cálculo considera solamente gravas y arcillas. La conductividad de arcillas y gravas se determina de los resultados de la prueba de bombeo, como se ha mencionado anteriormente. La potencia media se calculó considerando una ponderación de espesor de 22 metros de arcillas inferiores, consideradas como la potencia de la unidad Plm desde la cota del río Simpson hasta lo mostrado en el

mapa geológico (ver [2.14\)](#page-26-0). Se utilizó un espesor de gravas de 27 metros asociados a la unidad HF y Plhgf. El cálculo resultante se generalizó en todo el sector contiguo al río Claro ya que se observa un descenso solidario de estratos y niveles, paralelos al cauce.

- Sector 2: Corresponde a la zona dentro del área de interpolación, ubicada en el sector del colegio. Esta considera la presencia de lentes de arcilla debido a los resultados del métodos ERT, y lo observado en el sondaje. Es imposible saber la extensión y ubicación de estos cuerpos, sin embargo se identifican notoriamente(ver figura [2.21\)](#page-34-0), y por este motivo se establece que en el sector del colegio hay menor conductividad hidráulica al haber mayor proporción de arcillas. En el cálculo se considera una situación similar a la mostrada en el sector 1, pero con un espesor extra de lentes de arcillas de 6 metros, lo que aumenta la proporción de esta unidad en el cálculo de conductividad hidráulica equivalente.
- Sector 3: En esta zona el comportamiento estratigráfico es completamente interpretado(al no haber ninguna medición ubicada en este sector) y supone un descenso del nivel freático continuo desde el río Claro hasta hasta el río Simpson. El sector presenta un descenso de conductividad a medida que se acerca al río Simpson, por las ponderaciones producto del descenso topográfico, equivalente a una reducción en la ponderación de la capa de gravas. El sector 3 se subdividió en 10 subsectores para representar mejor el cambio de conductividad hidráulica de un río a otro. La zona cercana al río Simpson está sujeta a mayor variabilidad, ya que se interpreta las unidades que hay ahí a partir de otras unidades lejanas. Se espera por la lejanía con el sector de pozos, que los supuestos no sean preponderantes en los resultados de un posterior modelo numérico.
- 5. Los sectores definidos como 4 y 5 se determinan a partir de la forma de las unidades hidrogeológicas mostradas en los mapas geológicos, y no de la interpretación de los perfiles interpolados. El sector 4 corresponde al intrusivo Kspa (ver [2.14\)](#page-26-0) cuyo valor de conductividad se obtuvo de la recopilación de resultados de pruebas de laboratorio presentadas en el trabajo de Muñoz(2018), donde se midieron parámetros hidráulicos de formaciones rocosas. Las diferentes muestras de roca fueron analizadas en el Centro de Excelencia de Los Andes (CEGA), ubicado en el departamento de Geología de la Universidad de Chile y en el "Institute of Geoscience de la Friedrich-Schiller University Jena". Finalmente se determina el sector 5, como una zona de depósitos diamícticos (también con la forma observada en el mapa geológico). La conductividad hidráulica en este caso se asocia a las arcillas en la prueba de bombeo, sin embargo se destaca como una zona con mucha incertidubre al no tenerse estudios específicos del sector, y se espera que cambien dentro del rango de las arcillas presentadas en la tabla [2.6.](#page-47-0) Sin embargo esta suposición se basa en que la unidad hidrogeológica está posicionada lejos de la zona de pozos, y por lo tanto es poco probable que genere cambios en el sector de interés. Los resultados se añaden a la tabla [2.9.](#page-58-0)

Los resultados se muestran la siguiente tabla [2.9:](#page-58-0)

| Sectores       | Conductividad[m/d]    |
|----------------|-----------------------|
| Sector 1       | 7.37                  |
| Sector 2       | 5.75                  |
| Sector 3       |                       |
| 1              | 8.62                  |
| $\overline{2}$ | 8.66                  |
| 3              | 8.78                  |
| $\overline{4}$ | 8.86                  |
| $\overline{5}$ | 8.68                  |
| 6              | 8.40                  |
| $\overline{7}$ | 7.79                  |
| 8              | 7.28                  |
| 9              | 6.56                  |
| 10             | 2.97                  |
| Sector 4       | $5.59 \cdot 10^{-2}$  |
| Sector 5       | -2<br>$5.18 \cdot 10$ |

<span id="page-58-0"></span>Tabla 2.9: Conductividad hidráulica equivalente por sector.

Fuente: Elaboración propia

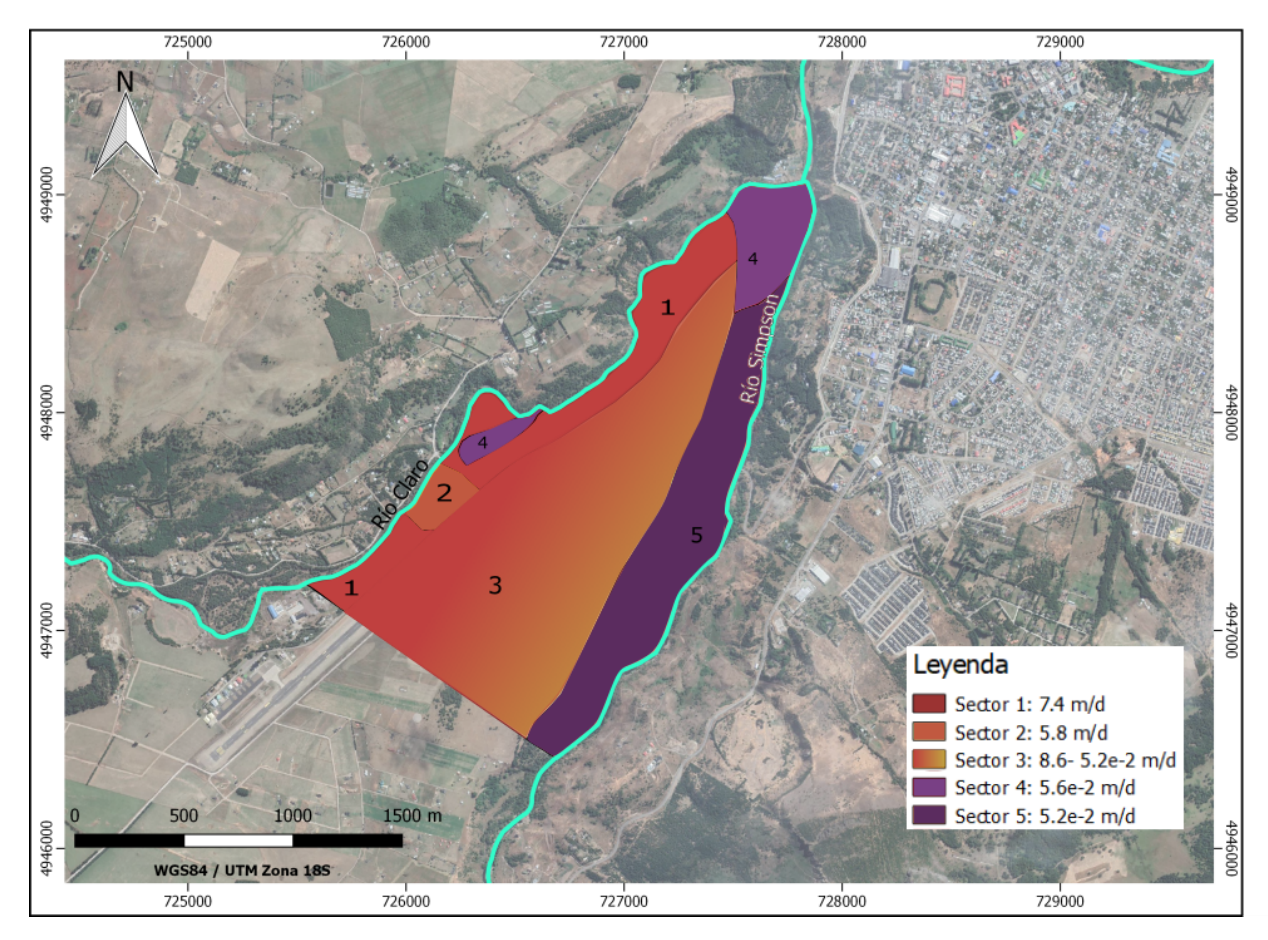

Figura 2.35: Sectores de conductividad hidráulica. Fuente: Elaboración propia.

# 2.7. Análisis del recurso geotermal

## 2.7.1. Propiedades térmicas de roca y sedimentos

Las diferencias de temperaturas entre la superficie de la tierra y el interior, generan un flujo de calor ascendente que puede propagarse por conducción, convección y radiación. La conducción es la transferencia de calor a través de un medio por interacción entre partículas adyacentes. Es más característico de los sólidos, la radiación es la emisión de energía en forma de ondas electromagnéticas como cambio en la configuración de los átomos, y la convección es la transmisión de calor por la transferencia de la propia materia portadora del calor.

El fenómeno de propagación puede darse de las 3 formas descritas, y depende principalmente de los siguientes parámetros:

- Conductividad térmica  $\lambda$ : Flujo de calor transmitido por conducción a través de un cuerpo sometido a un gradiente de temperatura de 1 K/m (1 grado Kelvin por metro). Se expresa en  $W/m \cdot ^{\circ} K$ , o en  $W/m \cdot ^{\circ} C$ .
- Capacidad Calórica c: Cantidad de calor necesaria para elevar la temperatura de 1  $m^3$ . Se expresa en  $J/Kg \cdot \degree k$ , o en  $J/Kg \cdot \degree C$
- Difusividad Térmica  $\alpha$ : Es un índice que expresa la velocidad de cambio, y flujo de temperatura en un material.

A partir de los estudios mostrados por Muñoz (2018), se recolectaron muestras de 4 litologías en la ciudad de Coyhaique para medir propiedades hidráulicas y térmicas del basamento rocoso. Esta campaña entrega valores de parámetros térmicos de la unidad Kspa, intrusivo dentro de los límites del problema. La metodología y la indumentaria necesaria para las mediciones se escapan de lo tratado en esta memoria, y se recomienda consultar la fuente.

El resumen de los resultados se presentan en la tabla [2.10](#page-59-0)

<span id="page-59-0"></span>Tabla 2.10: Propiedades térmicas de las rocas que constituyen el basamento rocoso en la ciudad de Coyhaique.

| Muestra                                                        | Densidad-                                 | Conductividad térmica - | Difusividad térmica ' | <sup>'</sup> Capacidad calórica | Conductividad hidráulica |
|----------------------------------------------------------------|-------------------------------------------|-------------------------|-----------------------|---------------------------------|--------------------------|
|                                                                | $\left[\frac{\text{kg}}{\text{m}}\right]$ | $k$ [W/m/K]             | $\alpha$ lmm $2/s$    | Cp[J/kg]                        | m/d                      |
| $5.59 \cdot 10^{-2}$<br>Kspa<br>$2.50\,$<br>803<br>.08<br>2.16 |                                           |                         |                       |                                 |                          |
| $\Gamma$ uguta: Muñoz (9018)                                   |                                           |                         |                       |                                 |                          |

Fuente: Muñoz (2018).

Además se realizaron mediciones directamente en el Altos del Mackay, particularmente con dos tipos de sondas diferentes (SH-1 y TR-1). El objetivo fue obtener parámetros térmicos de las unidades fluviales con dos sensores que miden distintos rangos de temperatura y sensibilidad. Las mediciones se presentan en la tabla [2.11.](#page-60-0)

| Colegio           | Sonda SH-1  |                  |                                  | Sonda TR-1  |
|-------------------|-------------|------------------|----------------------------------|-------------|
|                   | $k$ [W/m/K] | $\alpha$ [mm2/s] | $\lfloor Cp \left[ J/kg \right]$ | $k$ [W/m/K] |
| Altos de Mackay 1 | 0.43        | 0.31             | 1.46                             | 0.51        |
| Altos de Mackay 2 | 0.43        | 0.21             | 2.03                             | 0.47        |

<span id="page-60-0"></span>Tabla 2.11: Mediciones promedio de conductividad térmica en los colegios.

Fuente: Guía geológica diseño de colector abierto del CEGA (2018).

Finalmente se resumen los valores recopilados de las mediciones y estudios anteriores, y presentan los parámetros de las unidades identificadas en el problema mediante la tabla [2.12.](#page-60-1) Estos parámetros son concordantes con valores recopilados de la bibliografía de unidades con características similares, y se considerarán para el análisis.

Tabla 2.12: Parámetros geotermales.

<span id="page-60-1"></span>

|                                                      |      | Fm Katterfeld   Depósitos Fluviales | Depósitos diamícticos | Agua       |
|------------------------------------------------------|------|-------------------------------------|-----------------------|------------|
| Porosidad                                            | 0.05 |                                     | 0.45                  |            |
| Capacidad<br>Calórica Volumétrica $[MJ/m3^{\circ}C]$ | 2.14 | 1.74                                | 2.0                   |            |
| Conductividad $[W/m^{\circ}C]$<br>Térmica            |      | 0.43                                | 0.43                  | $\rm 0.65$ |

Fuente: Elaboración propia.

## 2.7.2. Instalación del sistema

## Demanda energética

Para el dimensionamiento de la instalación de un sistema de colectores abiertos, se presentan los estudios efectuados por Hurtado et al.(2020), cuya finalidad es analizar las condiciones térmicas del Altos del Mackay, y los escenarios de extracción e inyección de caudal posibles para cumplir con los requerimientos de climatización. A continuación, se presentan los resultados de los trabajos efectuados en el Liceo, y los cálculos de carga térmica [kW] y demanda energética [kWh]. La metodología utiliza la ecuación [2.14,](#page-60-2) que considera los flujos de entrada y salida de calor[kW] como parte de un equilibrio. En este caso no se incluyen términos que consideren el aporte del sol, para suponer la condición menos favorable.

<span id="page-60-2"></span>
$$
Q_{\text{Metabolismo}} + Q_{\text{Calcfacción}} = Q_{\text{Murallas}} + Q_{\text{Vertanas}} + Q_{\text{Cielo}} + Q_{\text{Suelo}} + Q_{\text{Vertilacion}} \tag{2.14}
$$

 $Q_{metabolismo}$ : Aporte de calor generado por alumno en reposo  $[ML^2/t^3]$ .  $Q_{Murallas}$ : Pérdida de calor en murallas  $[ML^2/t^3]$ .  $Q_{  
 Ventanas: Pérdida de calor en ventanas  $[ML^2/t^3]$ .$  $Q_{Cielos}$ : Pérdida de calor en cielos  $[ML^2/t^3]$ .  $Q_{Suelo}$ : Pérdida de calor en suelo  $[ML^2/t^3]$ .  $Q_{Vential, c}$ : Pérdida de calor en ventilación $[ML^2/t^3]$ .

Cada término incluido en la ecuación [2.14,](#page-60-2) se determina mediante una fórmula. A efectos de este trabajo, se utilizarán factores y temperaturas establecidas en la literatura y con datos del trabajo presentado por Hurtado et al.(2020). La temperatura dentro de cada aula se establece en 20 ◦C (considerada como la temperatura óptima dentro del establecimiento según la Agencia Chilena de Eficiencia Energética, 2012). La temperatura exterior se obtiene a partir de información de la estación meteorológica El Claro (INIA, n.d.). Las ecuaciones para cada término se muestran a continuación:

$$
Q_{metabolismo} = n \cdot MET \cdot BSA \tag{2.15}
$$

n: Número de personas dentro del aula

 $MET:$  Calor generado por una persona (Agencia Chilena de Eficiencia Energética, 2012) $[M/t^3]$ BSA: Área de superficie corporal equivalente (Georgiev, n.d.) [ $L^2$ ]

$$
Q_{Ventanas, Cielos, Muros} = U \cdot A \cdot (T_{Interior} - T_{Exterior}) \tag{2.16}
$$

U: Transmisión térmica del material(NCh853-2007 Instituto Nacional de Normalización,  $(2007)[M/Tt^3]$ 

A: Superficie medida del objeto  $[L^2]$ 

 $T_{Interior}$ : Temperatura dentro de cada aula $[T]$ 

 $T_{Exterior}$ : Temperatura exterior [T]

$$
Q_{Suelo} = K_l \cdot P \cdot (T_{Interior} - T_{Exterior}) \tag{2.17}
$$

 $K_l$ : Transmisión térmica lineal igual a  $1.4[W/(m \cdot K)]$ P: Perímetro externo del piso considerado(Instituto Nacional de Normalización, 2007)[L].

La siguiente ecuación se obtiene de simplificaciones de Valera et al., (2008)

$$
Q_{\text{Ventilación}} = C_{\text{Aire}} \cdot \rho_{\text{Aire}} \cdot c_{\text{p\tiny Aire}} \cdot (T_{\text{Interior}} - T_{\text{Exterior}}) \tag{2.18}
$$

 $C_{Aire}$ : Renovación del aire, se considera igual a 5 L/s por persona durante el período de clase e igual a 1.5 cambios de aire por hora el resto del tiempo(Ministerio de Obras Públicas,  $(2011)[L^3/t]$ 

 $\rho_{Aire}$ : Densidad del aire $[M/L^3]$  $c_{p\textrm{Aire}}$ : Calor específico del aire a presión constante  $[L^2/t^2T]$ .

Se procede a calcular la demanda calórica. Esta fue calculada reemplazando las propiedades térmicas de los materiales, la  $T_{interior}$  por  $20°C$  y la  $T_{Exterior}$  por los registros para el año 2017 de la estación meteorológica El Claro (INIA, n.d.). Los resultados mostrados en la figura [2.36](#page-62-0) consideran los horarios en que funciona el sistema de calefacción, es decir la jornada de trabajo y el año académico. Se considera una demanda energética anual de  $29.000KWh_t$ , y una carga térmica de 50  $KW_t$  capaz de cubrir la mayor cantidad de demanda, sin considerar los peaks.

<span id="page-62-0"></span>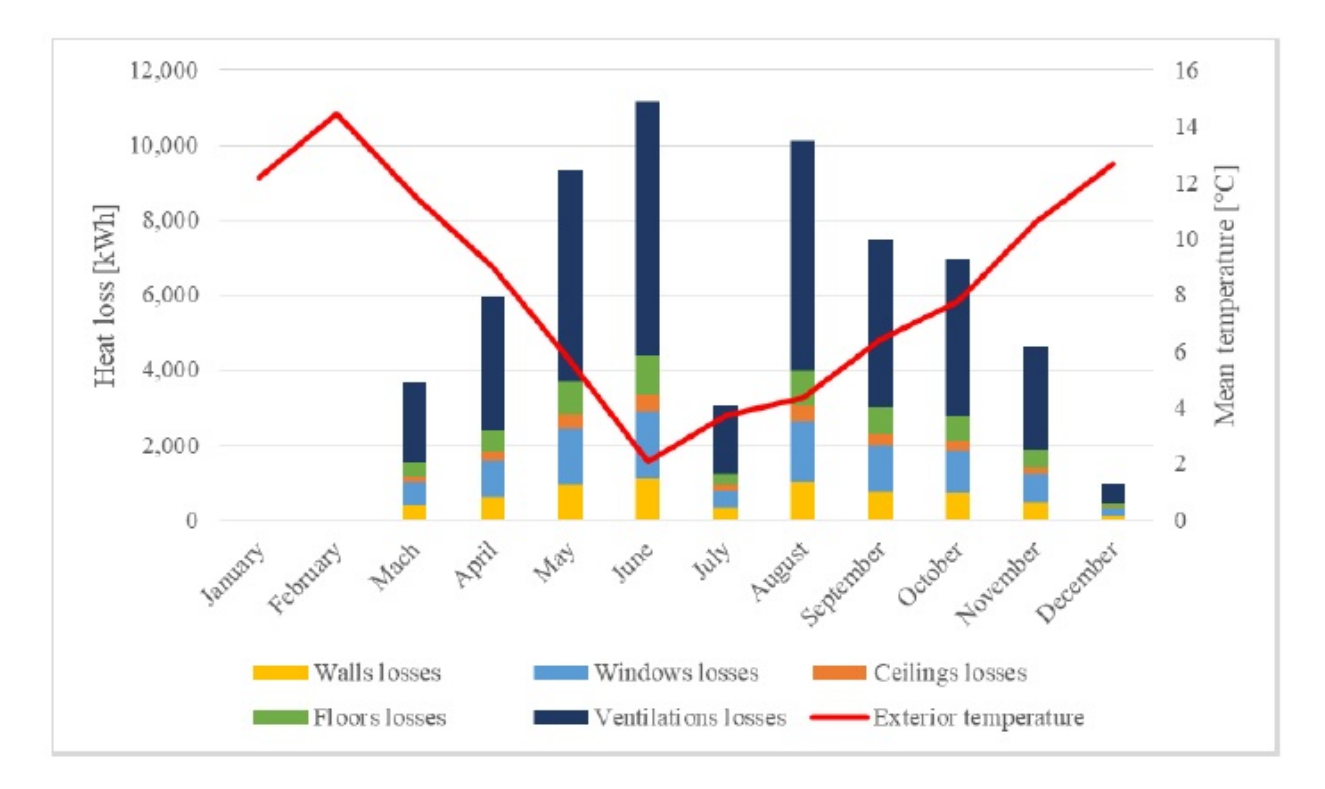

Figura 2.36: Pérdidas de calor mensuales a través de las diferentes estructuras y la temperatura media del aire en Coyhaique durante 2017 según (INIA, n.d.). Fuente: Hurtado et al.(2020)

# Coefficient Of Performance (COP)

La eficiencia de la bomba de calor COP cuyas siglas en inglés significan Coefficient Of Performance ( CANMET Energy Technology Centre, 2005), es el cociente entre la energía que se desea conseguir Q, y la energía que se debe aportar a la bomba para conseguirla W(Ver [2.19\)](#page-62-1). A efectos de este proyecto, y por el tipo de bombas instaladas en el colegio, se consideró una COP de 3.4.

<span id="page-62-1"></span>
$$
COP = \frac{Q}{W}
$$
\n<sup>(2.19)</sup>

<span id="page-62-2"></span>
$$
Q_{Transferido} = m_{H_2O} \cdot C_{pH_2O} \Delta T \tag{2.20}
$$

<span id="page-62-3"></span>
$$
Q_{Entregado} = Q_{Transferido} \cdot \frac{COP}{COP - 1}
$$
\n(2.21)

 $C_{pH_2O}$ :Calor específico del agua $[L^2/t^2T]$  $m_{H_2O}$ : Flujo másico de agua  $[M/t]$  $\Delta T$ : Diferencia de temperatura agua extraída e inyectada [T]

## Metodología

A continuación se determina el caudal de extracción para cumplir con los requerimientos de este problema mediante la ecuación [2.20.](#page-62-2) El valor  $Q_{Entregado}$ , calculado previamente como la demanda de calor, considera una demanda máxima de 50KW para efectos de este trabajo al cumplir con la demanda mínima.

- 1. El calor transferido (considerado como el transferido por el agua subterránea), y el calor entregado (como la demanda que hay que cumplir) no son equivalentes, y se rigen por la ecuación [2.21.](#page-62-3) Por lo tanto, con un COP de 3.4 se puede calcular el  $Q_{transferido}$  y posteriormente se despeja el  $m_{H_2O}$  de la ecuación [2.20,](#page-62-2) correspondiente a la cantidad de agua extraída.
- 2. Se considera el ∆T como la diferencia entre la temperatura del pozo de extracción e inyección, y el valor genérico del calor específico del agua. En este caso se tienen mediciones de temperatura en el pozo de extracción (ver figura [2.24](#page-37-0) ) cercanas a los 9.2 ◦C, y se toma el supuesto que el agua de inyección tiene una temperatura de 5 ◦C (es decir  $\Delta T=4$  °C).
- 3. El caudal resultante es de 2.8 L/s aproximadamente, lo que implica que es posible cumplir con la demanda de extracción, ya que las pruebas de bombeo funcionaron con caudales mayores sin problemas.

## Funcionamiento bomba de calor

Para explicar el funcionamiento de una bomba de calor se hará referencia a la figura [2.37.](#page-64-0) La metodología de funcionamiento de la bomba fue recopilada del informe de Muñoz (2018, p40):

- El calor proveniente del agua extraída se transfiere al fluido de trabajo por medio de un intercambiador de calor llamado evaporador. El fluido es un refrigerante que se encuentra en estado líquido saturado y a una temperatura más fría que la fuente geotermal, de forma que existe un flujo de calor hacía él. Este calor sobrecalienta al refrigerante, aumentando ligeramente su temperatura.
- El agua a la cual se le extrajo calor se vuelve a reinyectar al acuífero con una temperatura menor.
- El fluido de trabajo en estado gaseoso con baja presión y temperatura, pasa por un compresor eléctrico, el cual aumenta la presión del refrigerante y en consecuencia, sube su temperatura. Este nuevo producto se dirige hacia un segundo intercambiador de calor llamado condensador.
- El fluido que distribuirá el calor hacia el edificio fluye por el condensador. Este presenta una temperatura mayor que la del edificio y por ende se transfiere calor hacia el interior. En este paso, a medida que el fluido de trabajo pierde calor se condensa.
- El fluido de trabajo líquido, con alta presión y temperatura, pasa por una válvula de expansión. La válvula reduce la presión del fluido de trabajo y en consecuencia, baja su temperatura. Finalmente, este líquido de baja temperatura y presión fluye hacia el evaporador, cerrando y comenzando nuevamente el ciclo.

<span id="page-64-0"></span>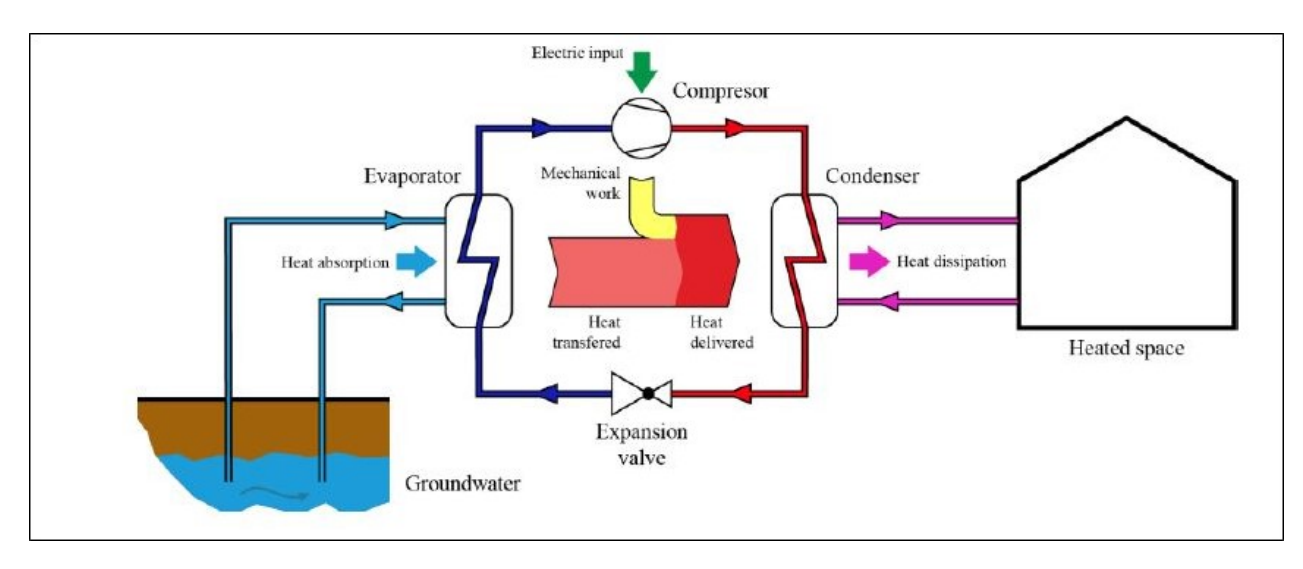

<span id="page-64-1"></span>Figura 2.37: Sistema de bomba de calor geotérmica de circuito abierto de agua subterránea utilizado para fines de calefacción.

Fuente: Hurtado et al.(2020).

| $T^{\circ}_{\text{Inyección}}$ | $\text{Caudal}[l/s]$ | $Q_{Transferida}$ [KW] |
|--------------------------------|----------------------|------------------------|
|                                | 2                    | 35.98                  |
| $5^{\circ}C$                   |                      | 71.97                  |
|                                | 10                   | 179.91                 |
|                                | $\overline{2}$       | 27.61                  |
| $6^{\circ}C$                   | 4                    | 55.23                  |
|                                | 10                   | 138.07                 |
|                                | $\overline{2}$       | 19.25                  |
| $7^{\circ}C$                   |                      | 38.49                  |
|                                | 10                   | 96.23                  |

Tabla 2.13: Calor transferido.

Fuente: Elaboración propia.

#### Escenarios de extracción de caudal

A partir de las pruebas de bombeo se concluyó que es posible extraer caudales de hasta 20 l/s. Por este motivo se evaluaron distintos caudales de extracción con las ecuaciones anteriores, indicadas en la tabla [2.13,](#page-64-1) para distintas temperaturas del agua reingresada en el colegio. Estas determinan casos bajo los cuales se cumple la demanda, y otros donde se supera o cumple parcialmente. Así se observa como varía la entrega de calor dependiendo del caudal extraído y la temperatura de inyección. En la instalación es importante no bajar el umbral de los 4 ◦C, ya que pueden haber complicaciones dadas por el congelamiento del medio, fenómeno denominado "Permafrost".

# Capítulo 3

# Modelo numérico

El presente capítulo describe el proceso de construcción del modelo numérico a partir de los resultados generados por el modelo conceptual. El problema fue modelado con el software FEFLOW, programa de modelación de flujo y procesos de transporte de calor y/o componentes disueltos en medios porosos y fracturados, desarrollado por DHI-WASY GmbH, de la sucursal alemana del grupo DHI. Este programa usa el análisis de elementos finitos para solucionar la ecuación de flujo en condiciones tanto saturadas como no saturadas, así como el transporte de masa y calor. Las simulaciones pueden ser estacionarias o transientes dependiendo de las condiciones del problema. En el presente trabajo se optó por utilizar este programa debido a las múltiples ventajas que posee. Al usar el método de los elementos finitos el problema se ajusta bien a la geometría del modelo, y permite definir correctamente las condiciones de borde y propiedades del material. Además, es posible generar un modelo 2D con las conductividades equivalentes establecidas del modelo conceptual.

El desarrollo matemático está basado en los supuestos generados en el modelo conceptual, los cuales son representados mediante condiciones de borde e inputs en el software de modelación. Debido a que el modelo conceptual tiene grandes supuestos en las metodologías utilizadas para determinar los sectores de conductividad, y la condición de borde de no flujo, se considera que este capitulo es muy importante para tener una primera mirada del problema. Es posible generar un análisis crítico de la falta de información, y ver en el modelo matemático que tipo de prácticas podrían desempeñarse para mejorar el estudio.

## 3.1. Marco teórico

Para representar la transferencia de agua subterránea y el transporte de temperatura en el modelo propuesto, se establecen las bases teóricas fundamentales de los procedimientos. Se considera una situación en estado estacionario, basado en que el equilibrio local de temperatura limita la representación real de la temperatura en el medio para escalas de tiempo pequeñas (Eskilson and Claesson, 1988), y por lo tanto, no es válido en simulaciones que consideren una escala de tiempo de horas (Diersch et al., 2011). Sin embargo, si es válido a escalas de tiempo que consideran días o meses en una situación estacionaria (FEFLOWtraining-manual, 2016). Además el problema resuelto consistió en un acuífero no confinado con superficie freática libre, donde el agua se mueve esencialmente de manera horizontal, cuyos parámetros poseen incertidumbre, sin embargo están considerados dentro delos rangos aceptables para entender el comportamiento general del flujo de agua.

## 3.1.1. Ecuaciones de flujo

Los problemas de flujo y transporte en medios porosos se pueden explicar conceptualmente estableciendo que el transporte no ocurre al interior de una matriz porosa, sino que se plantea la hipótesis de un medio continuo. Las resoluciones de los problemas de aguas subterráneas consideran el promedio de lo que ocurre a nivel de poros sin detallar la existencia de canales e irregularidades por donde efectivamente hay transporte y movimiento de fluido.

Los modelos que describen el flujo en medios porosos consideran dos principios básicos: la conservación de la masa, que establece que el agua no se crea ni destruye, y la ley de Darcy, que relaciona la velocidad o caudal del fluido con la conductividad hidráulica, la sección de área perpendicular al flujo y la carga hidráulica. La resolución de un problema de estas características se efectúa mediante modelación de flujo subterráneo, análisis que resuelve utilizando métodos numéricos en las ecuaciones presentadas de continuidad y de "Darcy" respectivamente. De esta forma se procede a describir el movimiento del fluído con las siguientes ecuaciones:

$$
\nabla \cdot (K(x, y)\nabla h) = 0\tag{3.1}
$$

$$
u = -K(x, y)\nabla h \tag{3.2}
$$

u: Vector velocidad $[L/T]$ 

h: Potencial hidráulico por unidad de peso. El flujo positivo se define en dirección de mayor a menor gradiente.  $|L|$ 

K: Conductividad hidráulica efectiva $[L/T]$ .

## 3.1.2. Ecuaciones de transporte de calor

Otro concepto importante que se va a tratar en esta memoria es el transporte de propiedades en un fluído, particularmente la temperatura. Para calcular el transporte de temperatura se utiliza el teorema de transporte de Reynolds, expresión que permite describir la temperatura en el medio, analizando las tasas de cambio de energía por unidad de elemento, resultante de flujos de energía entrantes y salientes. Esta ecuación considera la velocidad del fluído, por lo tanto se utilizan las ecuaciones de flujo previamente presentadas, y el software resuelve el sistema acoplado de ecuaciones. Un análisis más completo puede encontrarse en Fitts (2013).

El balance de temperatura por unidad de volumen se propone con la ecuación [3.3.](#page-67-0) Esta describe conceptualmente cada término que influye en el transporte de temperatura para entender que factores son relevantes de conocer.

<span id="page-67-0"></span>
$$
\rho c \frac{\partial T}{\partial t} + u \cdot \nabla(\rho c) = \lambda \nabla^2 T + H_e + D \nabla^2(\rho c) \tag{3.3}
$$

 $\rho$ : Densidad $[M/L^3]$ c: Calor específico $[L^2/Tt^2]$ 

 $\lambda$ : Conductividad térmica $[ML/Tt^3]$ 

u: Vector velocidad $[L/t]$ 

D: Dispersividad hidrodinámica $[L^2/t]$ 

A continuación, se explica el significado de cada término de la ecuación:

- 1. Una de los elementos a considerar en el análisis del transporte de temperatura nace de reconocer el flujo advectivo. La advección corresponde al movimiento de temperatura por el flujo de aguas subterráneas. Término :  $u \cdot \nabla(\rho cT)$
- 2. Otro parámetro importante, particularmente uno en el que se detendrá esta memoria a analizarlo más en profundidad, son los efectos de dispersión en el medio. Este fenómeno se genera porque las partículas experimentan distintas aceleraciones producto de la geometría de los poros, lo que hace que se separen. Termino:  $D\nabla^2T$
- 3. También se consideran efectos conductivos descritos matemáticamente por la ley de Fourier, con temperatura y flujo conductivo en dirección de máximo gradiente. Término: $\lambda \nabla^2(\rho cT)$
- 4. Además el balance tiene en cuenta la representación de fuentes/sumideros de energía que puedan cambiar la temperatura del medio. Término:  $H_e$

Las ecuaciones presentadas no poseen soluciones analíticas, por ende se han de usar métodos numéricos para su resolución. Se analizará particularmente el efecto de la dispersión del transporte de temperatura en los resultados, y su este efecto tiene consecuencias que puedan afectar la extracción de caudal por el pozo de bombeo.

## 3.1.3. Efectos de dispersión

La dispersión es un proceso de transporte que representa la variación que se produce en las mediciones del flujo, al cambiar el análisis de una escala pequeña asociada al tamaño de poro, a otra más grande. La primera aproximación a estos conceptos vienen de los trabajos de De jong (1958), Saffman (1960), y Gelhar (1974). El flujo en una columna de agua es errático, y varía en magnitud y dirección por la geometría del medio, provocando que el transporte de alguna componente, en este caso temperatura, sufra variaciones al moverse en este medio poroso con tortuosidad. Lo que se explica principalmente es que en la escala de poros el transporte de temperatura, o cualquier característica, está gobernada por ecuaciones de fluido dinámica (Navier-Stokes). Sin embargo, cuando se trabaja con ecuaciones de flujo, los cálculos se hacen en la escala de Darcy, cuyo tamaño es varias veces el del poro. Esto genera una pérdida de información por promediar velocidades al cambiar de escala, lo cual se expresa con un factor de dispersión.

#### Dispersión mecánica

La dispersión mecánica en el medio separa las partículas, al experimentar distintas aceleraciones producto de la geometría de los poros y/o del medio por donde se mueve, generándose una pluma térmica. Este concepto se refiere a la forma que toman los cambios de temperatura espacialmente, y al área que se ve afectada. La dispersión se produce en el sentido del flujo y perpendicular a este, es decir longitudinal y transversalmente, y para ello se utiliza el concepto de coeficiente de dispersividad dinámica  $(\alpha)$ , el cual depende únicamente de las características del medio. El coeficiente mencionado se considera según es longitudinal ( $\alpha_L$ ) o transversal al flujo  $(\alpha_T)$ , y se utiliza para el cálculo de la dispersión mecánica mediante la ecuación [3.4:](#page-68-0)

<span id="page-68-0"></span>
$$
D = \alpha \cdot v \tag{3.4}
$$

 $\alpha$ : Dispersividad dinámica[L]. v: Velocidad lineal media $[L/t]$ . D: Coeficiente de dispersividad mecánica $[L/t]$ .

#### Dispersión hidrodinámica

La dispersión hidrodinámica considera el efecto conjunto de la difusión y la dispersión mecánica, longitudinal y transversalmente(Saffman, 1960). Esta expresión considera en su cálculo el transporte de masa y se presenta en las ecuaciones [3.5](#page-68-1) y [3.6.](#page-68-2)

<span id="page-68-1"></span>
$$
D_L = \alpha_L \cdot v + D^* \tag{3.5}
$$

<span id="page-68-2"></span>
$$
D_T = \alpha_T \cdot v + D^* \tag{3.6}
$$

 $\alpha$ : Dispersividad dinámica $[L]$ 

v: Velocidad lineal media $[L/t]$ .

D: Coeficiente de dispersión hidrodinámica (Longitudinal y Transversal) $[L^2/t]$ .

D<sup>∗</sup>: Coeficiente de difusión efectiva [ $L^2/t$ ].

La dispersividad afecta longitudinal y transversalmente en el sentido del flujo, sin embargo la componente transversal es siempre menor, y solo puede determinarse estrictamente analizando las propiedades del terreno. La diferencia de orden de magnitud entre la dispersividad longitudinal y transversal se debe principalmente a que el origen de este término surge de la pérdida de información por la promediación de velocidades. Como la velocidad en el sentido del flujo principal tiene una magnitud mucho mayor que las variaciones que puedan darse perpendicularmente al sentido del mayor desplazamiento de agua, los términos asociados de dispersividad tienen valores muy distintos, siendo siempre mayor el término que va longitudinal al flujo.

#### Macrodispersión

Cuando se considera la dispersividad en largas distancias, cuyas longitudes están dentro de un rango denominado escala de campo, se habla de macrodispersión. La escala de campo se refiere a distancias de mayor magnitud, y que por su extensión pueden contener zonas o capas de diferentes conductividades hidráulicas (Fitts, 2002). Esta heterogeneidad puede ocasionar que el flujo vaya más rápido en unos sectores que otros, y que por ende algunas propiedades del fluido lleguen más lejos que otras dependiendo de la trayectoria que sigan.

La macrodispersión puede ser observada en terreno mediante prospecciones que caractericen todas las propiedades, lo cual es poco realista por los costos que implica. Por este motivo se han realizado análisis que integran la heterogeneidad presente en las posibles trayectorias del fluido. Estos estudios llegaron a relaciones empíricas que consideran la distancia recorrida, y esas expresiones indican que a mayor distancia hay mayor heterogeneidad.

$$
D_m = \alpha_m \cdot v \tag{3.7}
$$

 $\alpha_m$ : Macrodispersividad [L]. v: Velocidad lineal media $[L/t]$ .  $D_m$ : Coeficiente de macrodispersión.

#### Factor de escala

La dispersividad puede medirse tanto en laboratorio como en terreno, utilizando columnas acrílicas donde se empaqueta un medio poroso, o con pruebas de trazadores respectivamente. A partir de distintos estudios como los de Gelhar (1971) se analizan pruebas de trazadores para ver los efectos de la dispersión en el transporte. De esto se concluye que mientras más grande es la longitud en la que se mueve el fluido, la dispersividad respectiva también es mayor.

Del estudio de estos fenómenos se determinan expresiones que entregan valores de coeficientes de dispersividad longitudinal a partir de la distancia que recorre la pluma.

Neumman(1990) planteó la expresión:

$$
\alpha_L = 0.0175L^{1.46} \tag{3.8}
$$

Xu & Ekstein (1995) plantean la expresión:

$$
\alpha_L = 0.83 (Log_{10}L)^{2.414} \tag{3.9}
$$

 $\alpha_L$ : Dispersividad hidrodinámica

L: Distancia viajada por la pluma $[L]$ 

La distancia recorrida se presenta con el término L, y las expresiones se consideran factibles para valores de L≤3500 metros y  $r^2=0.74$ 

## 3.1.4. Condiciones de borde

Matemáticamente las condiciones de contorno se clasifican en tres tipos. A continuación, se presentan aquellas que se ingresan al programa FEFLOW para el caso del flujo y la temperatura.

#### Tipo 1:

Esta condición de borde denominada condición de "Dirichlet" se refiere a valores específicos, y designa un valor conocido en un espacio determinado. Se puede ejemplificar con valores de carga hidráulica constantes en puntos específicos del espacio que pueden ser determinados con piezómetros, ríos, lagos etc.

$$
h(x,y) = h_{\rm d}
$$

 $h_d$ : Valores de carga hidráulica en un espacio específico[L].

#### Tipo 2:

Estas condiciones de borde, denominadas como condiciones de Neumann, indican que existe un flujo específico de agua en algún sector. Matemáticamente se expresan como resultado de la derivada de la carga hidráulica. Se refiere a una condición en un límite donde hay flujo impuesto, en el caso de un modelo 3D es en la cara por unidad de área, o el caso del 2D a lo largo de una línea. Esta condición se utiliza también cuando existe un límite de no flujo. El flujo se calcula a partir de la ley de Darcy y muestra en la siguiente ecuación.

$$
\frac{\partial h}{\partial y} = \frac{q_y}{K_y}
$$

#### Tipo 3:

Las condiciones de borde tipo 3 son dependientes de la carga hidráulica y se denominan condiciones de Cauchy. Estas consideran el flujo que puede generarse por el traspaso de agua desde o hacia el acuífero con un cuerpo de agua como un río o lago, con altura conocida, y que tiene conectividad hidráulica con el acuífero. Se considera que la diferencia entre la carga conocida y la altura calculada por el modelo en el nodo (ubicado en o cerca de ese punto), provocan un ingreso o salida de agua por la diferencia de energía calculada a partir de la ley de Darcy. Por ejemplo, una condición de borde dependiente de la carga impuesta en un borde con área se escribiría en forma numérica como

$$
q_y = -K_y \frac{h_b - h_m}{\Delta y/2}
$$

## $K_v$ : Conductividad hidráulica $[L/t]$

 $h_m$ : Altura determinada por el modelo en en el sector de interés[L]  $h_b$ : Altura de carga conocida en un cuerpo ya sea río lago etc[L].  $\Delta y/2$ : Distancia desde el centro de la celda[L].

#### Otro tipo de condiciones

El programa FEFLOW da la posibilidad de incorporar al sistema una serie de otras condiciones en el apartado "Material Properties". En este se puede definir las propiedades térmicas e hidráulicas de las unidades hidrogeológicas, así como recargas y descargas por sectores a causa de precipitaciones, evapotranspiración, etc. Con esta herramienta es posible incorporar escenarios en régimen transiente y estacionario de distintas condiciones meteorológicas, definiendo un área donde la condición afecta particularmente.

## 3.2. Implementación del modelo Altos del Mackay

A continuación, se presenta el modelo numérico realizado en FEFLOW, lo que considera los parámetros y la geometría generada a partir del modelo conceptual. Se define en la configuración del software un modelo en régimen estacionario para la condición con y sin bombeo que evalúa el problema con los pozos de inyección y extracción. Se resuelve el sistema de un acuífero libre utilizando la ecuación de Darcy con el módulo de medio saturado en dos dimensiones, e incorporan los parámetros térmicos e hidráulicos definidos previamente. Para el caso del coeficiente de almacenamiento se utilizó un valor estándar establecido por la bibliografía para gravas, correspondiente a un valor de porosidad drenable de 0.3, ya que los resultados de la prueba de bombeo no entregan valores acordes con el tipo de sedimento identificado. Sin embargo se destaca que esto no afecta los resultados del problema ya que se resuelve un problema estacionario donde el S es un término que acompaña al término impermanente, por ende no incide en los resultados mostrados.

Para aquellos parámetros que no fueron definidos previamente en el modelo conceptual, se utilizaron los valores que arroja el programa por defecto.

## 3.2.1. Mallado

La elección del tipo de mallado en las distintas zonas, se baso en la interpretación de sectores de conductividad definidos en el modelo conceptual. Para aquellos sectores más lejanos del sistema de pozos se utilizaron menos elementos que para los más cercanos, ya que la información más detallada es necesaria en ese sector. Además, se consideró el refinamiento del mallado en nodos de particular interés, como aquellos donde están posicionados los pozos, y en los límites del río Claro, al ser una condición de borde dominante. En el mallado destaca un banderín verde, que indica el único punto de observación del problema, el cual está ubicado en el pozo de extracción.
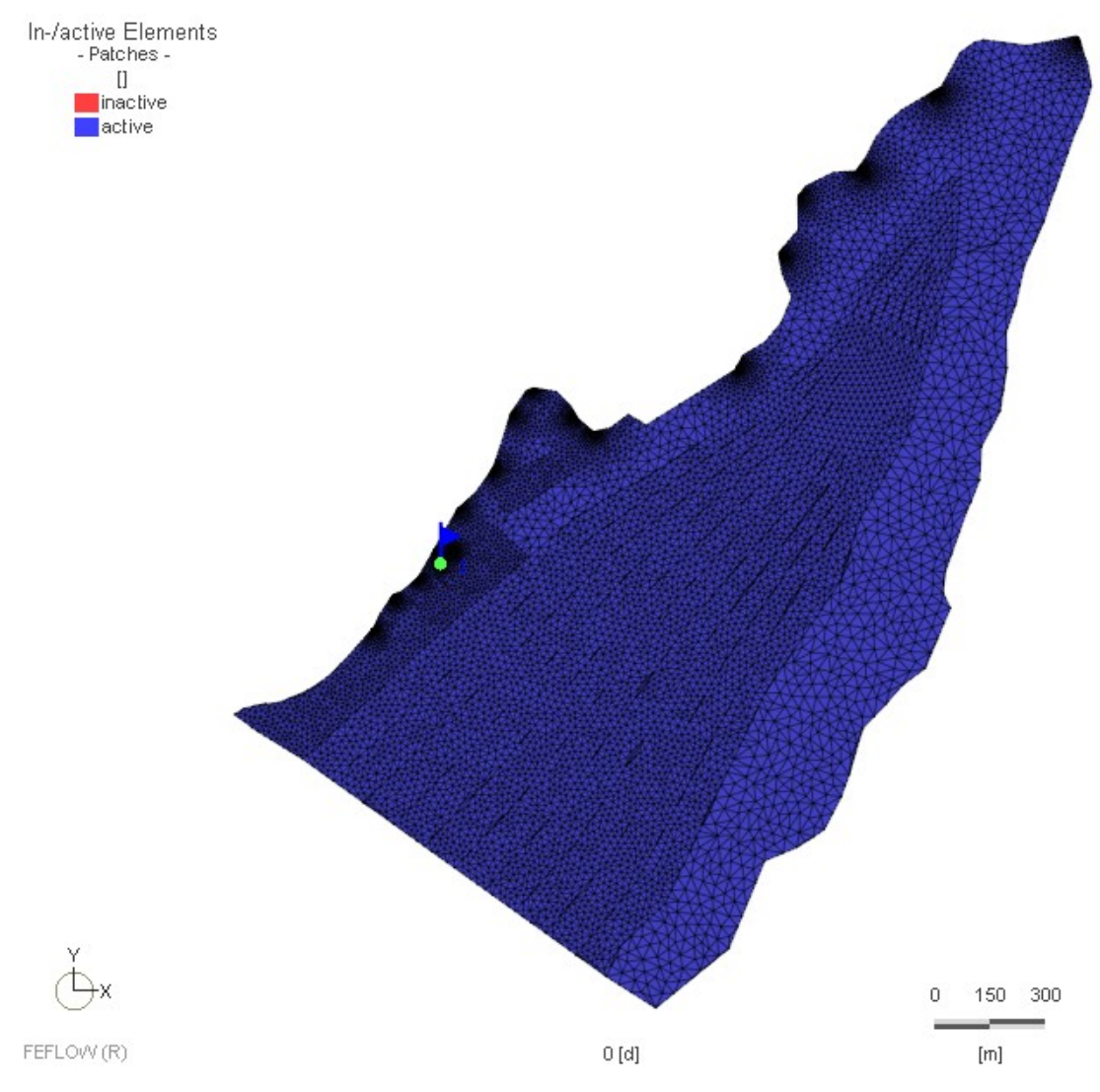

Figura 3.1: Mallado. Fuente: Elaboración propia obtenido del programa FEFLOW

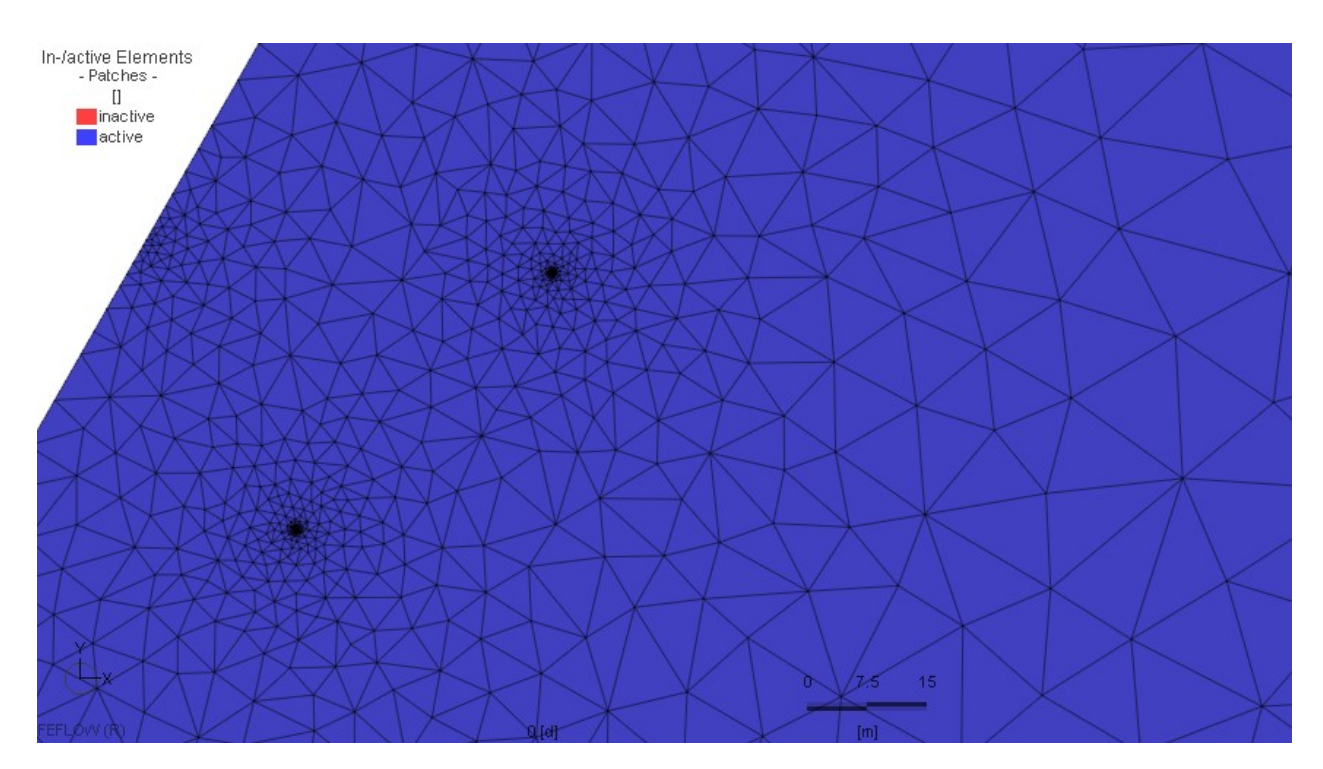

Figura 3.2: Mallado en los pozos. Fuente: Elaboración propia obtenido del programa FEFLOW.

#### 3.2.2. Condiciones de borde utilizadas

#### Carga hidráulica constante

El modelo conceptual concluyó que existe conectividad hidráulica dominante en el acuífero, generado por el río Claro, y eso debe implementarse correctamente en el programa. En el borde norte del modelo (río Claro) la carga hidráulica del agua subterránea se iguala con la altura del río, por lo tanto, se impone una condición de borde de carga hidráulica constante, condición denominada en FEFLOW como "Hydaulic-head BC". De igual forma se considera al río Simpson como una condición de carga constante a menor cota, según lo interpretado del modelo conceptual. La implementación en FEFLOW se esquematiza con la figura [3.3.](#page-74-0) Esta forma permitió cerrar el problema, y hacerlo viable numéricamente.

La información de elevación de los ríos fue extraída de *Google Earth*. El procedimiento consistió en determinar la elevación en varios puntos de los ríos e ingresar su cota al modelo. Posteriormente se interpoló la información mediante herramientas del programa FEFLOW, y obtuvo una expresión de carga constante en los bordes que expresaron la carga de ambos ríos.

<span id="page-74-0"></span>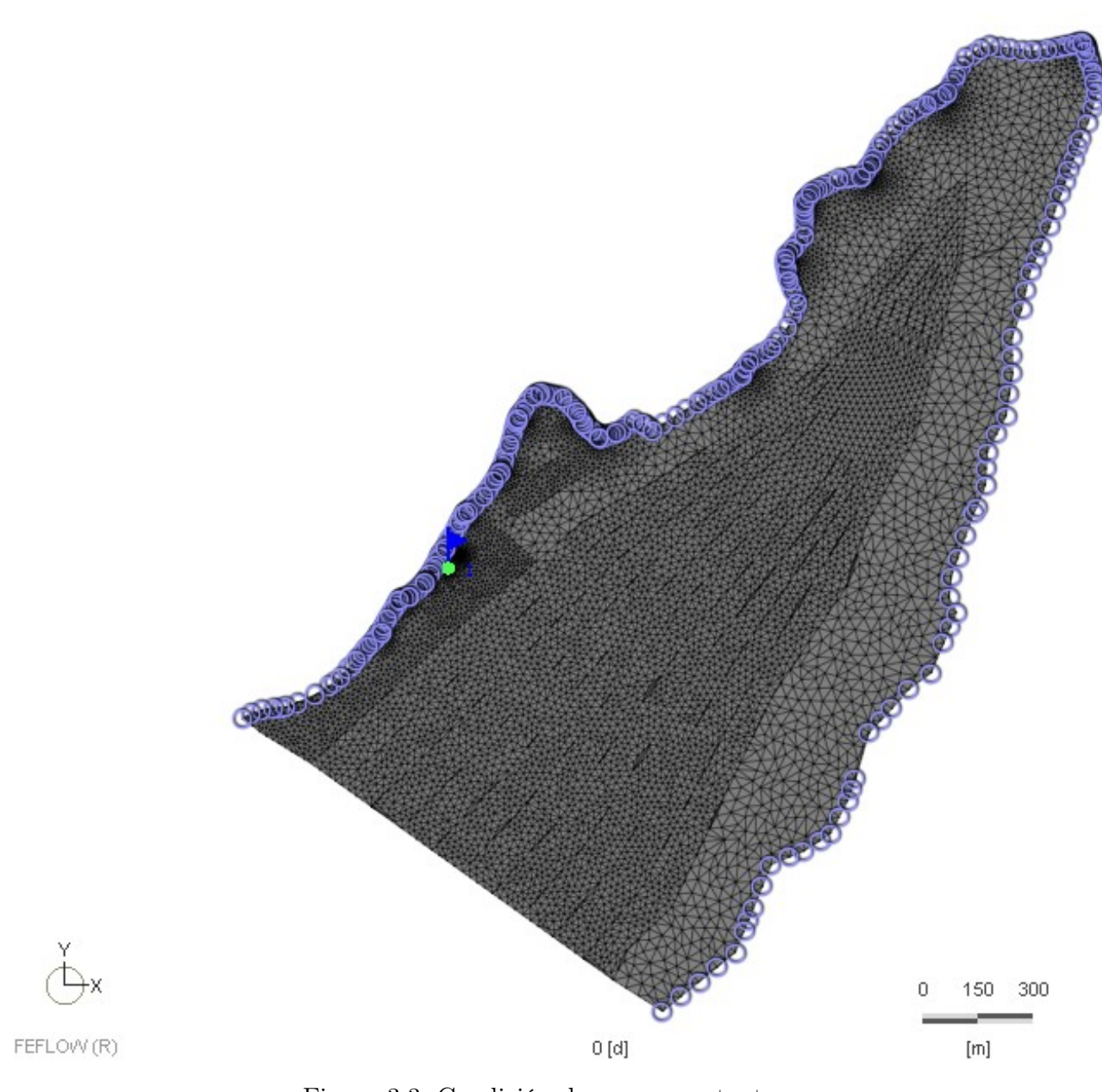

Figura 3.3: Condición de carga constante. Fuente: Elaboración propia obtenido del programa FEFLOW.

<span id="page-75-0"></span>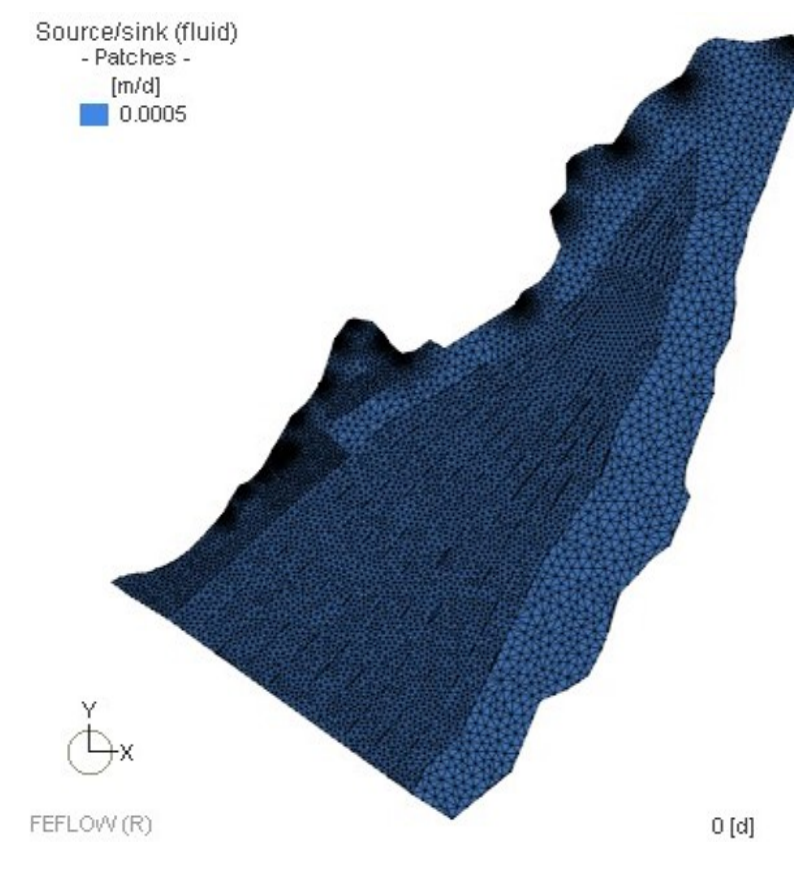

Figura 3.4: Recarga por infiltración de precipitación. Fuente: Elaboración propia obtenido del programa FEFLOW.

#### Fuente /Sumidero

La condición de borde "Source/Sink" (Fuente /Sumidero) del apartado "Material Properties" en el programa de modelación se utilizó para considerar infiltración por precipitación pluvial. El valor utilizado fue potencial total de infiltración a partir de lo calculado por la tabla [2.4](#page-25-0) en toda el área delimitada del problema (ver figura: [2.28\)](#page-45-0). Este fue un supuesto basado en la poca extensión del modelo, que hace suponer que las precipitaciones y la evapotranspiración son iguales en todo el sector. El valor fue aproximado a 5 · 10<sup>−</sup><sup>4</sup>m/d y fue incorporado al problema como un input asociado a la propiedad del medio. La esquematización de como fue incorporado en el software se muestra en la figura [3.4](#page-75-0)

#### Inyección y extracción de caudal

Tal como se explicó en incisos anteriores, el funcionamiento de los sistemas de colectores abiertos tienen pozos de inyección y extracción. En el modelo las condiciones de pozos se denominan de cuarto tipo y representan la inyección y extracción de caudal. Se representan mediante la salida o entrada de caudal en un nodo del mallado seleccionando la opción "Well BC". Los puntos rojos de la figura [3.5](#page-76-0) muestran la condición implementada.

<span id="page-76-0"></span>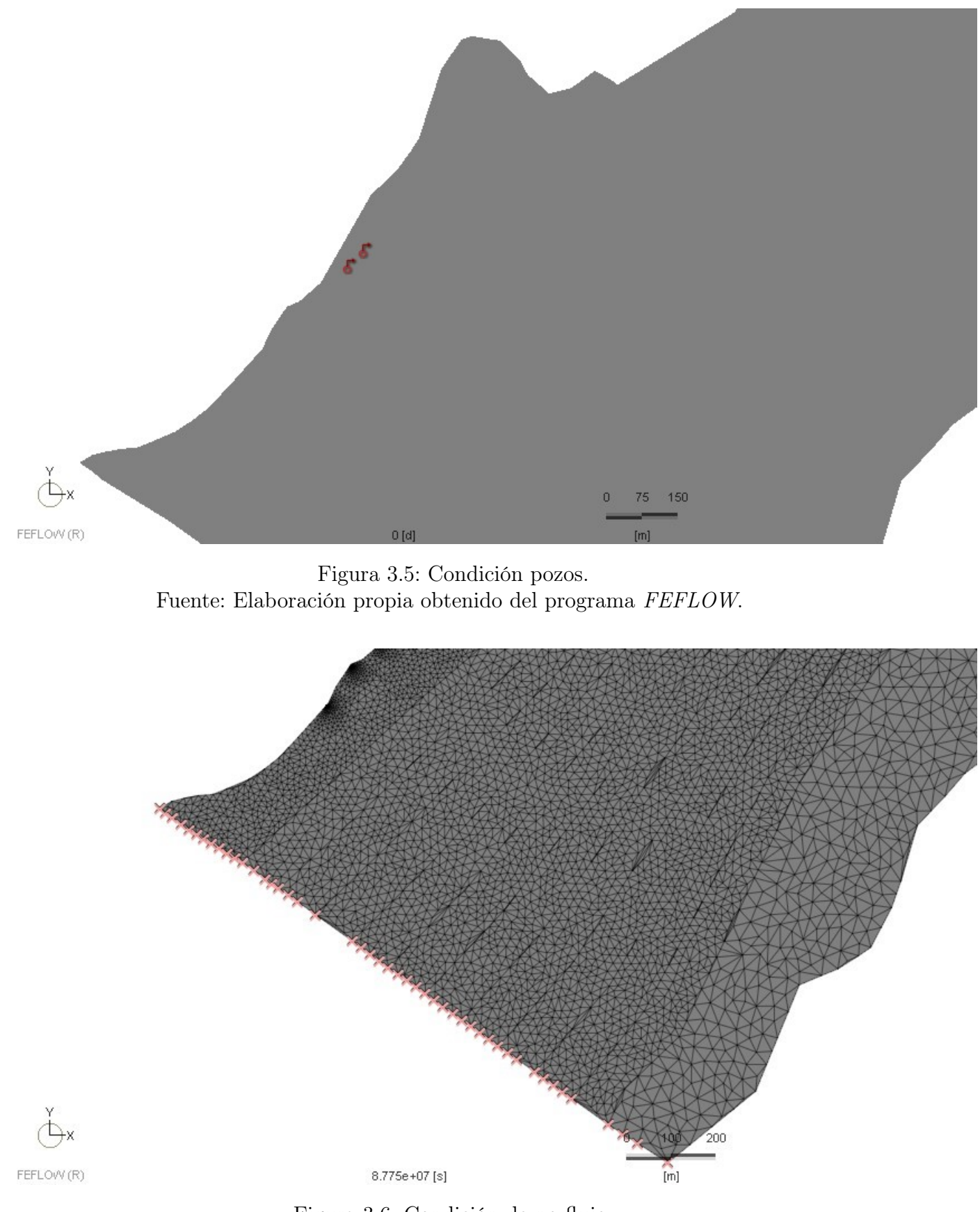

<span id="page-76-1"></span>Figura 3.6: Condición de no flujo. Fuente: Elaboración propia obtenido del programa FEFLOW.

#### Condición de no flujo

La figura [2.28](#page-45-0) muestra las condiciones de borde impuestas en el problema, y una de ellas es la condición de no flujo. Esta se implementa en el programa mediante la opción Fluid.flux  $BC$  asignando el valor de  $0m/s$ . Esta acción se representa en la figura [3.6](#page-76-1) y es uno de los grandes supuestos realizados en este trabajo a causa de la falta de información piezométrica. En este caso se considera esta única condición, pero en trabajos posteriores puede evaluarse la realización de ensayos de sensibilidad que muestren los efectos sobre los resultados que generarían distintos flujos de agua.

#### Temperatura

Para el cálculo de transporte de temperatura se impone una condición constante T en el nodo donde se designa el pozo de inyección. La temperatura impuesta está basada en los escenarios factibles de temperatura que debe tener la inyección, para cumplir los requerimientos térmicos del colegio, sin embargo lo importante es visualizar los efectos que una inyección con menor temperatura puede generar. En este caso se utilizará un valor de 7 ◦C, basado lo los trabajos de Hurtado et. al(2020), según lo implementado en el colegio, cuya temperatura es razonable, considerando que la del acuífero es de 9.2◦C.

Por la necesidad de representar la temperatura del acuífero y observar los efectos de dispersión hidrodinámica sobre la temperatura base del sector, se considera que el acuífero en su totalidad posee la misma temperatura que la medida en la figura [2.24.](#page-37-0) Para poder representar esto en el programa se utilizó la conectividad hidráulica que tiene el acuífero y el río, y se estableció por ende una condición de temperatura constante en el río igual a 9.2◦C, equivalente a la temperatura medida en el pozo de extracción. Estas condiciones de borde son de tipo Dirichlet, y se consideran como un input de temperatura que se puede implementar en el programa tal y como muestra la figura [3.7.](#page-77-0)

<span id="page-77-0"></span>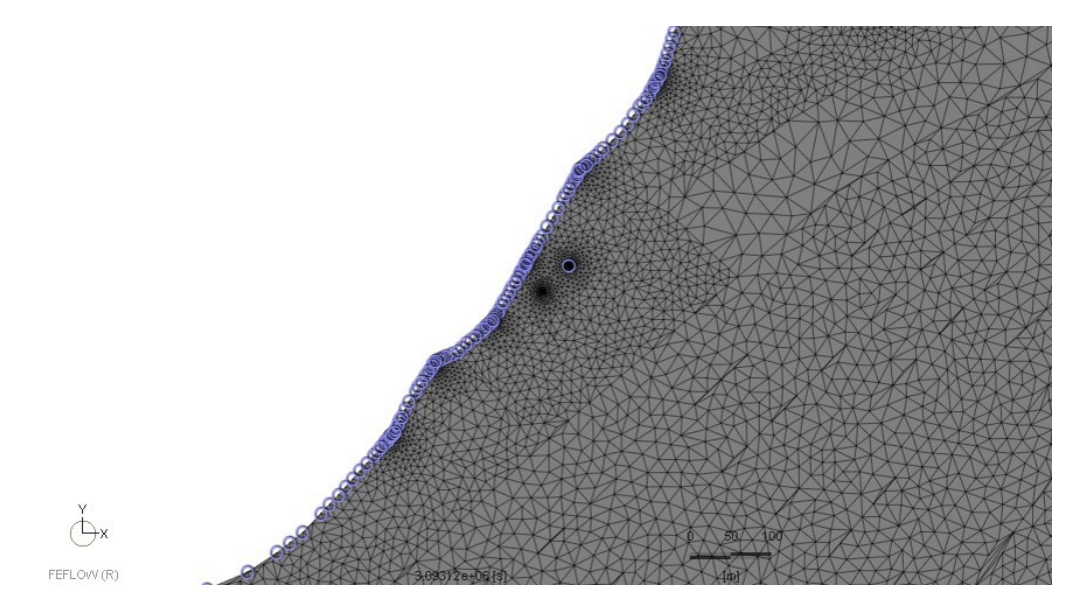

Figura 3.7: Condición de borde de temperatura. Fuente: Elaboración propia obtenido del programa FEFLOW.

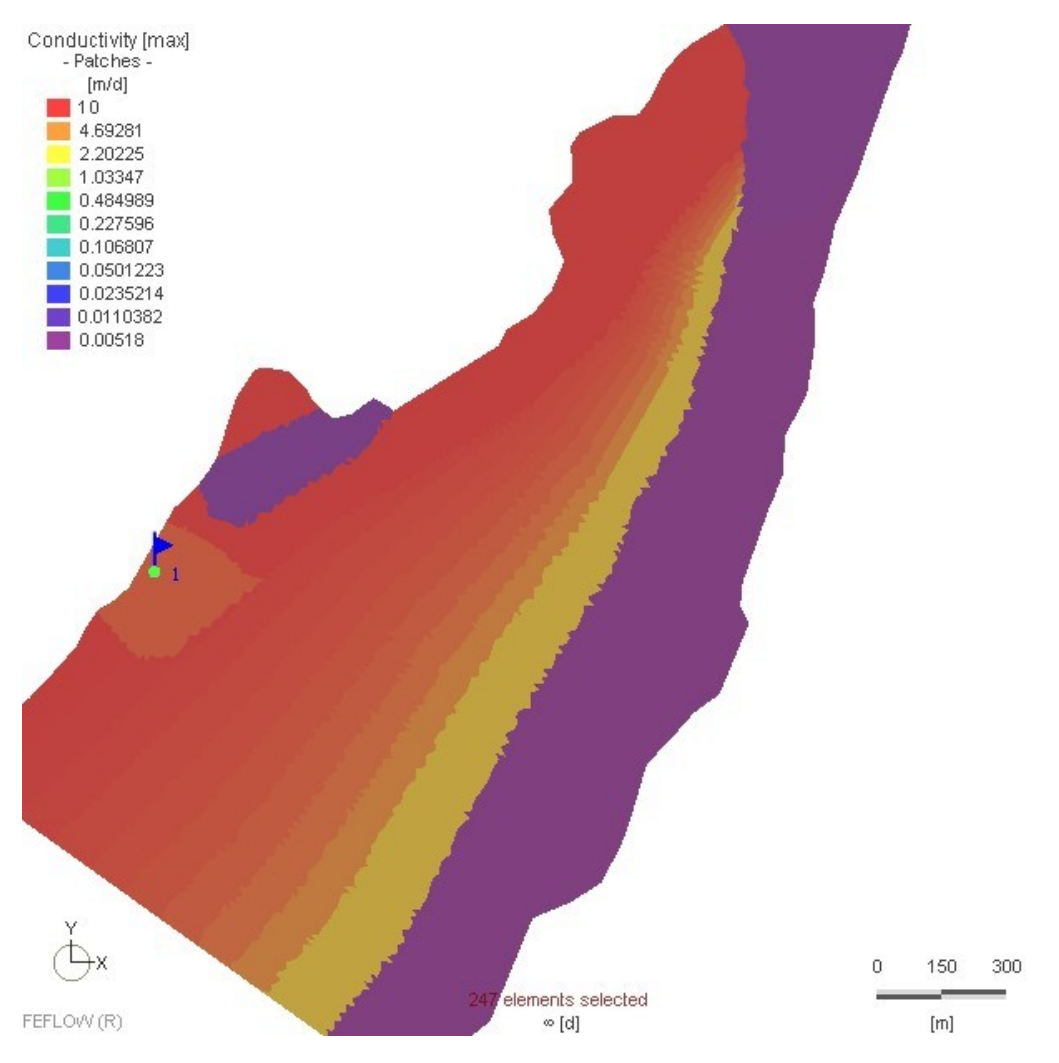

Figura 3.8: Conductividades hidráulicas. Fuente: Elaboración propia obtenido del programa FEFLOW.

### 3.2.3. Propiedades del material

#### Conductividad hidráulica

En este apartado se introduce al programa los valores calculados de conductividad hidráulica equivalente mostrados en la tabla [2.9.](#page-58-0) Se refiere a los parámetros hidráulicos de sedimentos y rocas ponderados mostrados en la figura [4.3.](#page-83-0) Estos valores fueron incorporados gracias a que el programa FEFLOW permite asignar espacialmente propiedades del material. La representación de esto se observa en la figura [4.3](#page-83-0)

#### Parámetros transporte de calor

Este trabajo tiene dentro de sus objetivos determinar los efectos de la dispersión hidrodinámica sobre los resultados del transporte de temperatura, y para lograr esto hay que ingresar al programa FELOW los parámetros necesarios. En el modelo conceptual fueron determinados los parámetros térmicos de las unidades hidrogeológicas identificadas (ver tabla [2.12\)](#page-60-0). El módulo de transporte de temperatura da la alternativa de agregar estos valores, y además considerar factores de dispersividad dinámica longitudinal y transversal. A efectos de este trabajo se utiliza la relación de la ecuación de [3.9](#page-69-0) como un punto de partida que entrega un valor razonable de  $\alpha$  según la escala del problema. En este caso se considera la ecuación ingresando una distancia L de 200 metros, basado en que los efectos de dispersión importan en el sector de pozos y el ancho de esa zona es de 200 metros aprox. Si bien la distancia entre pozos es de 50 metros, se sobrestima el valor para posicionarse en un escenario pesimista.

Finalmente se considera al factor de dispersividad transversal  $(\alpha_T)$  como un décimo de la dispersividad longitudinal  $(\alpha_L)$ , suposición comúnmente utilizada en parámetros de modelación. Se resumen los parámetros utilizados en la tabla [3.1.](#page-79-0)

<span id="page-79-0"></span>

|                                 | Fm Katterfeld | Depósitos Fluviales cercanos | Depósitos Glaciales lejanos | Agua |
|---------------------------------|---------------|------------------------------|-----------------------------|------|
| Porosidad                       | 0.005         | 0.3                          | 0.45                        |      |
| Capacidad                       | 2.14          | 1.74                         | 1.75                        | 4.20 |
| calórica volumétrica $[MJ/m3C]$ |               |                              |                             |      |
| Conductividad $[W/mC]$          | 3             | 0.43                         | 0.43                        | 0.65 |
| Térmica                         |               |                              |                             |      |
| Dispersividad                   | 5             |                              | 5                           |      |
| térmica longitudinal [m]        |               |                              |                             |      |
| Dispersividad                   | 0.5           | 0.5                          | 0.5                         | 0.5  |
| térmica transversal [m]         | =             | ___                          |                             |      |

Tabla 3.1: Resumen parámetros geotermales designados en FEFLOW

Fuente: Elaboración propia.

## Capítulo 4

## Resultados modelación

A continuación se presentan los resultados obtenidos de la modelación de flujo y temperatura. Se muestran los procesos de calibración, los resultados de cada caso de estudio y sus respectivas observaciones. El problema presenta un solo pozo con información piezométrica, por este motivo se calibró únicamente con esta información.

#### 4.1. Calibración

La calibración consiste en la variación sistemática de ciertos parámetros del modelo, en este caso la conductividad hidráulica, con el objetivo de reproducir las observaciones reales de niveles piezométricos (SEIA, 2012). Estadísticamente la calibración se puede analizar calculando tres índices, entre otras formas, los que comparan los niveles modelados con los observados. De acuerdo con las "Directrices de modelado de aguas subterráneas de Australia  $(2012)$ " un SRMS (*Scaled Root Mean Squared*) de menos un  $5\%$  es un buen criterio para establecer que un modelo está bien calibrado, sin embargo, un SRMS de menos del 10 % es aceptable. Por otro lado, la "Guía para el uso de modelos de aguas subterráneas en el SEIA  $(2012)$ " determina que obtener un MAE (*Mean Absolute Error*) igual al 5% de la diferencia entre la carga hidráulica máxima y mínima observada, es un nivel máximo del error aceptable. En este caso al tenerse solo un pozo, el criterio es obtener el menor valor de RMS (Root Mean Square Error ). Las fórmulas respectivas a cada método se observan en la tabla [4.1.](#page-80-0)

<span id="page-80-0"></span>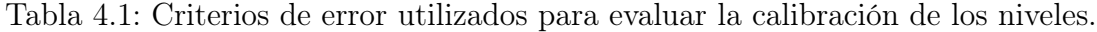

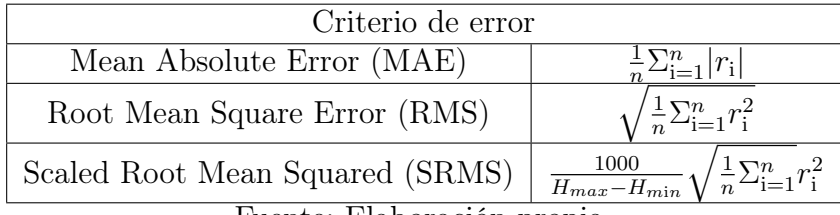

Fuente: Elaboración propia.

El procedimiento consta en modificar las conductividades de los sectores previamente señalados de tal forma que el RMS sea mínimo. La calibración consideró que lo valores debían

tener coherencia con lo presentado por la tabla [2.6,](#page-47-0) y que el cambio del valor calibrado con el inicial no se superaran en un orden de magnitud. Estas consideraciones son realizadas para mantener la coherencia de lo propuesto en el modelo conceptual.

#### 4.1.1. Nivel estático

Esta sección presenta una descripción de los procedimientos llevados a cabo para la calibración del modelo con el nivel estático. El objetivo es estimar el valor de los parámetros hidráulicos con las mediciones previas al bombeo en el área de estudio. La figura [4.1](#page-81-0) muestra la comparación de niveles, y los índices de las mediciones.

<span id="page-81-0"></span>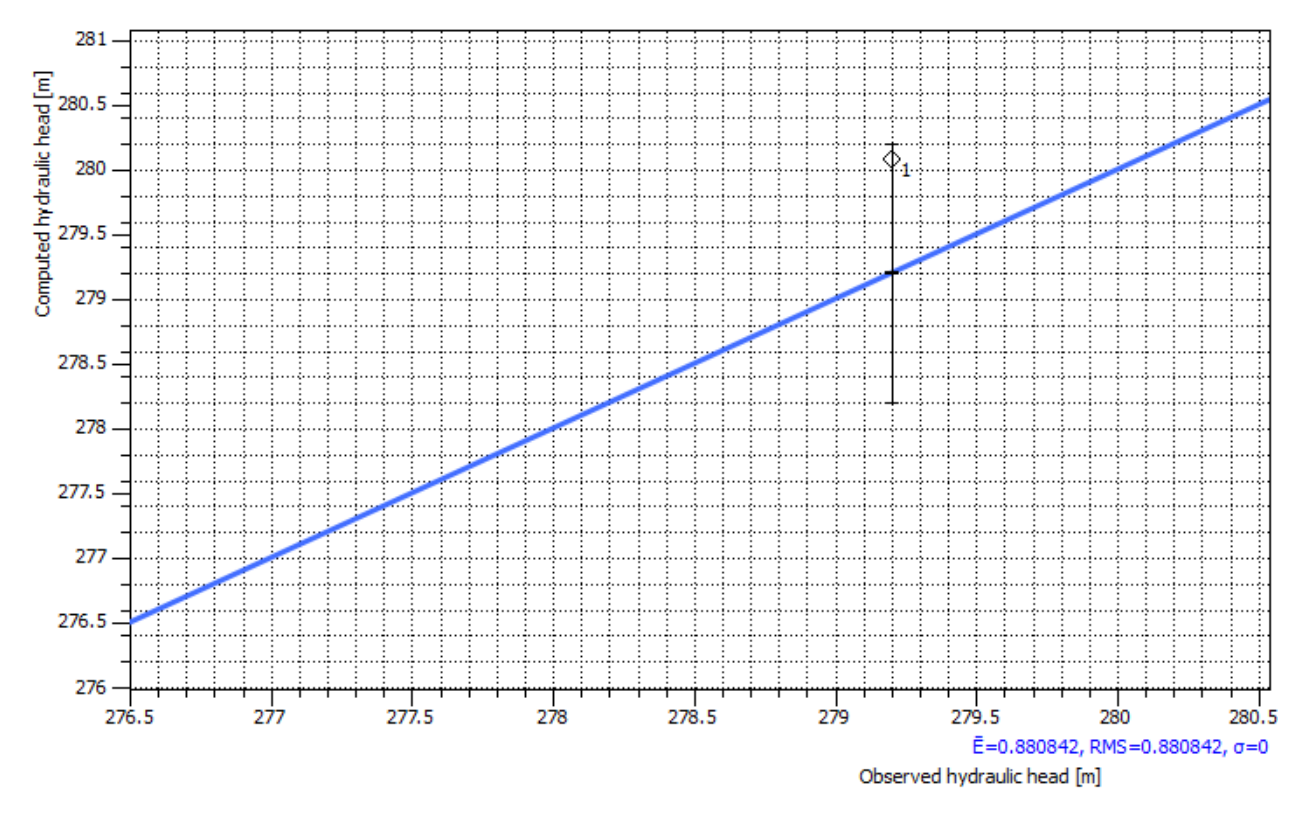

Figura 4.1: Análisis del error estadístico del modelo calculado por FEFLOW nivel estático. Fuente: Elaboración propia a partir del programa FEFLOW.

Tabla 4.2: Niveles modelados, observados y error residual.

|                            | Observado m.s.n m | ⊥ Modelado m.s.n m | Error residual | Error porcentual $\lceil \% \rceil$ |  |  |  |  |  |
|----------------------------|-------------------|--------------------|----------------|-------------------------------------|--|--|--|--|--|
| Pozo Bombeo                | 279.20            | 280.08             | 0.88           | $\rm 0.32$                          |  |  |  |  |  |
| Fuente: Elaboración propia |                   |                    |                |                                     |  |  |  |  |  |

| Sectores       | Valores iniciales $[m/d]$      | Valores calibrados $[m/d]$     |
|----------------|--------------------------------|--------------------------------|
| Sector 1       | $7.\overline{37 \cdot 10^{0}}$ | $1\cdot\overline{10^0}$        |
| Sector 1'      | $7.37 \cdot 10^{0}$            | $5.00 \cdot 10^{0}$            |
| Sector 2       | $5.75 \cdot 10^{0}$            | $1.00 \cdot 10^{0}$            |
| Sector 3       |                                |                                |
| 1              | $8.62 \cdot 10^{0}$            | $9.62 \cdot 10^{1}$            |
| $\overline{2}$ | $8.66 \cdot 10^{0}$            | $9.66 \cdot 10^{1}$            |
| $\overline{3}$ | $8.78 \cdot 10^{0}$            | $9.78 \cdot 10^{1}$            |
| $\sqrt{4}$     | $8.86 \cdot 10^{0}$            | $9.86 \cdot 10^{1}$            |
| $5\,$          | $8.68 \cdot 10^{0}$            | $9.68 \cdot 10^{1}$            |
| $\sqrt{6}$     | $8.40 \cdot 10^{0}$            | $9.40 \cdot 10^{1}$            |
| $\overline{7}$ | $7.\overline{79 \cdot 10^{0}}$ | $7.79 \cdot 10^{1}$            |
| 8              | $7.28 \cdot 10^{0}$            | $7.28 \cdot 10^{1}$            |
| 9              | $6.56 \cdot 10^{0}$            | $6.56 \cdot 10^{0}$            |
| 10             | $2.\overline{97 \cdot 10^{0}}$ | $2.97 \cdot 10^{0}$            |
| Sector 4       | $5.59\cdot 10^{-2}$            | $5.59 \cdot 10^{-2}$           |
| Sector 5       | $5.19 \cdot 10^{-2}$           | $\frac{5.19 \cdot 10^{-2}}{2}$ |

<span id="page-82-1"></span>Tabla 4.3: Valores de conductividad equivalente por sector obtenidos de la calibración.

Fuente: Elaboración propia.

#### 4.1.2. Nivel dinámico

Posteriormente se presenta la calibración del modelo con el nivel dinámico. La condición inicial parte de lo obtenido de la calibración del nivel en régimen permanente sin el sistema de pozos de inyección y extracción. El análisis de error muestra que el RMS de la figura [4.2](#page-82-0) es muy similar al de la figura [4.1,](#page-81-0) por lo tanto se mantiene la misma calibración de la tabla [4.3.](#page-82-1)

<span id="page-82-0"></span>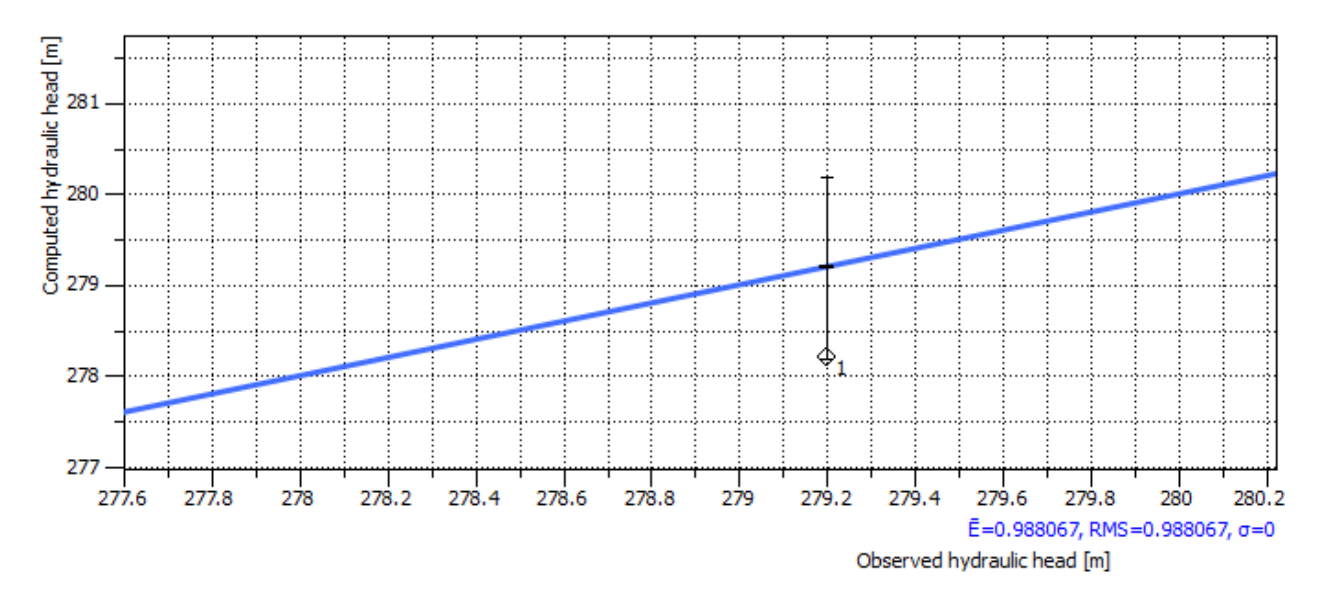

Figura 4.2: Análisis del error estadístico del modelo calculado por FEFLOW nivel dinámico. Fuente: Elaboración propia a partir del programa FEFLOW.

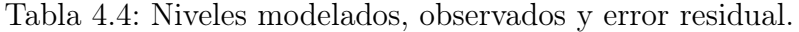

|                                                         | m<br>Jbservadolm.s.n | Modeladolm.s.n ml | residualimi<br>H rror | Error<br>porcentual |  |  |  |  |
|---------------------------------------------------------|----------------------|-------------------|-----------------------|---------------------|--|--|--|--|
| $P_{\rm OZO}$<br>Bombeo                                 | ---                  | ◡.⊥∠              | ഥ<br>1.V4             | ົ<br>∪.⊍⊣           |  |  |  |  |
| libe accelera a littra le accenta de Sant de campagna a |                      |                   |                       |                     |  |  |  |  |

Fuente: Elaboración propia

#### 4.1.3. Observaciones

En la calibración se observa que las zonas más lejanas al pozo de observación tienen menor impacto en las equipotenciales. Por lo tanto el cambio de conductividad hidráulica del sector cercano al río Simpson no genera efectos significativos en los resultados de la calibración. También se determina que en el sector 3 hay una conductividad hidráulica equivalente con un orden de magnitud mayor que el predicho, pero se mantienen dentro de los rangos de la tabla [2.6.](#page-47-0) Esta variación es atribuible a posibles unidades no identificadas con las campañas de muestreo y el análisis conceptual, y reflejan la heterogeneidad del medio.

Se analiza también que si bien el error obtenido considerando las dimensiones del modelo no son despreciables, el principal problema se atribuye a la falta de información y a la necesidad de una campaña de muestreo más extensa que entregue información local. Es fundamental tener más puntos de observación, ya que el comportamiento general planteado en el modelo conceptual es coherente, pero necesita mayor precisión.

<span id="page-83-0"></span>La figura [4.3](#page-83-0) muestra el esquema de conductividades resultantes en FEFLOW.

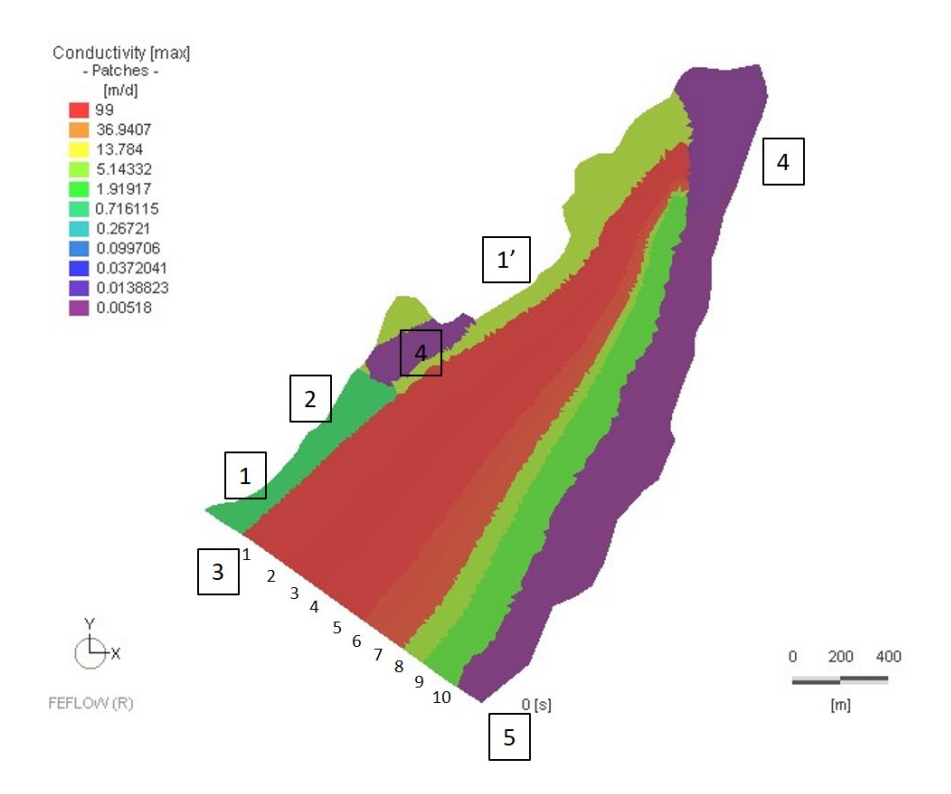

Figura 4.3: Conductividades hidráulicas. Fuente: Elaboración propia a partir del programa FEFLOW.

Los incisos posteriores tienen como objetivo mostrar los resultados del modelo con las unidades hidrogeológicas calibradas. El objetivo es ver el movimiento general del flujo y temperatura en el sector de pozos, y analizar como varía bajo distintos escenarios.

## 4.2. Situación base

A continuación, se muestran los resultados del modelo sin extracción e inyección de caudal. Por lo tanto estos resultados representan la situación base del acuífero sin la intervención del sistema de colectores abiertos.

### <span id="page-84-0"></span>4.2.1. Equipotenciales

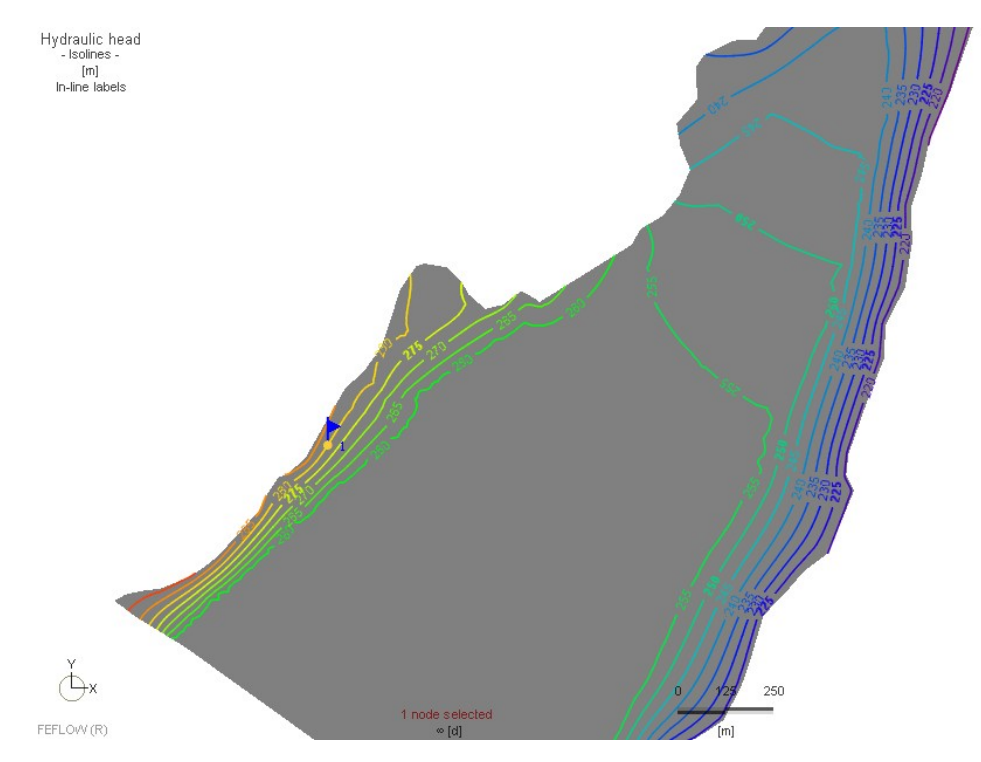

Figura 4.4: Situación base equipotenciales. Fuente: Elaboración propia a partir del programa FEFLOW.

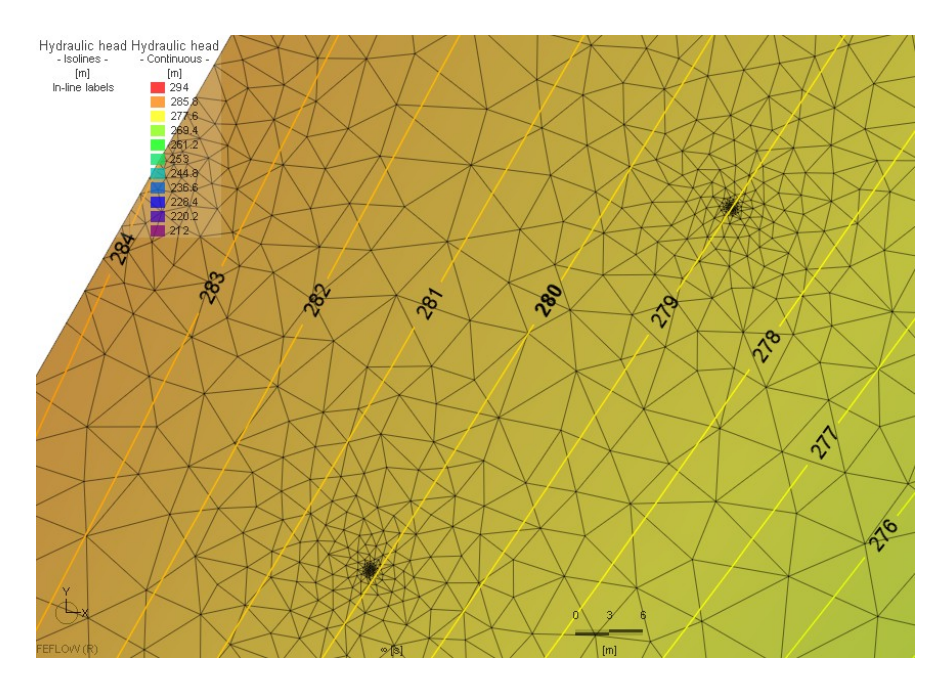

Figura 4.5: Situación base equipotenciales en el pozo. Fuente: Elaboración propia a partir del programa FEFLOW.

## <span id="page-85-0"></span>4.2.2. Líneas de flujo

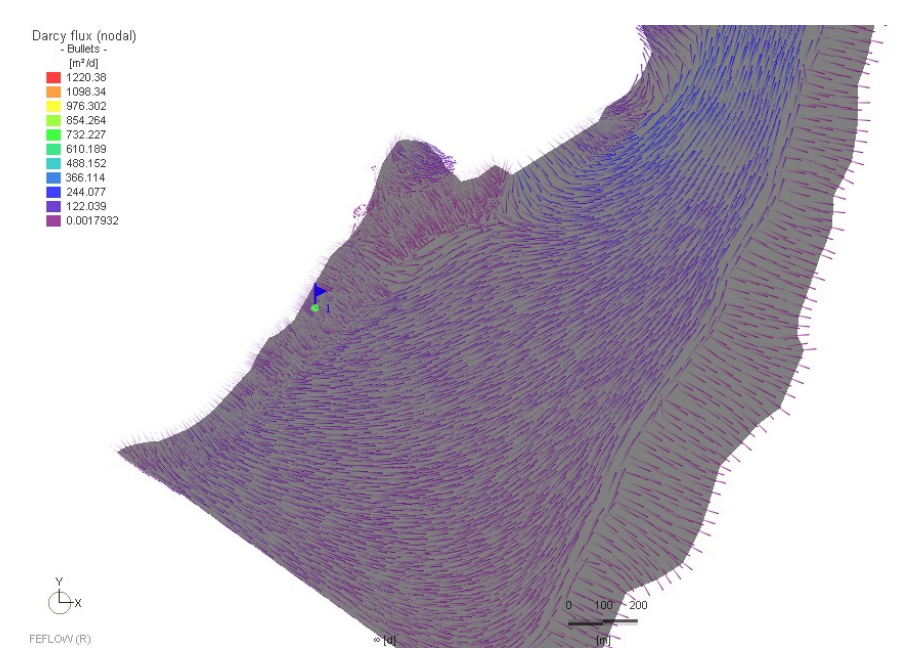

Figura 4.6: Situación base de flujo. Fuente: Elaboración propia a partir del programa FEFLOW.

<span id="page-86-0"></span>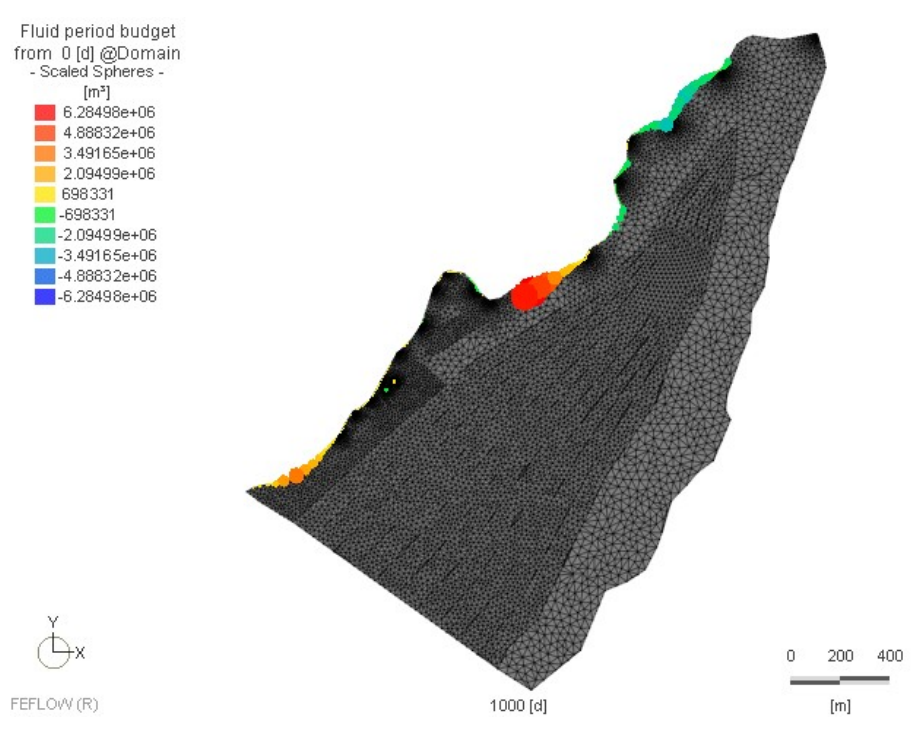

Figura 4.7: Balance hídrico. Fuente: Elaboración propia a partir del programa FEFLOW.

#### 4.2.3. Observaciones

Los resultados presentados en el inciso anterior muestran el comportamiento del flujo según las condiciones impuestas dentro de los límites del modelo. La figura [4.4](#page-84-0) presenta equipotenciales cuyos valores de carga hidráulica descienden dirección río Claro río Simpson en el sector del colegio, lo cual conversa con los resultados de las pruebas ERT. También se observa que cercano a los pozos las equipotenciales se orientan paralelamente y que descendiendo con la topografía van posicionándose de forma perpendicular a los ríos. La figura [4.6](#page-85-0) y [4.7](#page-86-0) representan el flujo de agua y el balance hídrico respectivamente según el software FEFLOW. En estas se contempla que la principal recarga ocurre por el río Claro, en el tramo superior del modelo presentado, y que en el sector del colegio la dirección de flujo es perpendicular al sentido del río. Además se observa la condición de no flujo impuesta en el borde surponiente, y queda visible lo grande del supuesto, ya que ese limite es muy extenso y la probabilidad de que no haya entrada de agua es muy reducida.

También se observa que la recarga desde el río Claro vuelve a reingresar aguas abajo, y una parte de esta llega también al río Simpson, pero es despreciable en comparación. Esto corrobora lo planteado en el modelo conceptual a partir del análisis fluviométrico que descartó una recarga significativa del río Claro al Simpson. La figura [4.7](#page-86-0) muestran lo mencionado, y en los Anexos se presentan los valores calculados por el modelo.

## 4.3. Casos de estudio

Las figuras [4.8,](#page-87-0) [4.9](#page-87-1) y [4.10](#page-88-0) muestran el efecto de los pozos de inyección y extracción sobre las equipotenciales a distintos caudales, considerando distintos escenarios de funcionamiento del sistema de colectores abiertos.

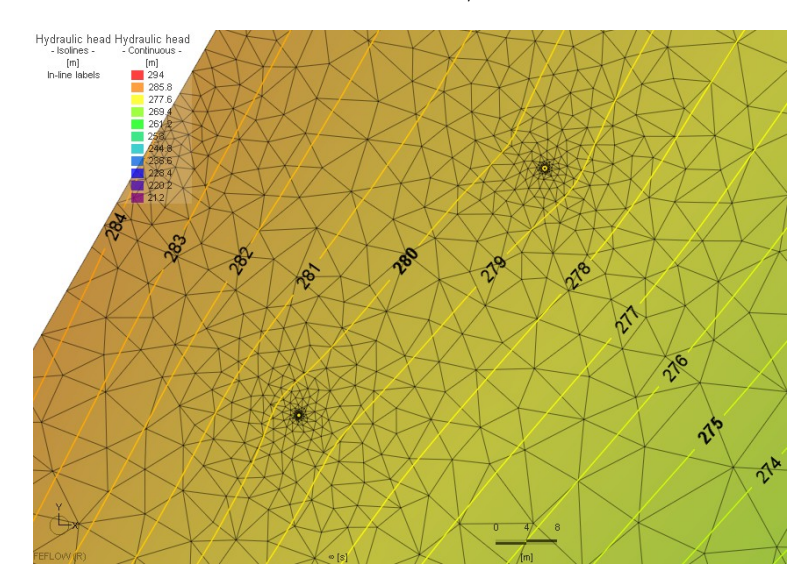

### <span id="page-87-0"></span>4.3.1. Extracción e inyección de 2 L/s

Figura 4.8: Esquema equipotenciales. Fuente: Elaboración propia a partir del programa FEFLOW.

### <span id="page-87-1"></span>4.3.2. Extracción e inyección de 4 L/s

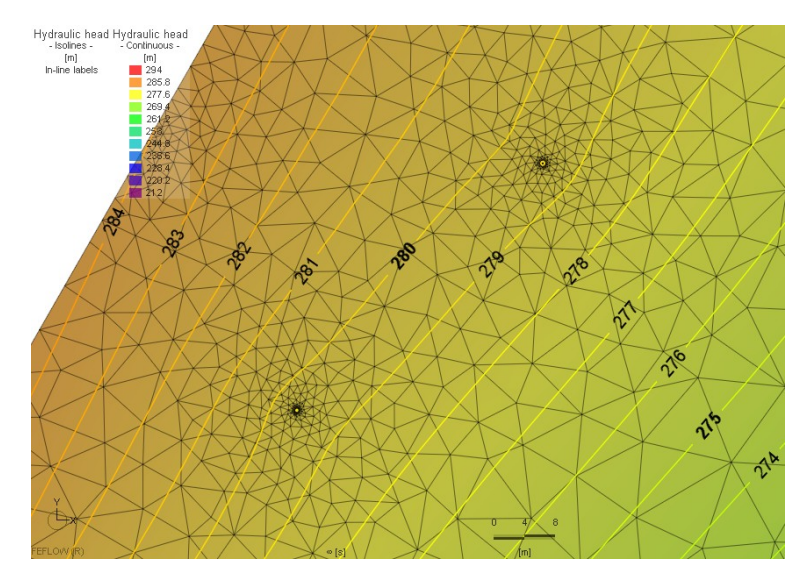

Figura 4.9: Esquema equipotenciales. Fuente: Elaboración propia a partir del programa FEFLOW.

### <span id="page-88-0"></span>4.3.3. Extracción e inyección de 10 L/s.

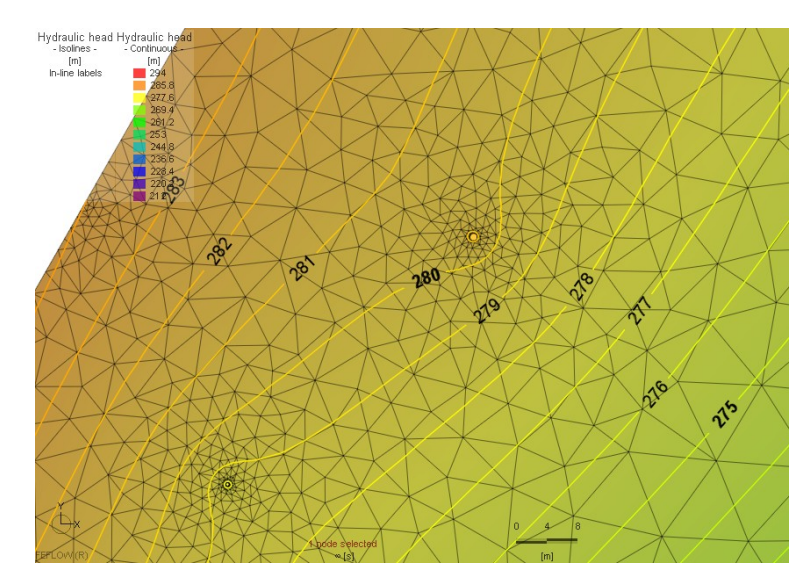

Figura 4.10: Esquema equipotenciales. Fuente: Elaboración propia a partir del programa FEFLOW.

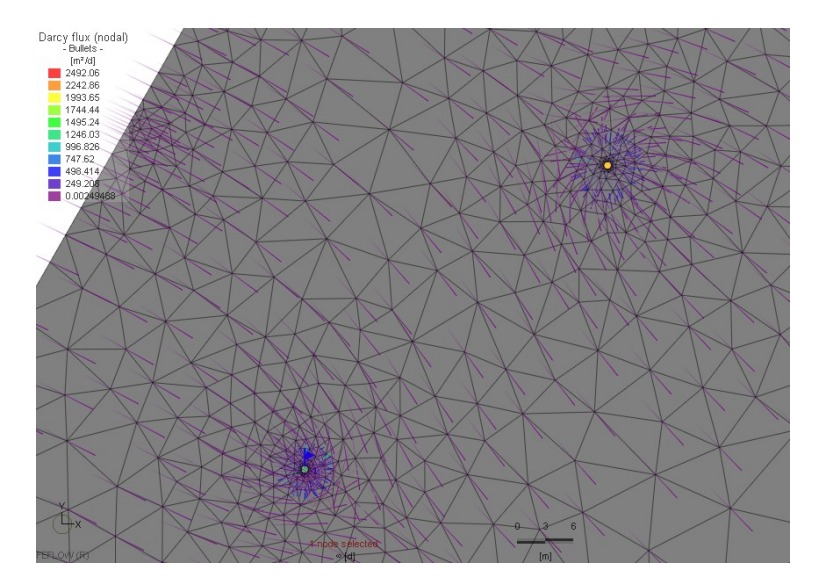

Figura 4.11: Esquema líneas de flujo. Fuente: Elaboración propia a partir del programa FEFLOW.

#### Observaciones

En primer lugar se observa que el efecto sobre las equipotenciales es coherente con la naturaleza de cada pozo, ya que hay las isolíneas se deforman en el sentido del flujo para el pozo de inyección y contrariamente al flujo en el pozo de extracción, en todos los escenarios presentados.

Los tres casos simulados muestran que la magnitud del caudal de inyección y extracción impuesta por el sistema de colectores abiertos, no genera un efecto extenso sobre las equipotenciales. El radio de influencia que afecta el flujo, no pareciese ser lo suficientemente grande como para que se encuentren los efectos generados por cada pozo.

#### 4.3.4. Transporte de temperatura

Se presenta el resultado del transporte de temperatura con un caudal de extracción e inyección de 10 L/s, y un reingreso de agua a 7◦C. La figura [4.12](#page-89-0) considera la dispersión presentada en la tabla [3.1,](#page-79-0) y posteriormente se obtienen resultados a distintos valores de dispersión. El primer caso presentado por la figura [4.12](#page-89-0) muestra el escenario del modelo conceptual con  $\alpha_L= 5$  metros y  $\alpha_T= 0.5$  metros. Posteriormente se muestran casos con distintas dispersividades como parte de un ensayo de sensibilidad mediante un aumento de ordenes de magnitud, bajo el supuesto razonable que la dispersión transversal es un décimo del valor longitudinal y que las dispersiones se mantienen constante en todo el modelo. Este procedimiento se realizó con el objetivo de observar el cambio en los resultados al variar el valor de este parámetro.

#### <span id="page-89-0"></span> $\alpha_l= 5$  metros y  $\alpha_T= 0.5$  metros

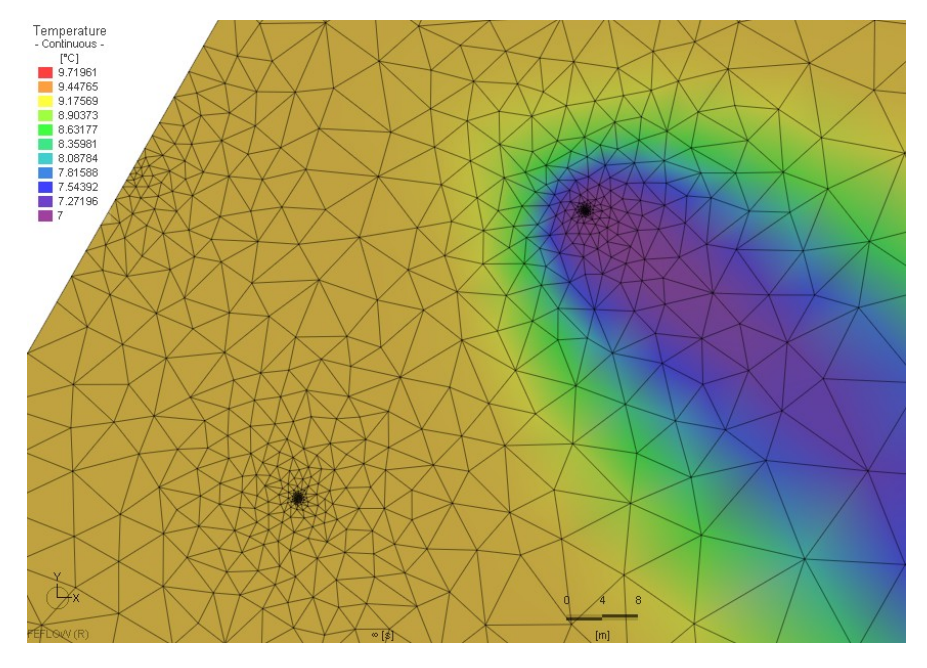

Figura 4.12: Esquema del transporte de calor. Fuente: Elaboración propia a partir del programa FEFLOW.

#### <span id="page-90-0"></span> $\alpha_L$ = 50 metros y  $\alpha_T$ = 5 metros

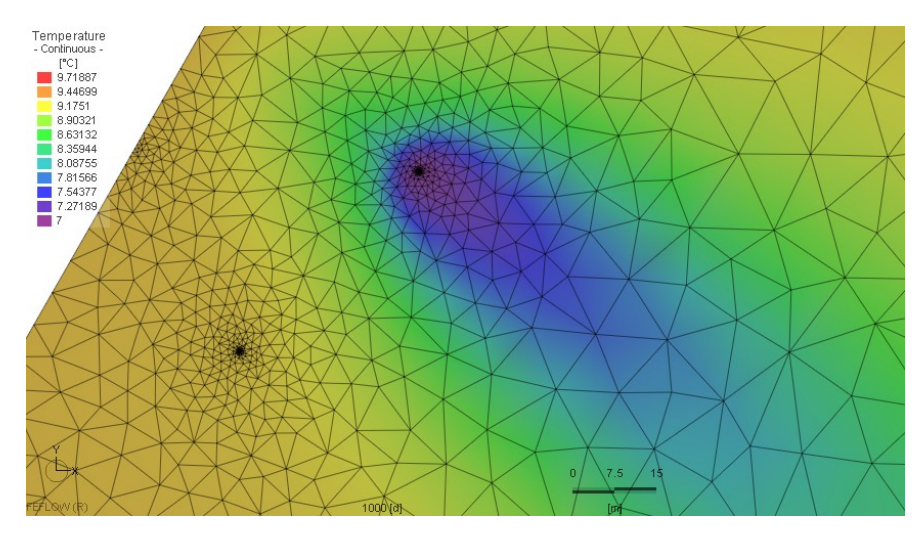

Figura 4.13: Esquema del transporte de calor. Fuente: Elaboración propia a partir del programa FEFLOW.

#### <span id="page-90-1"></span> $\alpha_L$ = 500 metros y  $\alpha_T$ = 50 metros

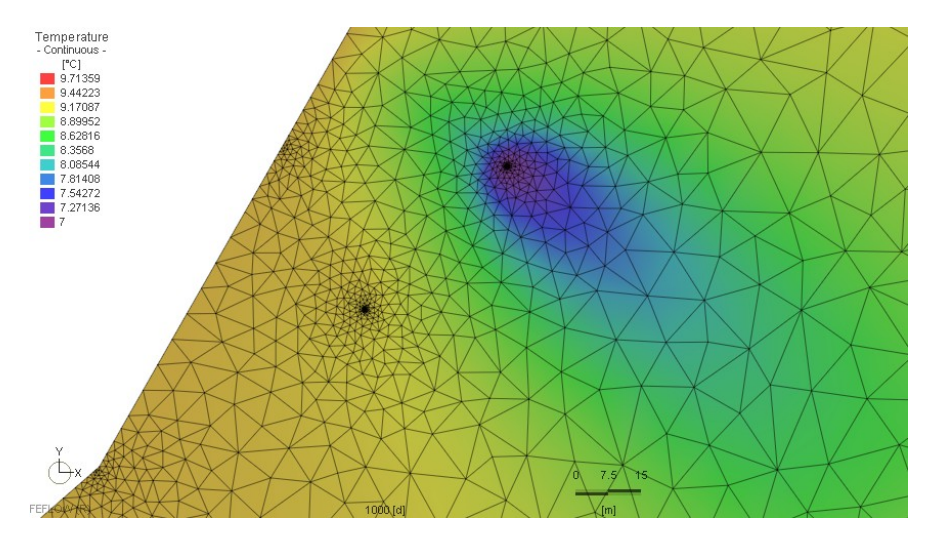

Figura 4.14: Esquema del transporte de calor. Fuente: Elaboración propia a partir del programa FEFLOW.

#### 4.3.5. Observaciones

La pluma térmica presentada en la figura [4.12](#page-89-0) muestra que el transporte en medios porosos sigue el sentido del flujo, y por lo tanto el cambio de temperatura ocasionado por el pozo de inyección sigue la misma trayectoria. Los colores representan que el efecto de la inyección con menor temperatura es mayor cerca del pozo y cada vez menor a medida que se aleja en el sentido del flujo. Además se destaca que dependiendo de los valores designados de dispersividad longitudinal y transversal, la pluma térmica cambia de una forma más delgada y larga, a más ancha y local. En el capitulo cinco se analizarán los resultados observados.

## Capítulo 5

## Discusión y recomendaciones

### 5.1. Efecto del caudal y la dispersión hidrodinámica

A partir de los resultados se determina que los cambios en el acuífero ocasionados por la reinyección de caudal a menor temperatura, y la influencia del bombeo de extracción, no son suficientes para que exista interferencia entre los pozos. Esto quiere decir que en ningún momento el pozo de extracción bombea agua de menor temperatura proveniente del agua devuelta. Esto se explica por varios motivos, en primer lugar porque el sentido del flujo según los resultados de la modelación, van en sentido contrario al pozo de extracción. El flujo al seguir esa trayectoria hace menos probable que la masa de agua reinyectada llegue al bombeo. También se concluye que el efecto que genera el bombeo no es suficiente grande para que el radio de influencia llegue al pozo de inyección. Por lo tanto, considerando un análisis de flujo, este modelo no evidencia problemas entre caudales extraídos y devueltos.

Observando los casos de las figuras [4.12,](#page-89-0) [4.13](#page-90-0) y [4.14,](#page-90-1) se confirma que el transporte de temperatura es un sistema acoplado a las ecuaciones de flujo, y que la temperatura sigue la misma trayectoria que el flujo modelado. Las figuras muestran que en ninguno de los casos la temperatura llega a la posición del bombeo y que la forma de la pluma es más alargada que ancha, relacionado con el mayor valor de dispersión hidrodinámica longitudinal que va en el sentido del flujo.

### 5.2. Análisis de sensibilidad de dispersión hidrodinámica

Los resultados presentados por las figuras [4.12,](#page-89-0) [4.13](#page-90-0) y [4.14](#page-90-1) muestran la variación de la pluma térmica con distintos valores de dispersión. Con esto se analiza que los valores utilizados de dispersión longitudinal y transversal son dominantes en la forma que toma la pluma térmica. En la figura [4.12](#page-89-0) se observa que la temperatura de inyección viaja una mayor distancia en el sentido del flujo que lo mostrado en la figura [4.14,](#page-90-1) esto indica que un aumento de dispersión longitudinal y transversal afecta en que la temperatura inicial inyectada se distribuya mayormente, y que el área con menor temperatura se conserve más cerca de los pozos, y no se desplace tanto. Además, se observa que el grosor de la pluma térmica aumenta en el sector del pozo, y toma una forma más circular al aumentar los parámetros. Este comportamiento se atribuye a mayores valores de dispersión transversal, ya que en estos casos la temperatura se dispersa más en sentido perpendicular al flujo.

Finalmente se concluye que la única forma en que el ancho de la pluma térmica sea lo suficientemente grande para afectar al otro pozo, es que el valor de dispersión transversal  $(\alpha_T)$ tenga valores más grandes que los presentados en el análisis. Sin embargo, el fundamento de los términos de dispersión no se consideran posible en la escala de este problema, que hayan valores de dispersión lo suficientemente grandes para que ocurra este escenario.

### 5.3. Análisis de casos hipotéticos

Los resultados presentados permiten analizar si el sistema instalado es o no factible según las condiciones del acuífero. En caso que la demanda térmica aumente, o haya complicaciones con los pozos, puede ser necesario implementar nuevas configuraciones en el sistema de colectores abiertos. Por este motivo los resultados obtenidos ayudan también a determinar que soluciones son más eficientes, y así evitar procedimientos innecesarios.

A continuación, se presentan pozos de observación posicionados en lugares cercanos al colegio. El objetivo es ver la influencia de los pozos y sectorizar el cambio de temperatura para establecer zonas afectadas por la reinyección de caudal más frío.

#### 5.3.1. Caso 1

En caso de posicionar un pozo de extracción en el lugar señalado por el banderín negro con el número 3 de la figura [5.1,](#page-92-0) la temperatura del agua extraída sería menor que la medida en la figura [2.24.](#page-37-0) Se considera que en todo el sector afectado por la pluma térmica ocurre este fenómeno, y por lo tanto instalar un pozo de extracción en este lugar, implica que el aprovechamiento del calor puede no ser tan óptimo como sectores no afectados por esta baja de temperatura.

<span id="page-92-0"></span>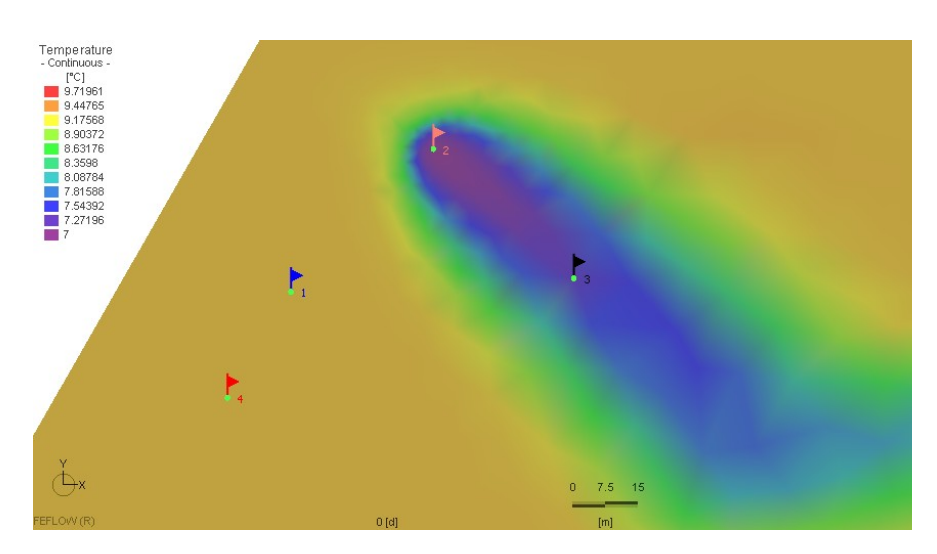

Figura 5.1: Posición afectada por el pozo de inyección. Fuente: Elaboración propia obtenido del programa FEFLOW.

| Banderín | Temperatura $\lceil \degree C \rceil$ |
|----------|---------------------------------------|
|          | 9.20                                  |
|          | 7.00                                  |
|          | 7.41                                  |
|          | 9.20                                  |

<span id="page-93-1"></span>Tabla 5.1: Registro de temperatura.

Fuente: Elaboración propia

#### 5.3.2. Caso 2

Si se analiza el banderín 4 de color rojo de la figura [5.2,](#page-93-0) es posible simular que condiciones tendría la instalación de un pozo de extracción a una distancia de 45-50 metros aguas arriba del bombeo actual. El modelo conceptual y numérico confirman que no habría interferencia con esta configuración considerando el bombeo y la temperatura como se nota en a figura [5.2](#page-93-0) y la tabla [5.1.](#page-93-1) Sin embargo se reconoce también que hay una cantidad no identificadas de lentes de arcilla, que pueden complicar la instalación de un pozo.

<span id="page-93-0"></span>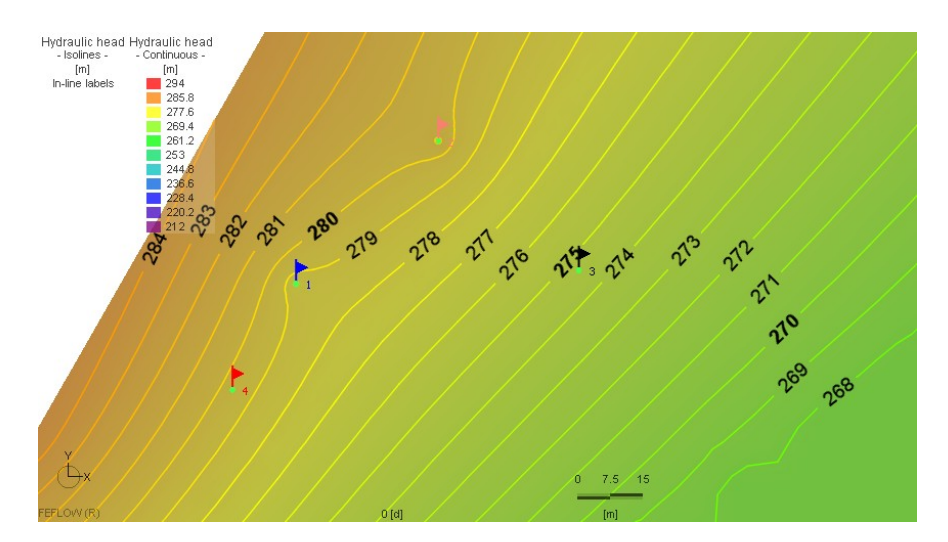

Figura 5.2: Posición no afectada por el pozo de inyección. Fuente: Elaboración propia obtenido del programa FEFLOW.

### 5.4. Recomendaciones

#### 5.4.1. Instalación de pozos

A partir del análisis del cambio de temperatura, se determinan sectores potenciales de instalación de pozos en caso que se quiera instalar otro sistema de colectores abiertos. El análisis considera la eficiencia de la instalación por la no interferencia entre colectores, y recomendaciones según lo estudiado en este trabajo. En primer lugar, se recomienda instalar pozos distribuidos perpendicularmente al sentido de flujo del acuífero (en el sentido del río), a una distancia de al menos 45 metros entre ellos, para que la temperatura de un pozo no afecte al otro. Además se propone realizar estas instalaciones a una distancia del río Claro

similar a la del pozo actual. El río funciona como principal fuente de recarga del sistema y al estar cerca de los pozos se observa una rápida recuperación y estabilización del nivel hidráulico, por lo tanto se recomienda tener esto en consideración.

La figura [5.3](#page-94-0) propone sectores dentro de los limites del Liceo bicentenario Altos del Mackay, donde según este análisis no habría problemas de funcionamiento. Esta solución evitaría dificultades como por ejemplo que las plumas térmicas lleguen a interactuar, y que se generen problemas por "Permafrost".

<span id="page-94-0"></span>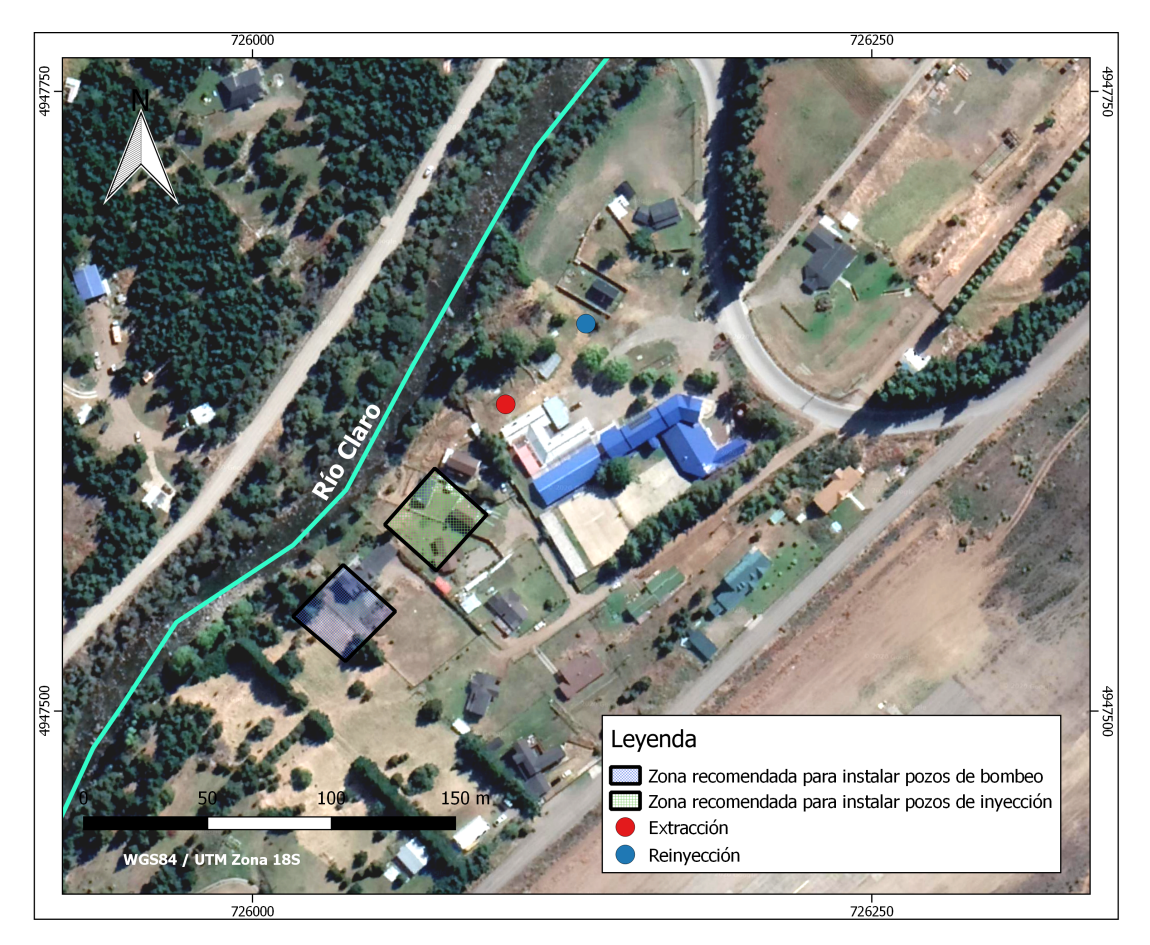

Figura 5.3: Zonas recomendadas para la instalación de pozos. Fuente: Elaboración propia.

#### 5.4.2. Nuevas campañas de muestreo

Previo a la instalación de posibles pozos, es necesario complementar el análisis conceptual de la estratigrafía del sector. De esta forma se evitará perforar en lugares donde no sea posible extraer o inyectar agua, y por lo tanto gastar recursos de forma innecesaria. Para ello en primer lugar se recomienda ampliar la información con nuevas campañas geofísicas y de sondajes, ya que la conversación que se da entre ambas metodologías permitirá caracterizar mejor las unidades hidrogeológicas del sector.

Complementando la información estratigráfica, se recomienda utilizar los sondajes realizados como puntos de observación piezométrica si es posible, y utilizar la información que entreguen para evaluar la instalación de otros puntos de observación Es necesario ampliar el registro niveles en el sector para reducir la incertidumbre y evitar la generación de supuestos sin data existente.

## Capítulo 6

## **Conclusiones**

A partir de la búsqueda de información hidrológica y geológica, una prueba de bombeo y la prospección geofísica realizada por el CEGA entre los años 2015 a 2018, se generó un modelo conceptual preliminar en el sitio donde está emplazado el Liceo Bicentenario Altos del Mackay. Los resultados proponen una condición de carga constante en que el río Claro recarga un acuífero libre detrítico de gravas y arcillas, donde el agua fluye debido al gradiente hidráulico, ingresando al acuífero en las zonas altas del río y volviendo a ingresar al cauce en zonas de menor cota cercas a la confluencia con el río Simpson.

Debido a al desconocimiento de mayor información estratigráfica y las generalizaciones realizadas en el problema, se considera que los resultados presentados en el modelo conceptual pueden no representar la vasta existencia de unidades hidrogeológicas del sector, y por ende lo presentado tiene incertidumbre.

El modelo numérico en dos dimensiones simuló las condiciones entregadas por el modelo conceptual, y genera resultados similares a lo observado por las pruebas ERT y los niveles medidos. Por lo tanto, se considera que los parámetros propuestos son aceptables preliminarmente para describir este problema, y que las hipótesis planteadas tienen coherencia en el marco de la poca información disponible.

El trabajo es un estudio preliminar sujeto a variabilidad, cuyos resultados pueden mejorar si se desarrollan nuevas campañas geofísicas ERT-Schlumberger que permitan visualizar las propiedades geoeléctricas de subsuelo en zonas donde no se ha realizado estudios. Estas campañas sumadas a perforaciones exploratorias, tendrían el potencial de proponer sitios de instalación de pozos para caracterizar el sector. Se recomienda también la perforación de pozos de observación para mejorar la calidad y cantidad de los datos piezométricos existentes. Toda esta nueva información permitirían dar robustez al modelo y llegar a resultados con validez técnica, que pueda ser utilizada en la toma de decisiones en terreno.

Se considera que la condición de flujo nulo impuesta en el modelo no representa la realidad del sector, y que los resultados entregan una primer cálculo preliminar. Se recomienda en caso de no implementarse pozos de observación que entreguen información piezométrica, desarrollar análisis de sensibilidad a distintos flujos de entrada, y ver los efectos que estos cambios generarían en el sector de pozos.

A partir del modelo preliminar propuesto, se determina que no hay efectos generados por los pozos y la dispersión de temperatura que afecten la temperatura del agua bombeada. Considerando la posición del pozo de inyección, el flujo va en el sentido contrario al pozo de extracción, por lo tanto los efectos de dispersión al ser mayores en el sentido del movimiento principal de agua, no son suficientes para llegar a la captación. La geometría del problema hace notar que la única forma en que esto pueda ocurrir, es que el efecto de dispersión transversal tenga una magnitud tan elevada que la temperatura inyectada abarque un área de influencia con un ancho suficientemente grande para llegar al pozo de extracción. Sin embargo se concluye con el estudio de sensibilidad que los valores para que ocurra no son razonables.

## Bibliografía

- [1] Allen, R. G., Pereira, L. S., Raes, D., Smith, M., et al. Evapotranspiración del cultivo: guías para la determinación de los requerimientos de agua de los cultivos. Roma: FAO 298 (2006).
- [2] Anderson, M. P., Woessner, W. W., and Hunt, R. J. Applied groundwater modeling: simulation of flow and advective transport. Academic press, 2015.
- [3] Barnett, B., Townley, L., Post, V., Evans, R., Hunt, R., Peeters, L., Richardson, S., Werner, A., Knapton, A., and Boronkay, A. Australian groundwater modelling guidelines. National Water Commission, Canberra (2012).
- [4] Bell, C. M., and Suarez, M. The lower cretaceous apeleg formation of the aisén basin, southern chile. tidal sandbar deposits of an epicontinental sea. Andean Geology 24, 2 (1997), 203–225.
- [5] Bermejo Albarrán, L., Ortega Martínez, A. I., Guérin, R., Parés, J. M., Benito-Calvo, A., Martín-Merino, M. Á., Aracil, E., Maruri, U., and Porres Benito, J. A. Técnicas de prospección geofísica aplicadas a yacimientos kársticos: tomografía de resistividad eléctrica (ert) en el karst de ojo guareña (ojo guareña, merindad de sotoscueva, burgos).
- [6] Cabeza, L. F. Advances in thermal energy storage systems: Methods and applications. Elsevier, 2014.
- [7] Canada, N. R. Clean energy project analysis: Ret screen engineering & cases textbook, 2005.
- [8] Centro de Excelencia en Geotermia de los Andes. Climatización geotérmica en una escuela en Coyhaique: Guía geológica diseño de colector abierto, 2018.
- [9] CR2. Centro de Ciencias del Clima y la Resiliencia, 2019.
- [10] Darcy, H. P. G. Las fuentes públicas de la ciudad de Dijon. Exposición y aplicación de los principios a seguir y fórmulas para usar en cuestiones de distribución de agua, etc. 1856.
- [11] Davis, S. N., and DeWiest, R. J. Hydrogeology. Tech. rep., 1966.
- [12] De Josselin de Jong, G. Longitudinal and transverse diffusion in granular deposits.

Eos, Transactions American Geophysical Union 39, 1 (1958), 67–74.

- [13] de la AChEE, E. La guía de eficiencia energética para establecimientos educacionales (geeeduc) de la agencia chilena de eficiencia.
- [14] De la Cruz,R.;Suarez,M.;Quiroz,D.,Bell, M. Área coyhaique-balmaceda, región de aysén del general carlos ibañez del campo. servicio nacional de geología y minería, carta geológica de chile. serie geología básica no.80, 40 p. 1 mapa escala 1:100.000. Santiago, 2003.
- [15] Diersch, H.-J., Bauer, D., Heidemann, W., Rühaak, W., and Schätzl, P. Finite element modeling of borehole heat exchanger systems: Part 1. fundamentals. Computers & Geosciences 37, 8 (2011), 1122–1135.
- [16] Dirección General de Aguas, DGA. Información Oficial Hidrometereológica y de Calidad de Aguas en Línea, 2019.
- [17] Ferris, J. G., Knowles, D. B., Brown, R., and Stallman, R. W. Theory of aquifer tests. US Geological Survey Denver, Colorado, 1962.
- [18] FETTER, C. Applied hydrogeology: Columbus, ohio, 1988.
- [19] Feuker, P., Paéz, D. Reconocimiento hidrogeológico en ciudades y centros poblados de la región de aysén. Chile.
- [20] Fitts. Physical properties bt groundwater science (second edition), in academic press, boston.
- [21] FITTS, C. R. Groundwater science. Elsevier, 2002.
- [22] FREEZE, R. A., AND CHERRY, J. A. Groundwater prentice-hall inc. *Eaglewood Cliffs*, NJ (1979).
- [23] García, K., and Aravena, D. Prospección eléctrica en coyhaique, región de aysén chile.
- [24] GELHAR, L., AND COLLINS, M. General analysis of longitudinal dispersion in nonuniform flow. Water Resources Research 7, 6 (1971), 1511–1521.
- [25] GELHAR, L. W., AND WILSON, J. L. Ground-water quality modelinga. *Groundwater* 12, 6 (1974), 399–408.
- [26] GEOLAC. Congreso geotérmico para América Latina y el Caribe, 6ta versión, Santiago de Chile, (2019).
- [27] Georgiev, G. Body Surface Area Calculator, revisado en Julio 9, 2019, de https://www.qiqacalculator.com/calculators/bsa-calculator.php,  $(n.d.).$
- [28] Gunn, D., Chambers, J., Uhlemann, S., Wilkinson, P., Meldrum, P., Dijkstra, T., Haslam, E., Kirkham, M., Wragg, J., Holyoake, S., et al. Moisture

monitoring in clay embankments using electrical resistivity tomography. Construction and Building Materials 92 (2015), 82–94.

- [29] Hepp, C., Reyes, C., and Muñoz, R. Análisis de datos históricos de cinco estaciones meteorológicas de la región de aysén. Instituto de Investigaciones Agropecuarias, Centro de Investigación INIA Tamel Aike, Coyhaique, Aysén-Patagonia, Chile (2018).
- [30] INE. Resultados CENSO 2017 revisado en Julio 5 2019 de http://resultados.censo2017.cl/Region? $R=R11, (2017)$ .
- [31] INIA. Agromet Estaciones. Revisado en julio 11, 2019, de http://agromet.inia.cl/estaciones.php.  $(n.d.).$
- [32] Instituto Nacional de Normalización:. NCh853, Santiago, Chile, 2007.
- [33] Kleeberg Hurtado, M. A. Simulación de flujo másico y calor en medios fracturados: Escenarios a partir del caso estudio ploemeur, francia.
- [34] Köppen, W., and Geiger, R. Handbuch der klimatologie, vol. 1. Gebrüder Borntraeger Berlin, 1930.
- [35] KRUSEMAN, G. P., DE RIDDER, N. A., AND VERWEIJ, J. M. Analysis and evaluation of pumping test data, vol. 11. International institute for land reclamation and improvement The Netherlands, 1970.
- [36] Leoni, P. Geothermal district heating and cooling in vicenza, italy. Geo-Heat Center Quarterly Bulletin 16, 3 (1995).
- [37] LOKE, M. H., AND BARKER, R. D. Rapid least-squares inversion of apparent resistivity pseudosections by a quasi-newton method 1. Geophysical prospecting  $44$ , 1 (1996), 131– 152.
- [38] Majorowicz, J., and Minea, V. Geothermal energy potential in low enthalpy areas as a future energy resource: Identifying feasible targets, quebec, canada, study case. Resources 4, 3 (2015), 524–547.
- [39] Marrero Diaz, R., Costa, A. M. d., Ribeiro, M. L., Ramalho, E. C., Rosa, C. J., and Rosa, D. Principales características y limitaciones del acuífero cretácico inferior en la región de lisboa para su potencial uso como recurso geotérmico de baja entalpía. In Congreso Aspectos Tecnológicos y Hidrogeológicos de la Geotermia (2013).
- [40] Ministerio de Obras Públicas. TDRe, 2019.
- [41] Muñoz Morales, M. E. Bomba de calor geotérmica con intercambiadores de calor verticales cerrados en coyhaique.
- [42] Murillo Díaz, J. M. Recarga de acuíferos. Evaluación y análisis de condicionantes técnicos y económicos. Acuífero aluvial del Bajo Guadalquivir. PhD thesis, Minas, 2004.
- [43] Nicolás Hurtado, Nicolás Pérez-Estay, P. V. D. A. D. M. Implementing a geothermal heat pump in a school in coyhaique, chile. Proceedings World Geothermal Congress 2020 (2020).
- [44] Paez, D. Investigación geológica y minera ambiental de aysén: Mapa hidrogeología general área coyhaique, región de aysén. servicio nacional de geología y minería, informe final. mapa escala 1:25.000. Santiago, 2011.
- [45] Palacky, G., and West, G. Electromagnetic methods in applied geophysics. Resistivity characteristics of geologic targets (1987), 52–129.
- [46] Quiroz, D ;Paez, D. Investigación geológica y minera ambiental de aysén: Mapa geología base área coyhaique, región de aysén. servicio nacional de geología y minería, informe final. mapa escala 1:25.000. Santiago, 2011.
- [47] Ramos, V. Estratigrafia de los lagos la plata y fontana, provincia de chubut, república argentina. In Congreso Geológico Chileno (1976), no. 1, pp. A43–A64.
- [48] Saffman, P. A theory of dispersion in a porous medium. Journal of Fluid Mechanics 6, 3 (1959), 321–349.
- [49] SAMOUËLIAN, A., COUSIN, I., TABBAGH, A., BRUAND, A., AND RICHARD, G. Electrical resistivity survey in soil science: a review. Soil and Tillage research 83, 2 (2005), 173–193.
- [50] SEA, S. d. E. A. Guía para el uso de modelos de aguas subterráneas en el seia.
- [51] SEISDEDOS SAEZ, M. A. Climatización de edificios por medio del intercambio de calor con el subsuelo y agua subterránea, aspectos a considerar en el contexto local.
- [52] Sepede, G., et al. Estudio numérico del campo de temperaturas y flujo en pozos en las cercanías de focos térmicos.
- [53] Team, Q. D., et al. Qgis geographic information system. Open source geospatial foundation project (2016).
- [54] Telford, W. M., Telford, W., Geldart, L., Sheriff, R. E., and Sheriff, R. Applied geophysics. Cambridge university press, 1990.
- [55] training manual, F. Training manual: Groundwater modeling with FEFLOW 7.0:. DHI-WASY GmbH., 2016.
- [56] UC, C. I. D. C. G. Actualización del balance hídrico nacional considerando cambio climático: Diagnóstico. Tech. rep., MINISTERIO DE OBRAS PÚBLICAS, 2013.
- [57] VARGAS, J., DE LA FUENTE, L., AND ARUMÍ, J. L. Balance hídrico mensual de una cuenca patagónica de chile: Aplicación de un modelo parsimonioso. Obras y proyectos, 12 (2012), 32–41.
- [58] Vargas González, D. E. Aplicación de la herramienta de modelación de aguas subterráneas feflow para la evaluación de impactos y medidas de mitigación de obras mineras.
- [59] Vélez, M. V., and Rhenals, R. L. Determinación de la recarga con isotopos ambientales en los acuíferos de santa fe de antioquia. Boletín de Ciencias de la Tierra, 24 (2008), 37–53.
- [60] Vite Vera, Y. Y. Valoración socioeconómica de la contaminación, factor aire, del cantón milagro. B.S. thesis, Universidad de Guayaquil. Facultad de Ciencias Económicas, 2018.
- [61] XU, M., AND ECKSTEIN, Y. Use of weighted least-squares method in evaluation of the relationship between dispersivity and field scale. Groundwater 33, 6 (1995), 905–908.

# Anexos

# Anexo A

## Registro de estaciones

## A.1. Estación meteorológica

Tabla A.1: Registro precipitaciones en [mm] estación Teniente Vidal Coyhaique.

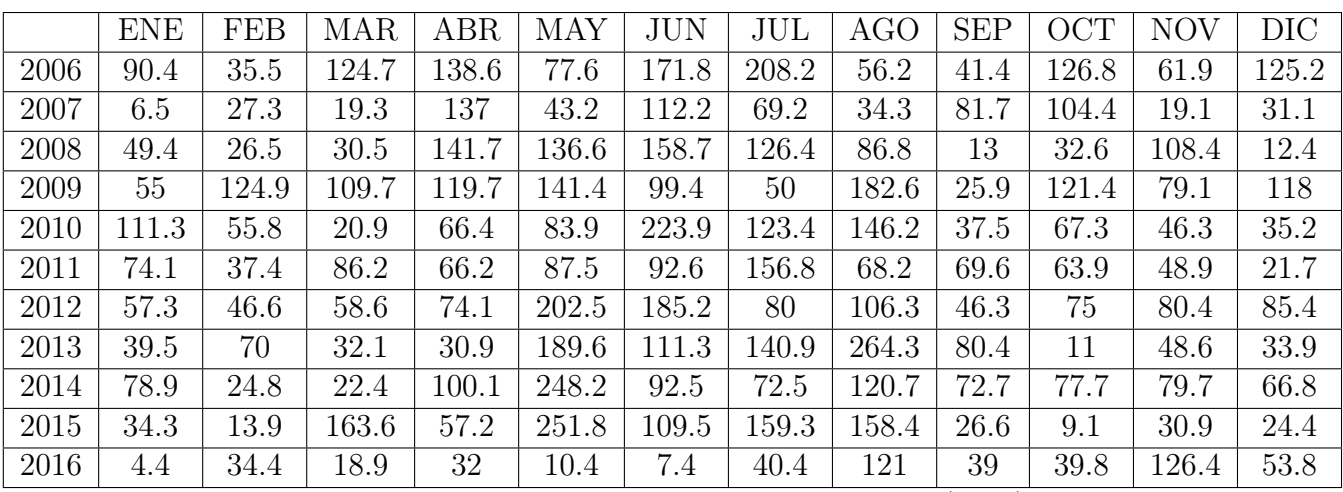

Fuente: Elaboración propia con datos oficiales DGA (2019).

| <b>ANO</b> | <b>ENE</b> | <b>FEB</b> | <b>MAR</b> | <b>ABR</b> | <b>MAY</b> | <b>JUN</b> | JUL   | <b>AGO</b> | <b>SEP</b> | <b>OCT</b> | <b>NOV</b> | <b>DIC</b> |
|------------|------------|------------|------------|------------|------------|------------|-------|------------|------------|------------|------------|------------|
| 2001       |            |            |            |            |            |            | 2.68  | 5.72       | 5.19       | 6.98       | 5.17       | 4.49       |
| 2002       | 3.73       | 2.55       | 7.73       |            | 3.65       | 3.35       | 8.43  | 6.5        | 6.38       | 12.35      | 10.07      | 9.39       |
| 2003       | 7.87       | 4.96       | 2.94       | 1.99       | 4.58       | 9.81       | 5.05  | 8.07       | 5.53       | 11.87      | 10.49      | 8.66       |
| 2004       | 6.65       | 2.23       | 2.89       | 11.85      | 4.91       | 12.29      | 8.52  | 4.83       | 8.5        | 8.66       | 7.02       | 8.76       |
| 2005       | 6.7        | 2.48       | 6.76       | 6.45       | 9.58       | 9.96       | 5.5   | 4.19       | 4.64       | 10.3       | 11.59      | 6.3        |
| 2006       | 5.81       | 2.57       | 8.3        | 8.1        | 5.48       | 5.13       | 15.65 | 5.94       | 5.04       | 6.18       | 8.85       | 10.4       |
| 2007       | 6.26       | 2.63       | 1.78       | 5.61       | 4.52       | 3.91       | 4.17  | 2.69       | 5.5        | 9.04       | 6.19       | 8.01       |
| 2008       | 6.99       | 2.19       | 1.75       | 3.16       | 7.52       | 7.21       | 13.03 | 3.29       | 4.2        | 4.78       | 8.76       | 4.38       |
| 2009       | 1.69       | 5.95       | 4.01       | 8.39       | 7.77       | 5.31       | 4.28  | 10.65      | 8.81       | 6.04       | 6.71       | 9.11       |
| 2010       | 10.03      | 6.5        | 3.28       | 3.7        | 5.82       | 12.39      | 6.58  | 5.1        | 4.43       | 6.82       | 6.06       | 5.66       |
| 2011       | 4.81       | 3.44       | 4.61       | 4.81       | 6.01       | 5.44       | 6.71  | 3.01       | 4.53       | 4.95       | 5.05       | 3.61       |
| 2012       | 4.68       | 7.09       | 4.08       | 2.95       | 8.76       | 6.14       | 5.15  | 4.95       | 4.08       | 5.6        | 5.64       | 7.69       |
| 2013       | 4.37       | 2.13       | 2.17       | 1.82       | 8.26       | 9.94       | 7.37  | 8.46       | 9.31       | 5.92       | 4.62       | 4.06       |
| 2014       | 4.8        | 7.91       |            | 5.14       | 9.05       | 9.49       | 6.17  | 9.85       | 4.78       | 6.24       | 7.74       | 6.54       |
| 2015       | 4.58       | 2.06       | 5.35       | 5.94       | 13.48      | 9.44       | 8.24  | 7.47       | 3.32       | 2.87       | 5.39       | 5.36       |
| 2016       | 2.37       | 3.27       | 1.88       | 2.94       | 1.2        | 1.34       | 1.9   | 5.53       | 3.21       | 3.28       | 10.26      | 4.53       |

Tabla A.2: Registros fluviometría [m/s] Estación río Claro en Piscicultura.

Fuente: Elaboración propia con datos oficiales DGA (2019).

## A.2. Estaciones fluviométricas

Tabla A.3: Registros fluviometría [m/s] Estación río Simpson bajo junta Coyhaique.

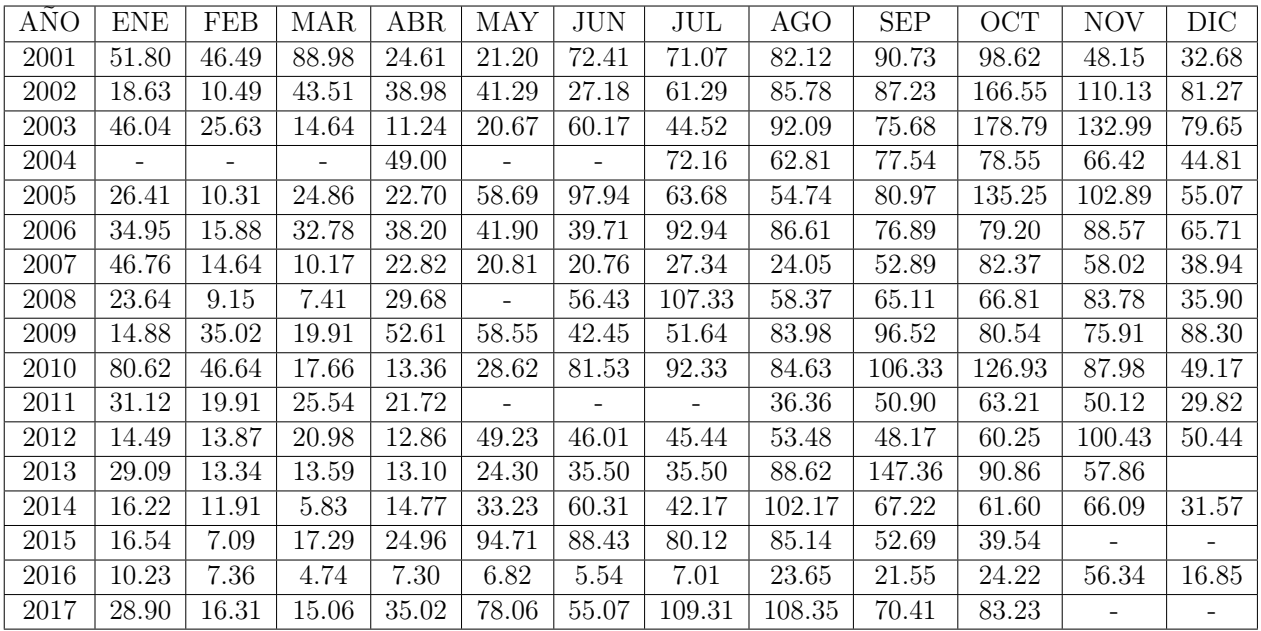

Fuente: Elaboración propia con datos oficilaes DGA (2019).

| <b>ANO</b> | <b>ENE</b>               | <b>FEB</b>               | <b>MAR</b> | <b>ABR</b>               | <b>MAY</b>               | <b>JUN</b>      | JUL                      | <b>AGO</b>        | <b>SEP</b>               | <b>OCT</b>               | <b>NOV</b>               | <b>DIC</b> |
|------------|--------------------------|--------------------------|------------|--------------------------|--------------------------|-----------------|--------------------------|-------------------|--------------------------|--------------------------|--------------------------|------------|
| 2001       | 5.65                     | 5.88                     | 14.54      | 4.70                     | 6.47                     | 11.13           | 11.59                    | 13.42             | 17.51                    | 17.42                    | 5.05                     | 2.37       |
| 2002       | 1.63                     | 1.14                     | 4.08       | 4.43                     | 5.42                     | 4.69            | 12.30                    | 15.80             | 18.23                    | 27.84                    | 18.05                    | 7.47       |
| 2003       | 4.12                     | 2.89                     | 1.67       | 1.60                     | 2.63                     | 8.37            | 7.95                     | 13.09             | 12.30                    | 27.43                    | 21.18                    | 8.02       |
| 2004       | 2.80                     | 1.18                     | 1.08       | 4.40                     | 4.11                     | 10.46           | 15.21                    | 10.47             | 12.32                    | 13.64                    | 8.55                     | 3.79       |
| 2005       | 2.20                     | 1.07                     | 2.00       | 2.62                     | 6.26                     | 11.51           | 9.23                     | 8.80              | 14.09                    | 25.38                    | 16.51                    | 6.07       |
| 2010       | $\overline{\phantom{a}}$ | $\overline{\phantom{0}}$ |            | $\overline{\phantom{0}}$ | $\overline{\phantom{a}}$ | $\qquad \qquad$ | $\overline{\phantom{a}}$ | $\qquad \qquad -$ | $\overline{\phantom{0}}$ | $\overline{\phantom{m}}$ | $\overline{\phantom{a}}$ | 5.26       |
| 2011       | 2.01                     | 1.23                     | 1.52       | 3.03                     | 3.40                     | 3.40            | $\overline{\phantom{m}}$ | 4.02              | 6.08                     | 9.28                     | 4.67                     | 1.63       |
| 2012       | 0.62                     | 0.67                     | 1.02       | 1.28                     | 7.46                     | 5.47            | 6.64                     | 8.64              | 9.59                     | 13.87                    | 12.22                    | 4.22       |
| 2013       | 2.03                     | 1.08                     | 1.23       | 1.16                     | 4.08                     | 5.96            | 7.19                     | 11.12             | 21.78                    | 14.31                    | 6.06                     | 2.18       |
| 2014       | 1.44                     | 1.17                     | 0.71       | 1.93                     | 4.91                     | 11.43           | 6.90                     | 14.11             | 10.30                    | 8.36                     | 7.65                     | 2.79       |
| 2015       | 1.65                     | 0.81                     | 1.07       | 1.94                     | 9.35                     | 9.87            | 8.69                     | 10.57             |                          |                          |                          | -          |
| 2016       | 0.86                     | 0.66                     | 0.60       | 0.86                     | 1.01                     | 1.04            | 1.02                     | 2.67              | 3.06                     | 3.51                     | 9.27                     | 1.45       |
| 2017       | 3.06                     | 1.87                     | 2.02       | 8.16                     | 8.74                     | 7.19            | 17.88                    | 16.82             | 11.69                    | 17.61                    | 11.63                    | 4.47       |
| 2018       | 2.09                     | 1.14                     | 1.57       | 4.29                     | 3.91                     | 4.96            | 2.45                     | 2.67              | 3.07                     | 3.52                     | 12.08                    | 2.89       |
| 2019       | 1.44                     | 0.97                     | 1.37       | 1.74                     | 2.46                     |                 |                          |                   | $\sim$                   |                          |                          |            |

Tabla A.4: Registros fluviometría [m/s] Estación Coyhaique en tejas verdes

Fuente: Elaboración propia con datos oficiales DGA (2019).

# Anexo B

## Interpolación con distintos métodos

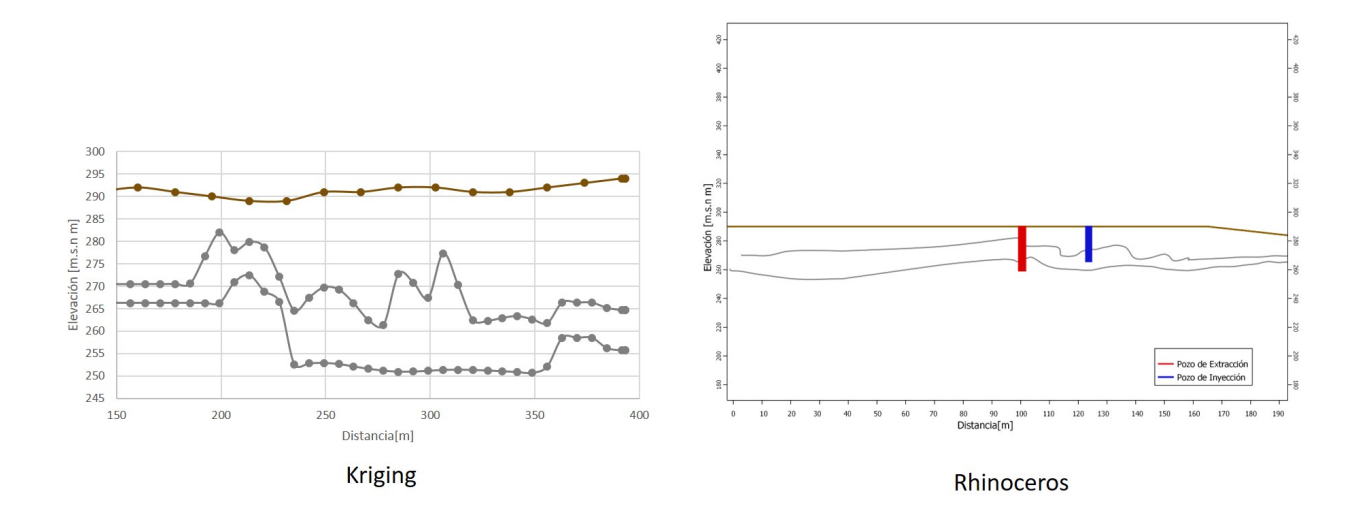

Figura B.1: Comparación uno métodos de interpolación. Fuente: Elaboración propia.
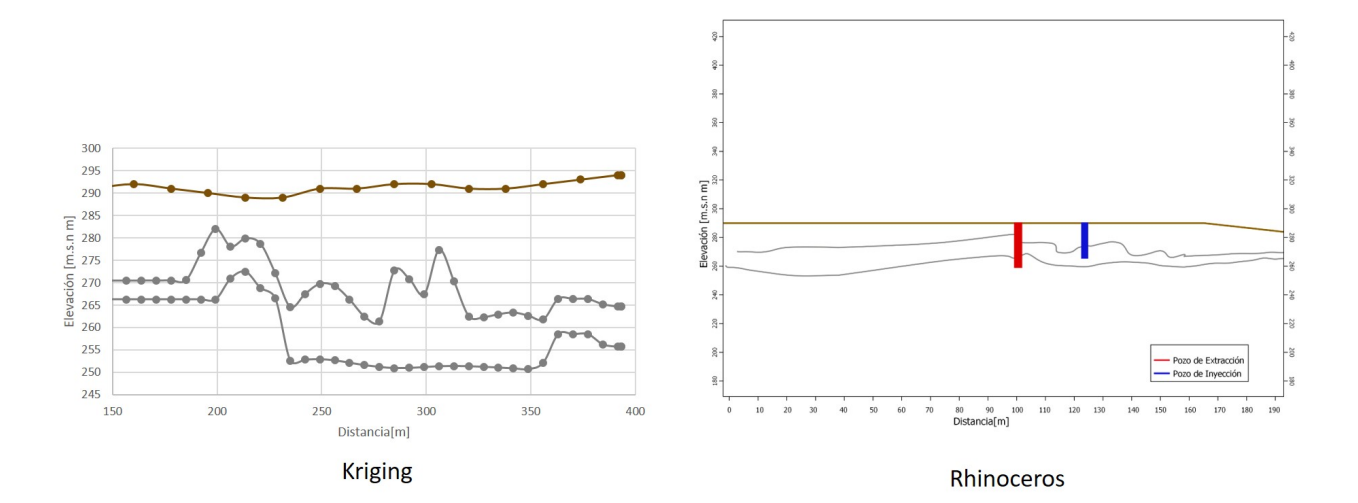

Figura B.2: Comparación dos métodos de interpolación. Fuente: Elaboración propia.

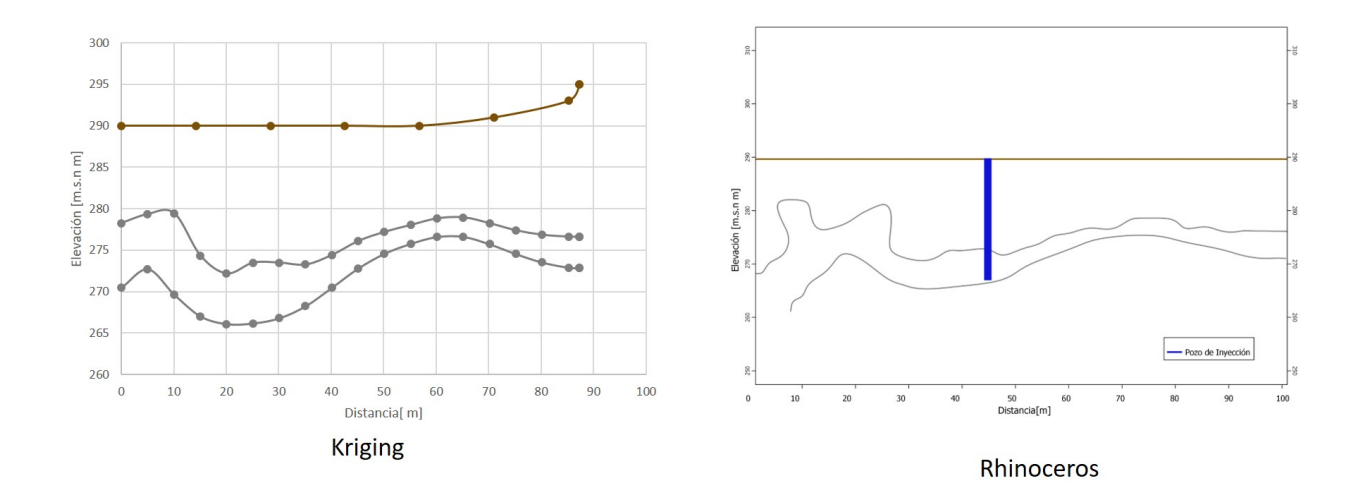

Figura B.3: Comparación tres métodos de interpolación. Fuente: Elaboración propia.

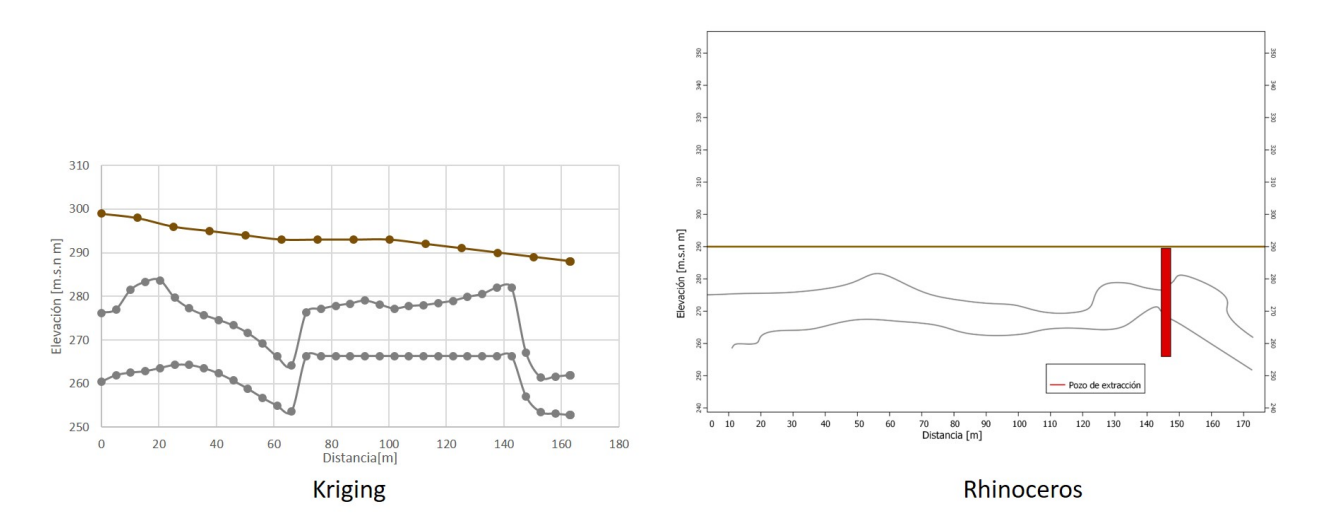

Figura B.4: Comparación cuatro métodos de interpolación. Fuente: Elaboración propia.

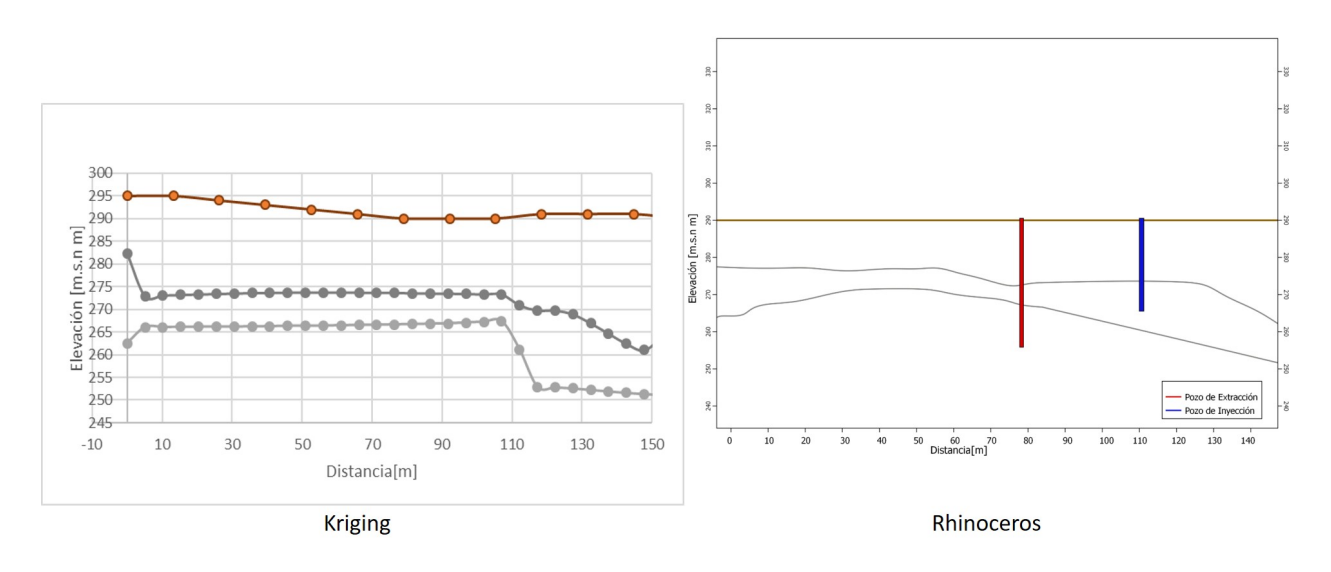

Figura B.5: Comparación cinco métodos de interpolación. Fuente: Elaboración propia.

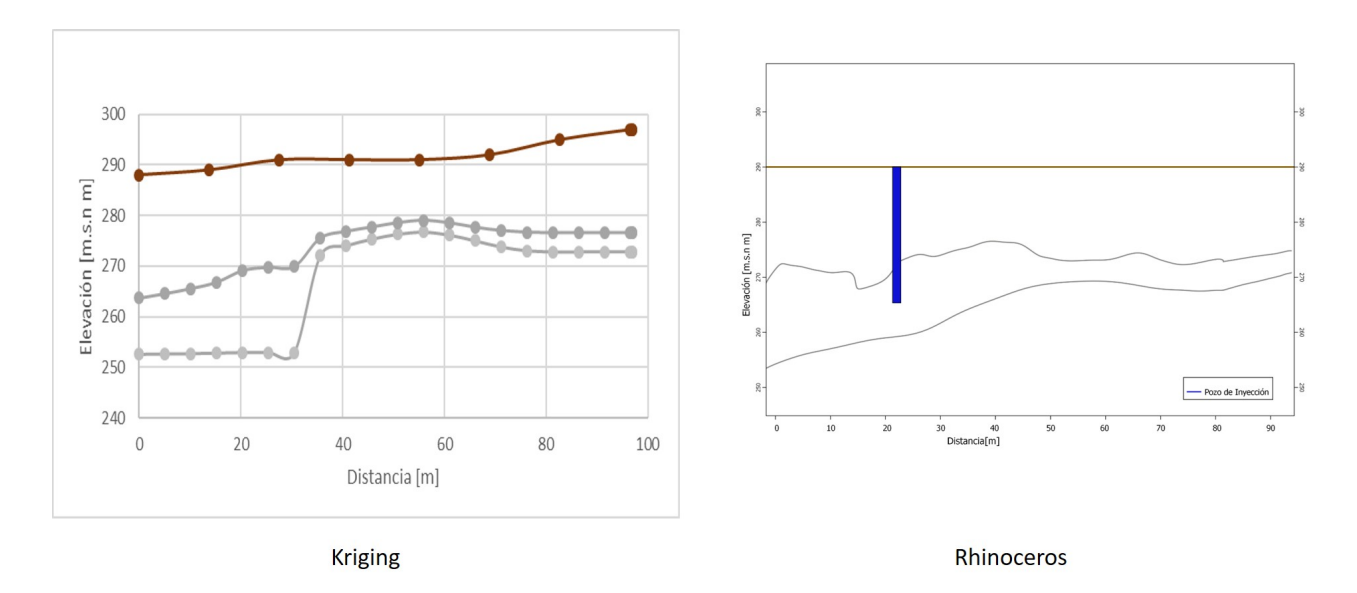

Figura B.6: Comparación seis métodos de interpolación. Fuente: Elaboración propia.

#### Anexo C

#### Datos prueba de bombeo

Tabla C.1: Prueba de Bombeo 14/01/2020 $\mathrm{NE}=8.80$  [m]  $\mathrm{Q}=5$  [L/s] z: Profundidad

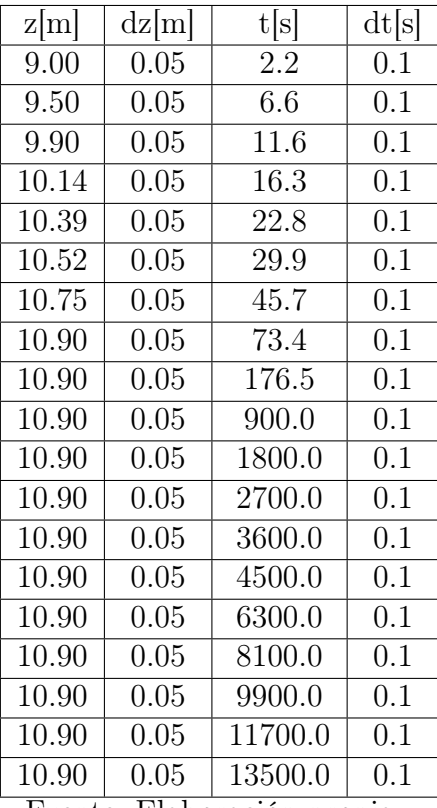

Fuente: Elaboración propia.

# Anexo D

#### Ponderación mapa de conductividades

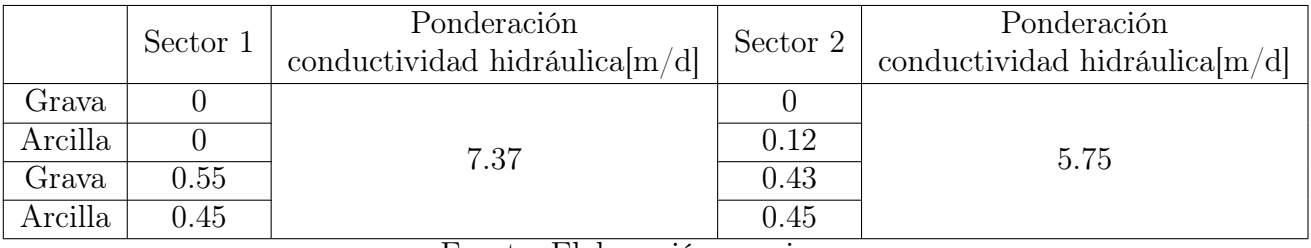

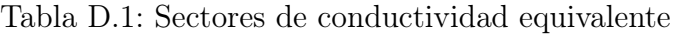

Fuente: Elaboración propia.

|                             | Proporción Grava | Proporción Arcilla |
|-----------------------------|------------------|--------------------|
| $1$ '                       | 0.65             | 0.35               |
| Ponderacion $[m/d]$         | 8.62             |                    |
| $2^,$                       | 0.65             | 0.35               |
| Ponderacion $[m/d]$         | 8.66             |                    |
| 3'                          | 0.66             | 0.34               |
| Ponderacion $[m/d]$         | 8.78             |                    |
| $4^{\circ}$                 | 0.66             | 0.34               |
| Ponderacion $[m/d]$         | 8.86             |                    |
| 5'                          | 0.65             | 0.35               |
| Ponderacion $[m/d]$         | 8.68             |                    |
| $6^{\circ}$                 | 0.63             | 0.37               |
| Ponderacion $[m/d]$         | 8.40             |                    |
|                             | 0.58             | 0.42               |
| Ponderacion $[m/d]$         | 7.79             |                    |
| 8'                          | 0.55             | 0.45               |
| Ponderacion $[m/d]$         | 7.28             |                    |
| 9'                          | 0.49             | 0.51               |
| Ponderacion $[m/d]$         | 6.56             |                    |
| 10'                         | 0.22             | 0.78               |
| Ponderacion $[m/d]$         | 2.97             |                    |
| Eugento: Flaboración propio |                  |                    |

Tabla D.2: Subdivisión sector 3

Fuente: Elaboración propia.

## Anexo E

## Balance hídrico

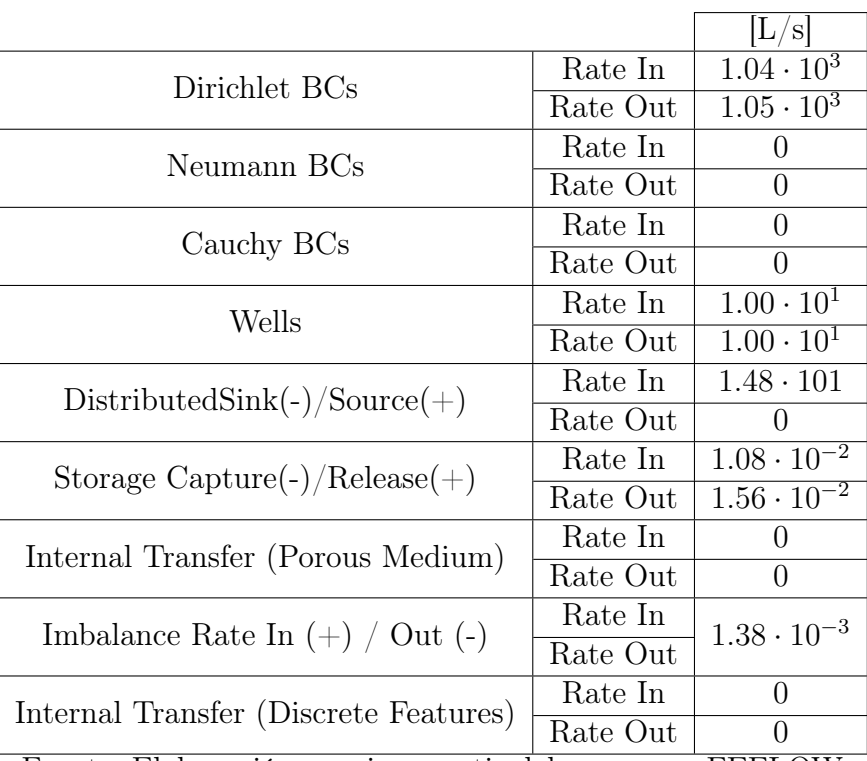

#### Tabla E.1: Balance hídrico

Fuente: Elaboración propia a partir del programa FEFLOW